**PENDEKATAN** *SPLINE* **PADA REGRESI SEMIPARAMETRIK**  (Studi Kasus di SMA Negeri 8 Malang)

**SKRIPSI** 

**oleh: EKA FITRI RAHMAWATI 0510950017-95** 

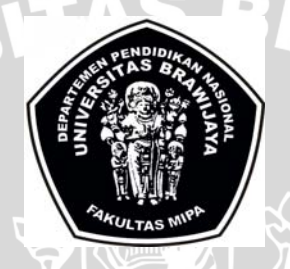

 $\mathbf{A}_{l}$ 

U.

**PROGRAM STUDI STATISTIKA JURUSAN MATEMATIKA FAKULTAS MATEMATIKA DAN ILMU PENGETAHUAN ALAM UNIVERSITAS BRAWIJAYA MALANG 2009** $\overline{CD}$ 

 $TTT$ 

**PENDEKATAN** *SPLIN***E PADA REGRESI SEMIPARAMETRIK**  (Studi Kasus di SMA Negeri 8 Malang)

#### **SKRIPSI**

Sebagai salah satu syarat untuk memperoleh gelar Sarjana Sains dalam bidang Statistika

> **Oleh: 0510950017-95**

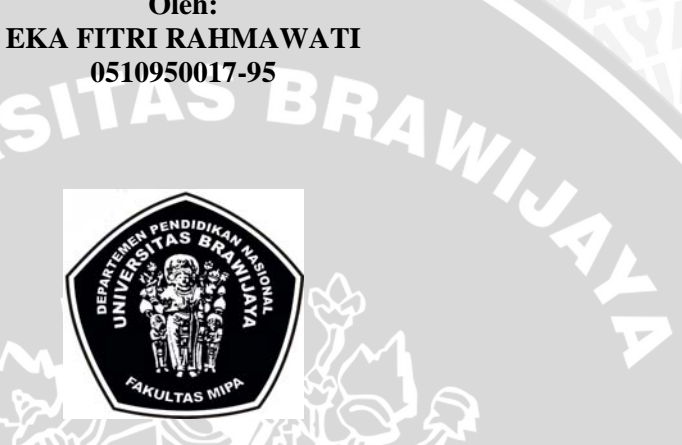

**PROGRAM STUDI STATISTIKA JURUSAN MATEMATIKA FAKULTAS MATEMATIKA DAN ILMU PENGETAHUAN ALAM UNIVERSITAS BRAWIJAYA MALANG 2009** 眉

i

#### **LEMBAR PENGESAHAN SKRIPSI**

**PENDEKATAN** *SPLINE* **PADA REGRESI SEMIPARAMETRIK**  (Studi Kasus di SMA Negeri 8 Malang)

#### **Oleh: EKA FITRI RAHMAWATI 0510950017-95**

**Setelah dipertahankan di depan Majelis Penguji pada tanggal 11 Mei 2009 dan dinyatakan memenuhi syarat untuk memperoleh gelar Sarjana Sains dalam bidang Statistika** 

**Dosen Pembimbing I, Dosen Pembimbing II,** 

 **Dra. Ani Budi Astuti, M.Si Eni Sumarminingsih, S.Si., MM NIP.** 131 993 385 **NIP.** 132 300 241

> **Mengetahui, Ketua Jurusan Matematika Fakultas MIPA Universitas Brawijaya**

 $\sqrt{2}$  **Dr. Agus Suryanto, M.Sc NIP. 132 126 049** ii ਂ ਰ **CHE**  $TTT$ 

#### **LEMBAR PERNYATAAN**

**Saya yang bertanda tangan di bawah ini :** 

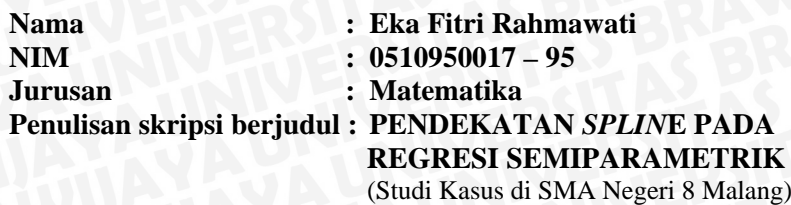

**Dengan ini menyatakan bahwa :** 

- **1. Isi dari skripsi yang saya buat adalah benar-benar karya sendiri dan tidak menjiplak karya orang lain, selain namanama yang termaktub di isi dan tertulis di daftar pustaka dalam skripsi ini.**
- **2. Apabila di kemudian hari ternyata skripsi yang saya tulis terbukti hasil jiplakan, maka saya akan bersedia menanggung segala risiko.**

**Demikian pernyataan ini saya buat dengan segala kesadaran.** 

**Malang, 11 Mei 2009 Yang menyatakan,** 

**Eka Fitri Rahmawati NIM. 0510950017-95** 

iii

 $\| \cdot \|$ 

#### **PENDEKATAN** *SPLINE* **PADA REGRESI SEMIPARAMETRIK**  (Studi Kasus di SMA Negeri 8 Malang)

#### **ABSTRAK**

Analisis regresi merupakan suatu metode untuk menganalisis hubungan dan pengaruh variabel prediktor terhadap variabel respon. Dua pendekatan yang sering digunakan dalam menentukan kurva regresi yakni pendekatan parametrik dan pendekatan nonparametrik. Salah satu persoalan yang sering muncul dalam masalah pendugaan parameter regresi yaitu tidak semua parameter dapat didekati dengan pendekatan parametrik maupun pendekatan nonparametrik sehingga menghasilkan model regresi semiparametrik atau disebut Linier Parsial (*Partially Linear Model*). Regresi semiparametrik dapat diduga dengan menggunakan pendekatan *spline* yang merupakan suatu pendekatan pengepasan data dengan tetap memperhitungkan kemulusan kurva. Spline merupakan model tersegmen atau terbagi inilah yang memberikan fleksibilitas lebih dari polinomial biasa. Pada penelitian ini akan memodelkan data rata-rata nilai UNAS yang kemungkinan dipengaruhi oleh rata-rata nilai rapor, UAS, *tryout*, UNAS SMP, dan nilai IQ siswa SMA Negeri 8 Malang menggunakan regresi semiparametrik dengan pendekatan spline. Dari pengujian yang telah dilakukan rata-rata nilai rapor, *tryout*, UNAS SMP, dan nilai IQ berpengaruh signifikan terhadap nilai UNAS sedangkan rata-rata nilai UAS tidak berpengaruh terhadap nilai UNAS dengan  $R^2$  sebesar 34.39% hal ini menunjukan bahwa model belum bisa menjelaskan keadaan yang sebenarnya namun bisa digunakan untuk mengetahui faktor-faktor yang berpengaruh terhadap rata-rata nilai UNAS siswa SMA Negeri 8 Malang.

Kata Kunci : Regresi semiparametrik, *spline*, *knot* 

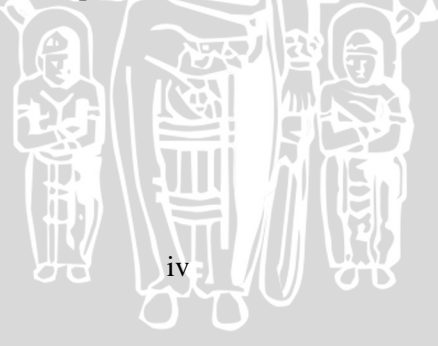

#### **A SPLINE APPROACH IN SEMIPARAMETRIC REGRESSION**  (A Case Study in SMA Negeri 8 Malang)

#### **ABSTRACT**

 Regression analysis shows relationship and impact of predictor variables toward response variables. Two approaches widely used to determine a regression curve are parametric and nonparametric approach. One of problems which frequently appears in estimating regression parameters is that not all parameter can be approached either by parametric or nonparametric approach so that produces semiparametric regression model or Partially Linear model. Semiparametric regression can be estimated by using a Spline approach, a data fitting approach which still considers the smoothness of curve. Spline is a segmented model giving more flexibility than ordinary polynomial. This research will model data of UNAS mark probably average affected by the SMA Negeri 8 Malang students' average mark of report card, UAS, tryout, UNAS of junior high school, and IQ by using semiparametric regression with a Spline approach. The result of this study shows that the average mark of report card, tryout, UNAS of junior high school, and IQ significantly affects the UNAS mark, while the UAS mark does not affect it with  $R<sup>2</sup>$  are 34.39% show that the model can not explain the real condition but it can be used to know the factors affected the students'average mark of UNAS in SMA Negeri 8 Malang.

Key words: semiparametric regression, Spline, knots

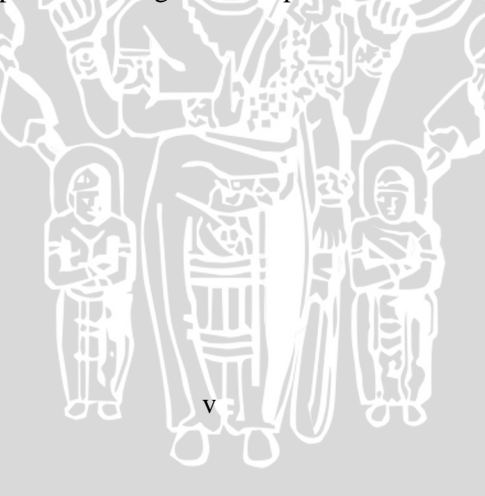

Bismillahirrohmanirrohim,

Puji syukur penulis panjatkan ke hadirat Allah SWT atas limpahan rahmat dan hidayah-Nya sehingga penulis dapat menyelesaikan skripsi yang berjudul "*Pendekatan Spline Pada Regresi Semiparametrik (Studi Kasus di SMA Negeri 8 Malang)"*sebagai salah satu syarat untuk memperoleh gelar Sarjana Sains dalam bidang Statistika. Oleh karena itu penulis mengucapkan rasa hormat dan terima kasih kepada:

- 1. Ibu Dra. Ani Budi Astuti, M.Si, selaku Dosen Pembimbing I atas arahan serta nasehat yang telah diberikan kepada penulis selama penyusunan skripsi ini
- 2. Ibu Eni Sumarminingsih, S.Si., MM, selaku Dosen Pembimbing II yang telah memberikan pengarahan dan masukan dengan sabar kepada penulis selama penyusunan skripsi ini
- 3. Dr. Agus Suryanto, M.Sc, selaku Ketua Jurusan Matematika Fakultas Matematika dan Ilmu Pengetahuan Alam
- 4. Ibu Ir. Soepraptini, MSc., Ibu Suci Astutik, S.Si., M.Si. dan Ibu Nurjannah, S.Si selaku Dosen Penguji
- 5. Bapak dan Ibu Dosen Statistika atas didikan selama kuliah hingga penulis bisa menyelesaikan kuliah
- 6. Bapak, ibu, adik dan mas yang senantiasa mendoakan dan membantu penulis mencapai yang terbaik
- 7. Teman-teman Program Studi Statistika 2005 yang telah memberikan dukungan, semangat dan bantuan
- 8. Semua pihak yang tidak dapat penulis sebutkan satu per satu yang telah banyak membantu selama penulisan skripsi ini

Penulis menyadari bahwa skripsi ini masih jauh dari kesempurnaan mengingat keterbatasan kemampuan penulis. Untuk itu dengan segala kerendahan hati penulis mengharap kritik dan saran. Akhirnya penulis berharap semoga skripsi ini dapat bermanfaat bagi pembaca dan penulis.

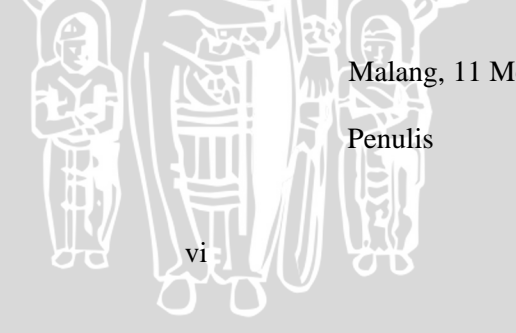

Malang, 11 Mei 2009

## **Halaman**

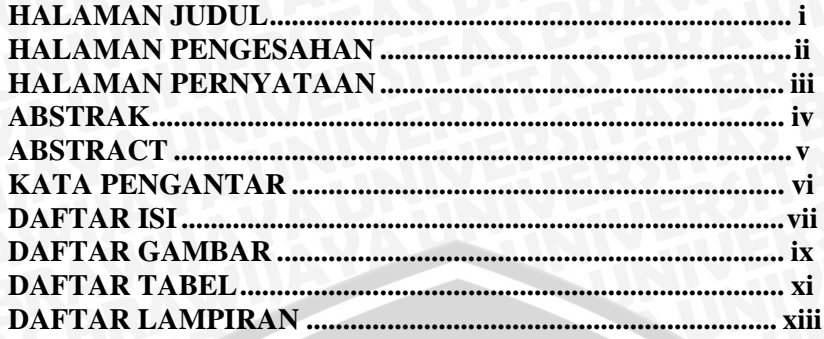

#### **BAB I PENDAHULUAN**

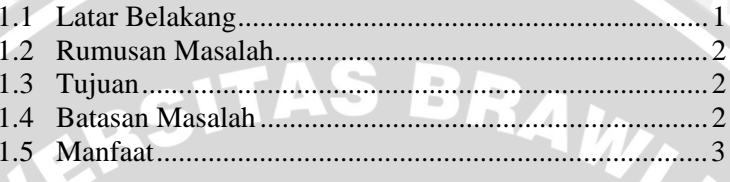

#### **BAB II TINJAUAN PUSTAKA**

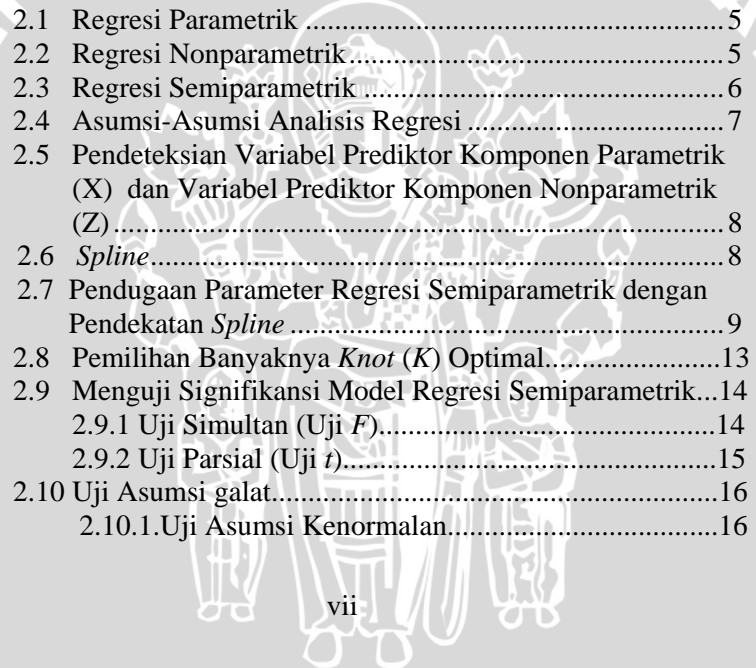

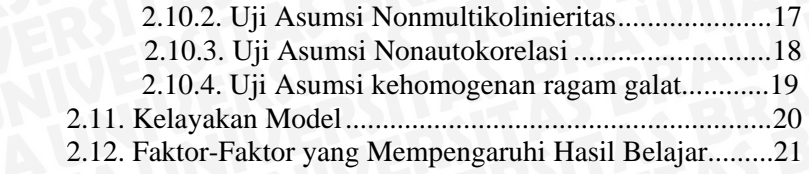

## **BAB III METODE PENELITIAN**

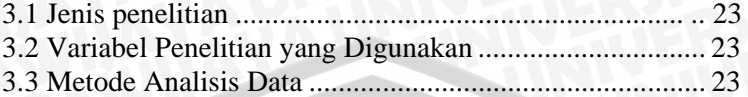

#### **BAB IV HASIL DAN PEMBAHASAN**

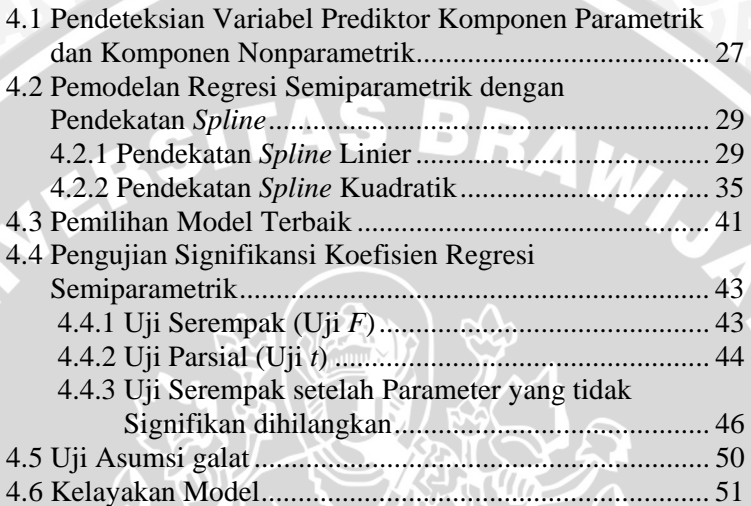

## **BAB V KESIMPULAN DAN SARAN**

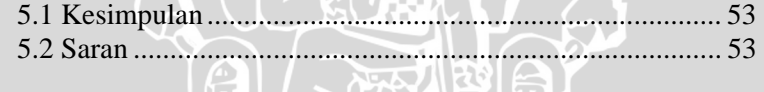

## **DAFTAR PUSTAKA** ..................................................................... 55

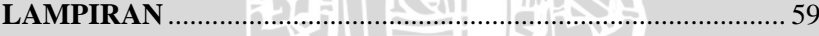

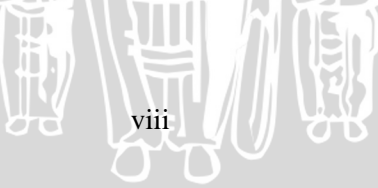

## **DAFTAR GAMBAR**

## **Halaman**

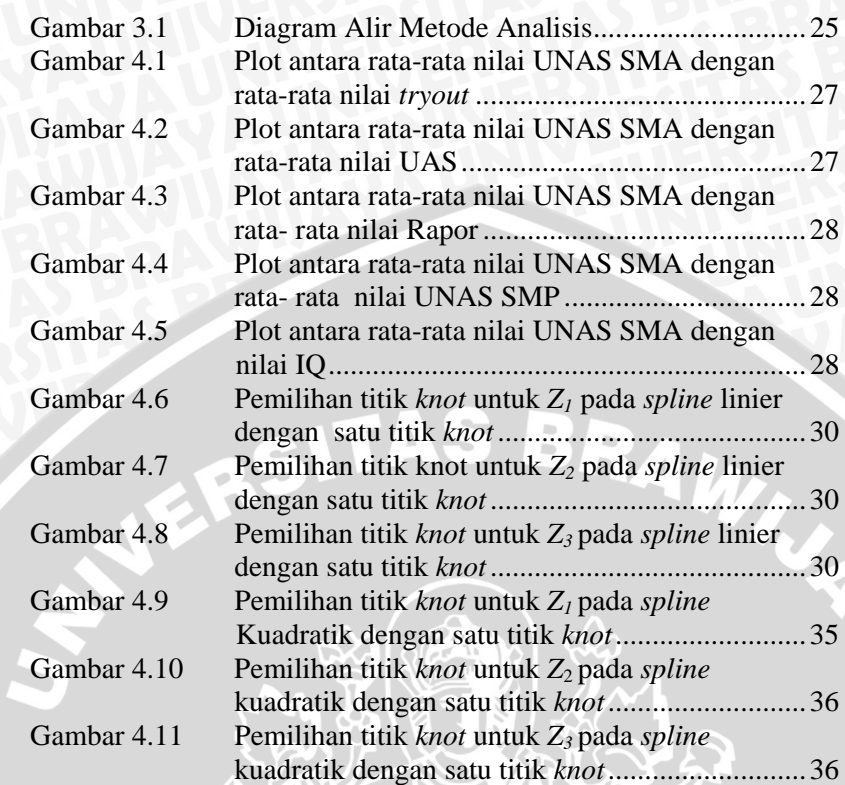

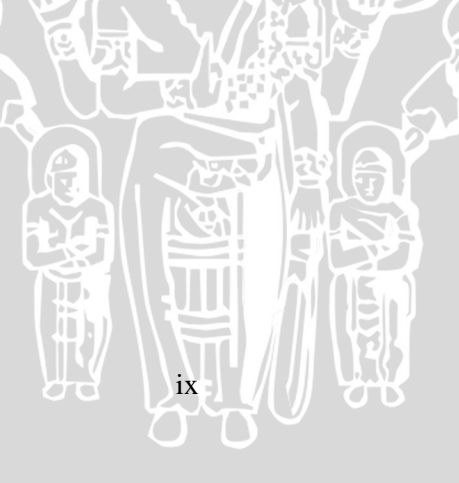

### **DAFTAR TABEL**

# **Halaman**

A<br>P

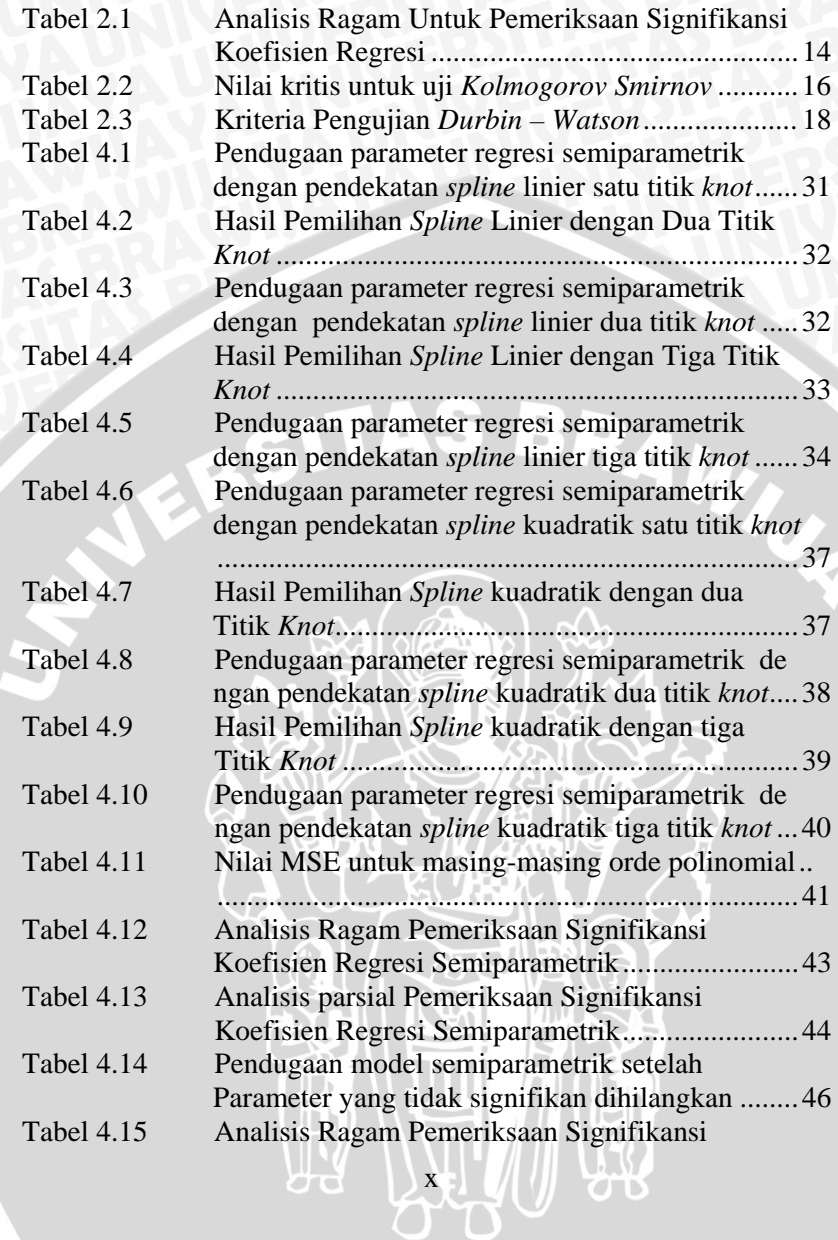

#### **Halaman**

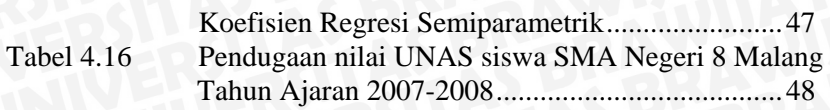

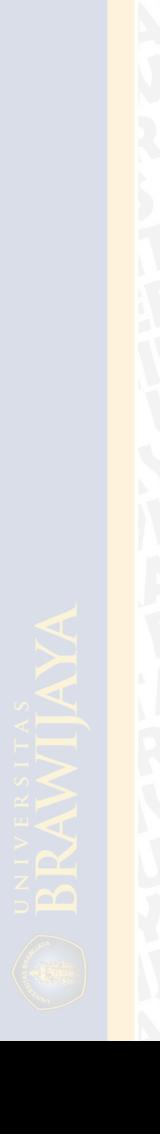

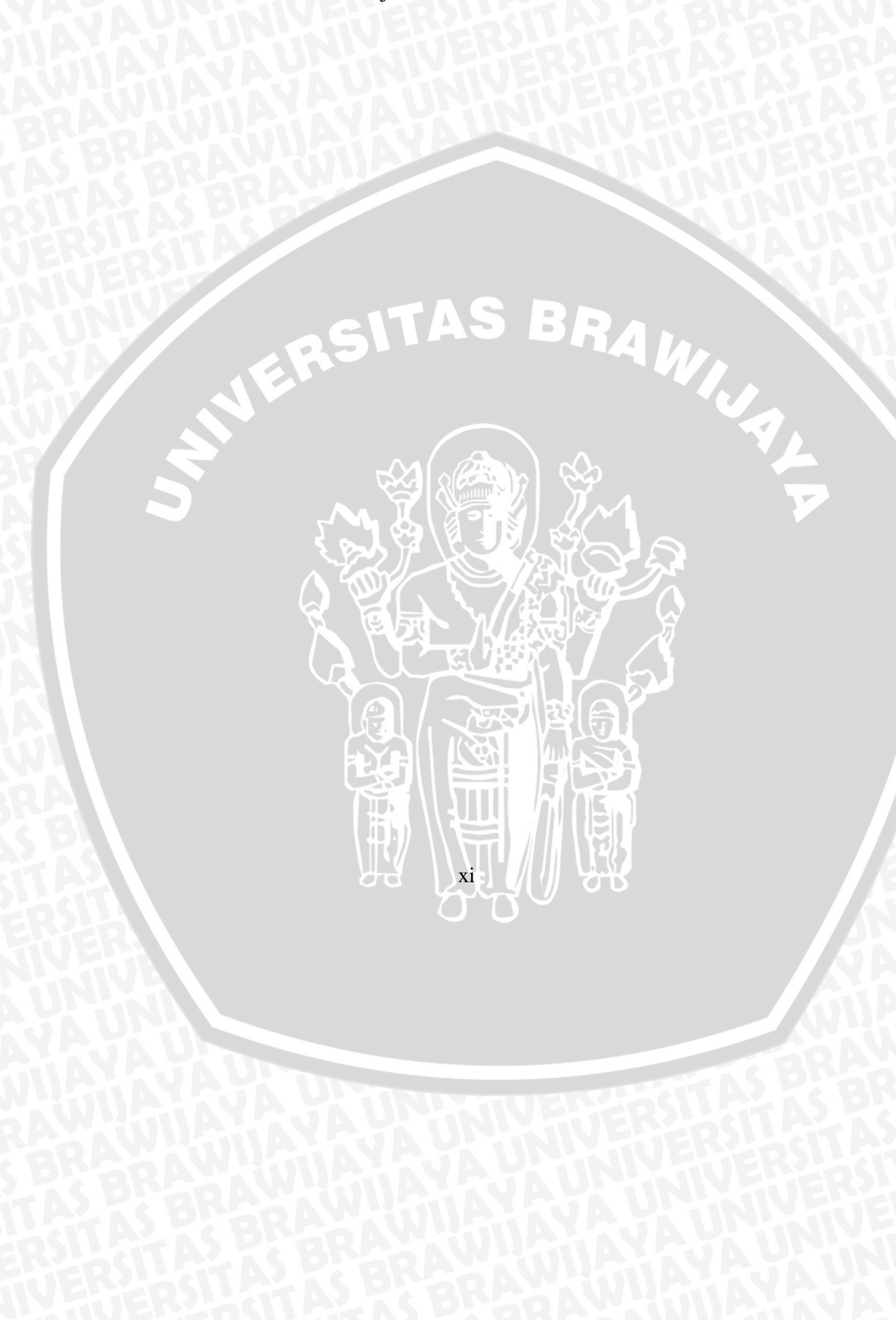

### **DAFTAR LAMPIRAN**

## **Halaman**

**F** 

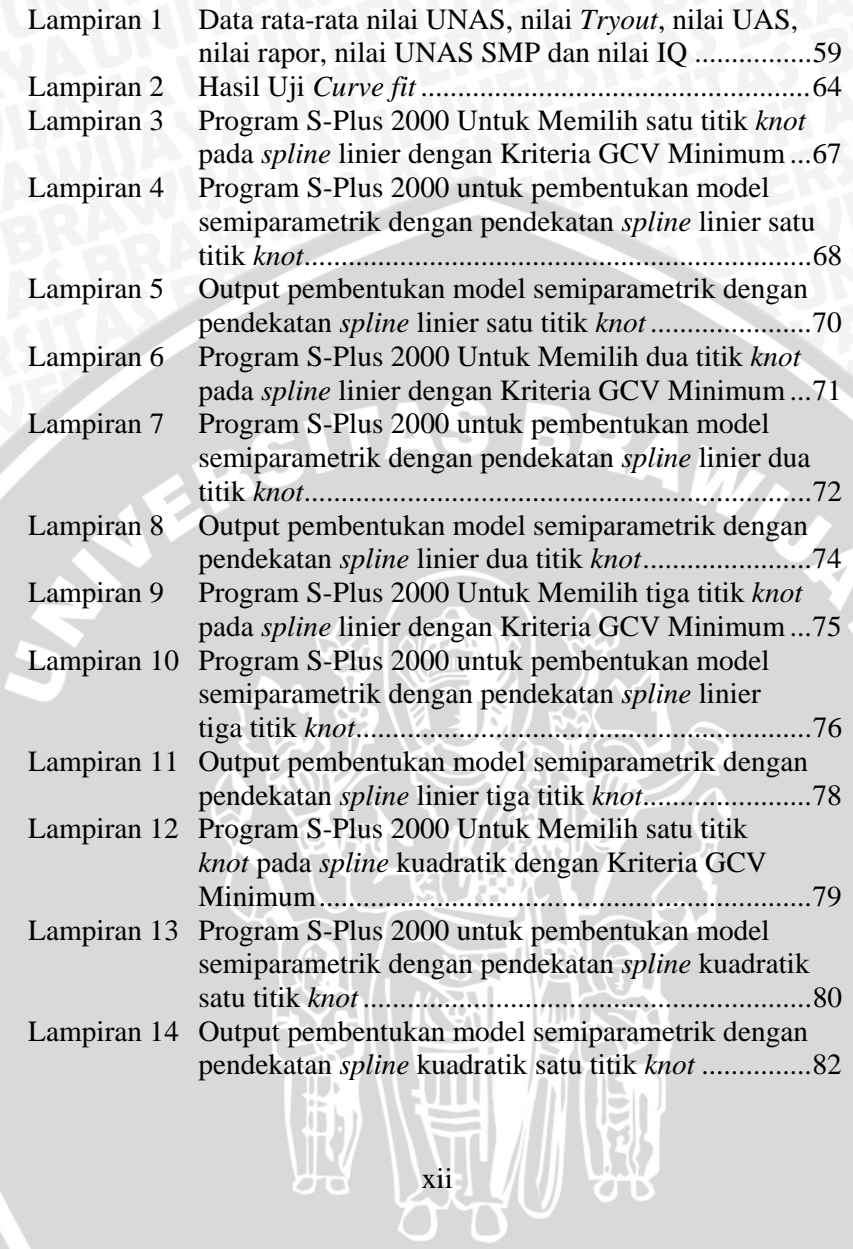

y.

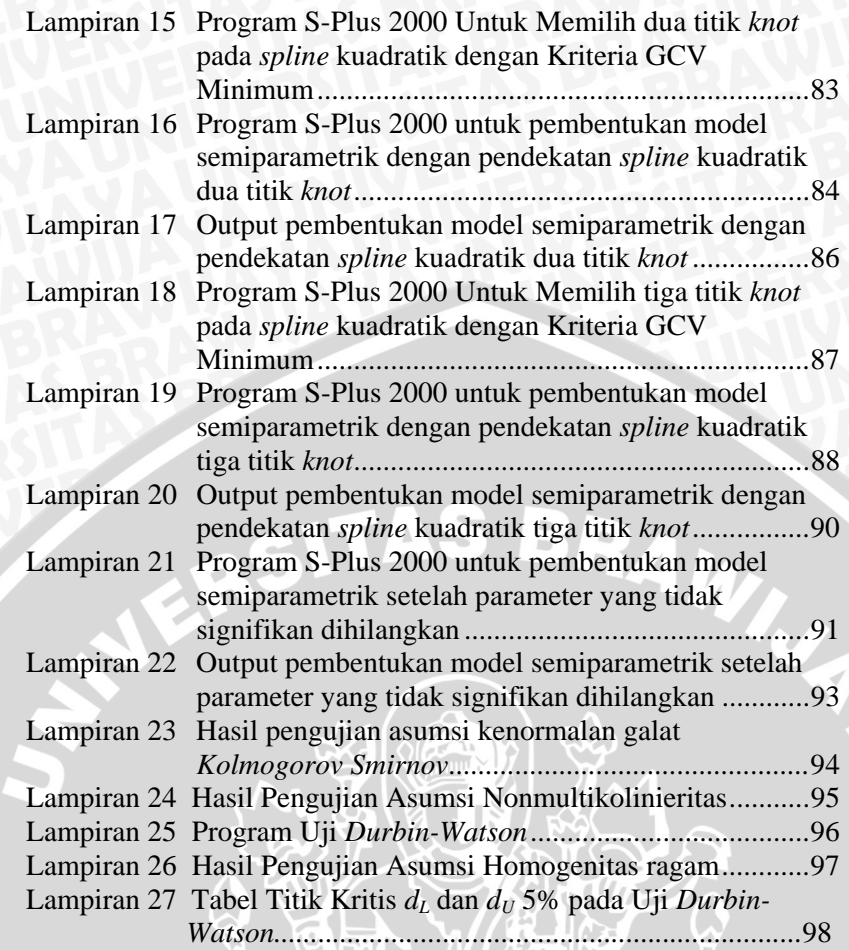

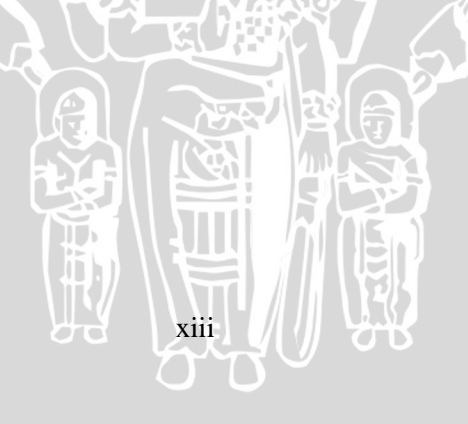

#### **1.1 Latar Belakang**

Istilah regresi diperkenalkan oleh Francis Galton (1822-1911) yang diperkuat oleh Karl Pearson. Analisis regresi merupakan suatu metode untuk menganalisis hubungan dan pengaruh variabel prediktor terhadap variabel respon. Dua pendekatan yang sering digunakan dalam menentukan kurva regresi yakni pendekatan parametrik dan pendekatan nonparametrik.

Jika kurva regresi memenuhi asumsi parametrik maka disebut sebagai regresi parametrik dan apabila model ini benar, maka pendugaan parametrik sangat efisien dan tepat digunakan. Jika asumsi regresi parametrik dilanggar, penerapan prosedur parametrik menyebabkan interpretasi data yang menyesatkan, maka pendekatan yang dapat digunakan adalah pendekatan nonparametrik. Karena pendekatannya tidak tergantung pada asumsi bentuk kurva tertentu, sehingga memberikan fleksibilitas yang lebih besar.

Sasmitoadi (2005) telah melakukan penelitian untuk mengkaji penggunaan orde dan *knot* pada regresi *spline* dan Sholihah (2008) melakukan penelitian tentang *P-spline*, keduanya menggunakan pendekatan pada regresi nonparametrik. Salah satu persoalan yang sering muncul dalam masalah pendugaan parameter regresi yaitu tidak semua parameter dapat didekati dengan pendekatan parametrik maupun pendekatan nonparametrik. Model seperti ini menghasilkan model regresi semiparametrik atau disebut Model Linier Parsial (*Partially Linear Model*).

Fitrianty (2008) telah melakukan penelitian tentang pendugaan parameter regresi semiparametrik dengan pendekatan *kernel*. Selain menggunakan *kernel*, regresi semiparametrik dapat diduga dengan menggunakan pendekatan *spline* yang merupakan suatu pendekatan pengepasan data dengan tetap memperhitungkan kemulusan kurva karena *spline* merupakan model tersegmen atau terbagi yang memberikan fleksibilitas lebih dibandingkan polinomial biasa, sehingga penelitian ini menggunakan pendekatan *spline* pada regresi semiparametrik*.*

Pendidikan merupakan investasi jangka panjang yang harus selalu ditingkatkan mutunya. Mutu pendidikan rendah, akan

berdampak pada ketidaktepatan investasi pendidikan, bahkan dapat pula menimbulkan masalah sosial. Peningkatan mutu atau kualitas pendidikan dapat dilakukan melalui penilaian hasil belajar siswa terutama nilai UNAS. Oleh karena itu, dibutuhkan suatu gambaran yang dapat digunakan untuk mengetahui faktor-faktor yang mempengaruhi rata-rata nilai UNAS siswa. Penelitian ini akan memodelkan data rata-rata nilai UNAS siswa di SMA Negeri 8 Malang Tahun Ajaran 2007/2008 yang kemungkinan dipengaruhi oleh rata-rata nilai rapor, UAS, *tryout*, UNAS SMP, dan nilai IQ (*Intelligence Quotient*) menggunakan regresi semiparametrik dengan pendekatan *spline*.

#### **1.2. Rumusan Masalah**

 Berdasarkan uraian di atas, maka muncul permasalahan sebagai berikut :

- 1. Bagaimana hasil penerapan regresi semiparametrik dengan pendekatan *spline* linier dan kuadratik terhadap data rata-rata nilai UNAS yang dipengaruhi oleh rata-rata nilai rapor, UAS, *tryout*, UNAS SMP, dan nilai IQ siswa SMA Negeri 8 Malang?
- 2. Bagaimana model regresi semiparametrik dengan pendekatan *spline* yang paling baik untuk data rata-rata nilai UNAS yang dipengaruhi oleh rata-rata nilai rapor, UAS, *tryout*, UNAS SMP, dan nilai IQ siswa SMA Negeri 8 Malang?

#### **1.3. Tujuan Penelitian**

 Tujuan dari penelitian ini adalah menentukan model regresi semiparametrik dengan pendekatan *spline* yang paling baik untuk data rata-rata nilai UNAS siswa SMA Negeri 8 Malang dan mengetahui faktor-faktor yang mempengaruhi rata-rata nilai UNAS.

#### **1.4. Batasan Masalah**

2

Batasan masalah pada penelitian ini adalah:

- 1. Model *spline* yang digunakan yaitu *spline* linier dan kuadratik.
- 2. Memilih model terbaik menggunakan MSE.<br>3. Pendugaan parameter menggunakan metode.
- 3. Pendugaan parameter menggunakan metode *Least square* (LS)
- 4. Banyaknya knot 1, 2 dan 3.

#### **1.5 Manfaat**

Manfaat dari penelitian ini diharapkan dapat memberi informasi mengenai faktor-faktor yang berpengaruh terhadap ratarata nilai UNAS sehingga dapat digunakan sebagai alat pertimbangan bagi SMA Negeri 8 Malang dalam pengambilan kebijakan untuk meningkatkan rata-rata nilai UNAS siswa.

**SYFESITAS** 

3

BRAWING

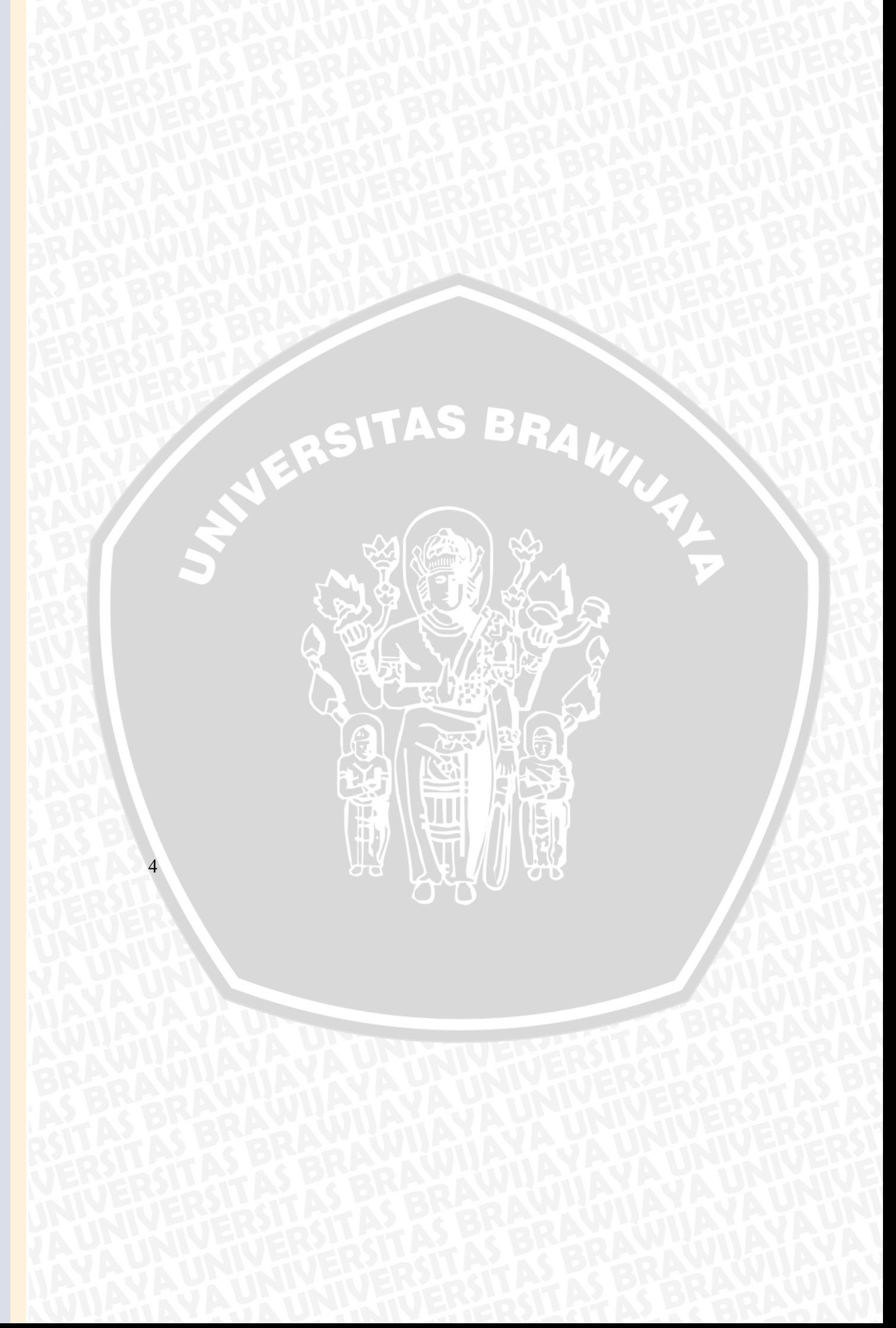

#### **2.1. Regresi Parametrik**

Analisis regresi digunakan untuk mengetahui bentuk hubungan antara variabel prediktor dan variabel respon yang dipergunakan untuk maksud-maksud peramalan. Secara matematis model linier sebagai berikut :

$$
Y = \beta_0 + \sum_{j=1}^{d} \beta_j X_j + \varepsilon \quad ; j = 1, 2, ..., d \quad (2.1)
$$

di mana:

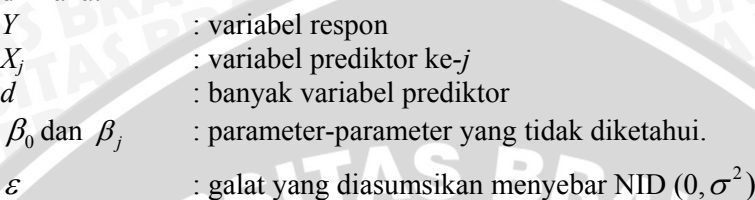

 Regresi parametrik digunakan jika terdapat asumsi tentang bentuk kurva. Dalam regresi, nilai-nilai *Y* diperoleh dari beberapa populasi, setiap populasi ditentukan oleh *X* tertentu dengan menggunakan *n* pengamatan. Pendugaan parameter pada regresi parametrik dapat menggunakan Metode Kuadrat Terkecil (*Ordinary Least Square*) dan Metode kemungkinan maksimum (*Maximum Likelihood Method)* (Yulia dkk, 1997).

#### **2.2. Regresi Nonparametrik**

Model regresi nonparametrik adalah sebagai berikut :

- K.

 $Y_i = g(Z_i) + \varepsilon_i$  ;  $i = 1, 2, ..., n$  (2.2)

di mana:

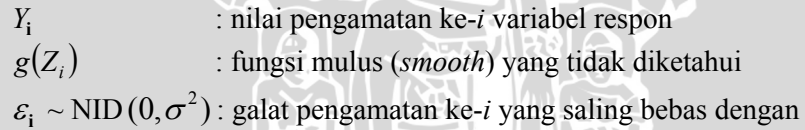

**rata-rata nol dan ragam**  $\sigma^2$  (Fox, 2002).

5

 Bentuk kurva regresi nonparametrik tidak diketahui. Data diharapkan mencari sendiri bentuk pendugaannya, tanpa dipengaruhi oleh faktor subjektivitas dari perancang penelitian (Eubank, 1988). Dengan demikian, pendekatan regresi nonparametrik memiliki fleksibilitas yang tinggi.

#### **2.3. Regresi Semiparametrik**

Regresi semiparametrik diterapkan apabila dalam suatu model regresi, di mana sebagian variabel prediktor telah diketahui bentuk hubungan terhadap variabel respon namun demikian sebagian tidak diketahui sehingga harus diduga dengan pendekatan nonparametrik. Gabungan antara pendekatan parametrik dengan pendekatan nonparametrik ini menghasilkan model regresi semiparametrik, sehingga pendugaan model semiparametrik ekuivalen dengan menduga parameter pada komponen parametrik dan komponen nonparametrik (Ruppert *et al*., 2003).

 Misalkan dalam suatu model persamaan regresi, terdapat dua variabel prediktor (*X* dan *Z*) yang berpengaruh terhadap variabel respon (*Y*). Bentuk hubungan antara *X* dan *Y* diketahui linier berdasarkan teori atau sumber-sumber lain yang dapat memberi informasi yang terperinci sehingga *X* sebagai komponen parametrik. Sedangkan bentuk hubungan antara *Z* dan *Y* tidak diketahui sehingga *Z* sebagai komponen nonparametrik. Dalam masalah ini, pendugaan parameter regresi dapat dilakukan dengan menggabungkan pendekatan parametrik dan nonparametrik sehingga menghasilkan model regresi semiparametrik. Secara matematis dapat ditulis sebagai berikut :

$$
Y_i = X_i' \mathbf{\beta} + \mathbf{g}(Z_i) + \overline{\varepsilon_i}, \qquad i = 1, 2, ..., n
$$
 (2.3)

di mana :

- $X_i = (X_{i1}, X_{i2},..., X_{id})$  adalah vektor variabel prediktor (komponen parametrik), *d* merupakan banyaknya variabel prediktor komponen parametrik
- $Z_i = (Z_{i1}, Z_{i2}, ..., Z_{it})$  adalah vektor variabel prediktor (komponen nonparametrik), *t* merupakan banyaknya variabel prediktor komponen nonparametrik

 $\boldsymbol{\beta}$ ' =  $(\beta_0, \beta_2, \dots, \beta_d)$  adalah *d*-vektor parameter yang tidak diketahui  $g(Z_i)$  adalah fungsi pemulus yang tidak diketahui

 $\epsilon_i$  adalah galat acak yang saling bebas dengan rata-rata nol dan

ragam  $\sigma^2$  (Liang *et al.*, 1999).

 Hubungan variabel prediktor komponen parametrik terhadap variabel respon adalah linier sehingga model (2.3) disebut Model Linier Parsial (*Partially Linear Model*) (Kim *et al*., 2002).

#### **2.4. Asumsi-Asumsi Analisis regresi**

Asumsi yang mendasari analisis regresi baik regresi parametrik, nonparametrik dan semiparametrik secara lebih jelas disajikan dalam Tabel 2.1 :

Tabel 2.1. Asumsi-Asumsi Regresi Parametrik, Nonparametrik dan Semiparametrik

| N <sub>0</sub>   | Parametrik                                                                                                    | Nonparametrik                                                                                                    | Semiparametrik                                                                                                    |
|------------------|----------------------------------------------------------------------------------------------------|----------------------------------------------------------------------------------------------------|----------------------------------------------------------------------------------------------------|
| $\mathbf{1}$ .   | Galat model bersifat<br>acak dan saling bebas<br>dengan rata-rata nol<br>dan ragam $\sigma^2$ (asumsi<br>nonautokorelasi dan<br>homoskedastisitas). | Galat<br>model<br>bersifat<br>acak dan<br>saling bebas dengan<br>rata-rata nol<br>dan<br>ragam $\sigma^2$ (asums<br>nonautokorelasi dan<br>homoskedastisitas). | Galat<br>model<br>bersifat acak dan<br>saling bebas dengan<br>rata-rata nol dan<br>ragam $\sigma^2$ (asumsi<br>nonautokorelasi dan<br>homoskedastisitas). |
| 2.               | Antara variabel pre<br>diktor adalah saling<br>bebas (nonmultikoli<br>nieritas).                                                                    | Antara variabel pre<br>diktor adalah saling<br>bebas (nonmultiko<br>linieritas).                                                                               | Antara variabel pre<br>diktor adalah saling<br>bebas (nonmultiko<br>linieritas).                                                                          |
| 3.               | Galat menyebar nor<br>Mal.                                                                                                    | Galat menyebar<br>normal.                                                                                                    | Galat menyebar<br>normal.                                                                                                    |
| $\overline{4}$ . | Bentuk kurva<br>diketahui<br>sebelumnya.                                                                                                    | bentuk kurva tidak<br>diketahui<br>sebelumnya.                                                                                                    | Sebagian bentuk<br>kurva diketahui dan<br>sebagian tidak<br>diketahui (Ruppert<br><i>et al.</i> , 2003).                                                  |

Model Linier Parsial mengandung variabel prediktor komponen parametrik (*X*) dan komponen nonparametrik (*Z*). Secara deskriptif untuk menentukan hubungan antara variabel prediktor dan variabel respon dapat menggunakan *scatter plot*, jika antara *X* dan *Y* membentuk pola hubungan linier atau membentuk kurva tertentu maka *X* merupakan komponen parametrik. Jika *Z* dan *Y* tidak membentuk pola tertentu maka *Z* dianggap sebagai komponen nonparametrik (Ruppert *et al*., 2003). Secara inferensia menggunakan uji *Curve Fit* dengan hipotesis sebagai berikut :

 $H_0$ : Model tidak sesuai (bentuk kurva tidak diketahui)

lawan

*H*<sub>1</sub> : Model sesuai (bentuk kurva diketahui)

 $F = \frac{MSR}{MSE}$ 

statistik uji :

di mana : *MSR* : kuadrat tengah regresi

 $(y_i - \hat{y}_i)$  $(\hat{y}_i - \overline{y})$  $y_i - \hat{y}_i$ )<sup>2</sup>/*y*  $(\hat{y}_i - \overline{y})^2 / v$ 

−

*i i i*

*MSE* : kuadrat tengah galat

∑ ∑

- $v_1$  : derajat bebas regresi
- $v_2$  : derajat bebas galat
- $\alpha$  : nilai taraf nyata yang ditentukan

 $^{2}/v_{2}$  $^{2}/v_{1}$ 

 $=\frac{MSR}{MSR}=\frac{\sum(\hat{y}_i-\bar{y})^2/v_1}{\sum_{i=1}^{N}c_i^2}$  (2.4)

Jika nilai  $F \leq F_{(\alpha, \nu 1, \nu 2)}$  atau nilai *p-value*  $\geq \alpha$  maka  $H_0$  diterima, sedangkan *H*<sub>0</sub> akan ditolak jika nilai *F* >  $F_{(\alpha, v1, v2)}$  atau *p-value* <  $\alpha$ (Santoso, 2000).

#### **2.6.** *Spline*

*Spline* merupakan potongan polinomial (*piecewise polynomial*), yaitu polinomial yang memiliki sifat tersegmen yang kontinu sehingga lebih fleksibel dibandingkan dengan polinomial biasa. Dengan spline memungkinkan untuk dapat menyesuaikan diri secara efektif terhadap karakteristik dari fungsi data tersebut sehingga bisa didapatkan hasil yang mendekati kebenaran. *Spline* merupakan potongan polinomial order ke-*P*. Titik bersama dari potongan-potongan tersebut biasa disebut dengan *knots*.

 Fungsi *Spline* berorde ke-*P* adalah sembarang fungsi yang secara umum dapat disajikan dalam bentuk:

$$
g(Z) = \sum_{r=1}^{p} \theta_r Z^r + \sum_{j=1}^{k} \gamma_j (Z - \xi_j)_+^p
$$
(2.5)  

$$
(Z - \xi_j)_+^p = \begin{cases} (Z - \xi_j), \text{ jika } Z \le \xi_j \\ 0, \text{ jika } Z \le \xi_j \end{cases}
$$

di mana :

 $\theta_r$  dan  $\gamma_i$  : konstanta dan  $\xi_1, \xi_2, ..., \xi_k$  : titik-titik *knot* (Eubank, 1988).

Regresi spline pada  $p = 1, 2$ , dan 3 berturut-turut merupakan *spline* linier, *spline* kuadratik, dan *spline* kubik (Wu dan Zhang, 2006). Persamaan (2.5) dapat ditulis sebagai berikut :

$$
g(Z_r) = \theta_1 Z + ... + \theta_p Z^p + \sum_{j=1}^K \gamma_j (Z - \xi_j)_+^p
$$
 (2.6)

di mana :

- *r : 1,2,...,p*, *p* ≥ 1 yang merupakan orde dari regresi *spline*
- *j : 1,2,...,k*
- *p* : orde polinomial
- *k* : banyaknya *knot* (Aydin, 2007).

#### **2.7. Pendugaan Parameter Regresi Semiparametrik Dengan Pendekatan** *Spline*

 Tujuan utama dalam analisis regresi semiparametrik adalah mendapatkan nilai duga untuk kurva regresi  $\hat{g}$  dan  $\hat{\beta}$ . Dengan optimalisasi *Least Square* (LS) diharapkan diperoleh perhitungan matematik dan interpretasi statistik yang relatif mudah dan sederhana (Budiantara, 2005).

Persamaan (2.3) akan didekati dengan fungsi *spline* pada persamaan (2.5), sehingga terbentuk model sebagai berikut :

$$
Y_i = \mathbf{X}^{\mathsf{T}} \boldsymbol{\beta} + \sum_{r=1}^{p} \theta_r Z^r + \sum_{j=1}^{k} \gamma_r (Z - \xi_j)^p_+ + \xi_i
$$
 (2.7)

di mana :

*r = 1,2,...,p*, *p* : banyaknya orde *j = 1,2,...,k, k* : banyaknya titik *knot*  $β$ ,  $θ$ <sub>r</sub> dan  $γ$ <sub>r</sub> : parameter yang akan diduga

β menunjukkan besarnya pengaruh variabel prediktor komponen parametrik, θ, menunjukkan besarnya pengaruh variabel prediktor komponen nonparametrik, γ, menunjukkan besarnya pengaruh sebelum dan sesudah titik *knot*. Pendekatan *spline* linier pada regresi semiparametrik dapat dimodelkan sebagai berikut : a. Dengan satu titik *knot* 

$$
Y = \beta_0 + \beta_1 X_1 + \beta_2 X_2 + \theta_1 Z_1 + \gamma_1 (Z_1 - \xi_1)_+^1 + \theta_2 Z_2 + \gamma_2 (Z_2 - \xi_2)_+^1 + \theta_3 Z_3 + \gamma_3 (Z_3 - \xi_3)_+^1 + \varepsilon
$$
\n(2.8)

b. Dengan dua titik *knot*

$$
Y = \beta_0 + \beta_1 X_1 + \beta_2 X_2 + \theta_1 Z_1 + \gamma_1 (Z_1 - \xi_1)_+^1 + \gamma_2 (Z_1 - \xi_2)_+^1 + \theta_2 Z_2 +
$$
  

$$
\gamma_3 (Z_2 - \xi_3)_+^1 + \gamma_4 (Z_2 - \xi_4)_+^1 + \theta_3 Z_3 + \gamma_5 (Z_3 - \xi_5)_+^1 + \gamma_6 (Z_3 - \xi_6)_+^1 + \varepsilon
$$
  
(2.9)

c. Dengan tiga titik *knot*

$$
Y = \beta_0 + \beta_1 X_1 + \beta_2 X_2 + \beta_1 Z_1 + \gamma_1 (Z_1 - \xi_1)_+^1 + \gamma_2 (Z_1 - \xi_2)_+^1 + \gamma_3 (Z_1 - \xi_3)_+^1
$$
  
+  $\theta_2 Z_2 + \gamma_4 (Z_2 - \xi_4)_+^1 + \gamma_5 (Z_3 - \xi_5)_+^1 + \gamma_6 (Z_4 - \xi_6)_+^1 + \theta_3 Z_3 +$   
 $\gamma_7 (Z_2 - \xi_7)_+^1 + \gamma_8 (Z_2 - \xi_8)_+^1 + \gamma_9 (Z_3 - \xi_9)_+^1 + \varepsilon$  (2.10)

Pendekatan *spline* kuadratik pada regresi semiparametrik dapat dimodelkan sebagai berikut :

a. Dengan satu titik *knot*

$$
Y = \beta_0 + \beta_1 X_1 + \beta_2 X_2 + \theta_1 Z_1 + \theta_2 Z_1^2 + \gamma_1 (Z_1 - \xi_1)^2 + \theta_3 Z_2 +
$$
  

$$
\theta_4 Z_2^2 + \gamma_2 (Z_2 - \xi_2)^2 + \theta_5 Z_3 + \theta_6 Z_3^2 + \gamma_3 (Z_3 - \xi_3)^2 + \varepsilon
$$
  
(2.11)

b. Dengan dua titik *knot* 

$$
Y = \beta_0 + \beta_1 X_1 + \beta_2 X_2 + \theta_1 Z_1 + \theta_2 Z_1^2 + \gamma_1 (Z_1 - \xi_1)_+^2 + \gamma_2 (Z_1 - \xi_2)_+^2
$$
  
\n
$$
\theta_3 Z_2 + \theta_4 Z_2^2 + \gamma_3 (Z_2 - \xi_3)_+^2 + \gamma_4 (Z_2 - \xi_4)_+^2 + \theta_5 Z_3 +
$$
  
\n10

 $\theta_6 Z_3^2 + \gamma_5 (Z_3 - \xi_5)^2 + \gamma_6 (Z_3 - \xi_6)^2$  $_6$ ( $\mu$ <sub>3</sub>  $\epsilon$ <sub>6</sub> 2  $5(23 - 55)$  $\theta_6 Z_3^2 + \gamma_5 (Z_3 - \xi_5)_+^2 + \gamma_6 (Z_3 - \xi_6)_+^2 + \varepsilon$  (2.12)

c. Dengan tiga titik *knot*

$$
Y = \beta_0 + \beta_1 X_1 + \beta_2 X_2 + \theta_1 Z_1 + \theta_2 Z_1^2 + \gamma_1 (Z_1 - \xi_1)_+^2 + \gamma_2 (Z_1 - \xi_2)_+^2
$$
  
+  $\gamma_3 (Z_1 - \xi_3)_+^2 + \theta_3 Z_2 + \theta_4 Z_2^2 + \gamma_4 (Z_2 - \xi_4)_+^2 + \gamma_5 (Z_2 - \xi_5)_+^2$   
+  $\gamma_6 (Z_2 - \xi_6)_+^2 + \theta_5 Z_3 + \theta_6 Z_3^2 + \gamma_7 (Z_3 - \xi_7)_+^2 + \gamma_8 (Z_3 - \xi_8)_+^2$   
+  $\gamma_9 (Z_3 - \xi_9)_+^2 + \varepsilon$  (2.13)

Jika diuraikan model (2.7) dapat ditulis sebagai berikut :

$$
Y_i = \beta_o + \beta_1 X_{i1} + \beta_2 X_{i2} + \dots + \beta_d X_{nd} + \theta_1 Z_{11} + \dots + \theta_p Z_{n1}^p + \dots + \theta_1 Z_{1t}^p + \dots + \theta_p Z_{nt}^p
$$
  

$$
\gamma_1 (Z_{11} - \xi_1)_+^1 + \dots + \gamma_k (Z_{1n} - \xi_k)_+^1 + \dots + \gamma_1 (Z_{tn} - \xi_k)_+^p + \dots + \gamma_k (Z_{tn} - \xi_k)_+^p + \varepsilon_i
$$
  
(2.14)

Selanjutnya mengubah persamaan (2.14) dalam bentuk matriks :

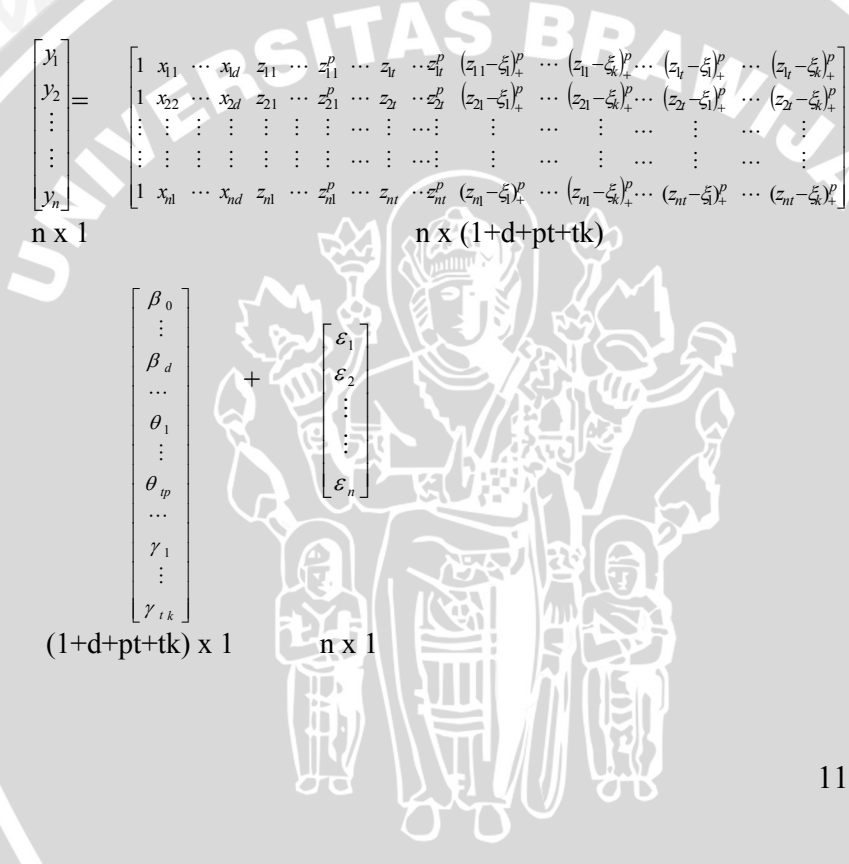

di mana :

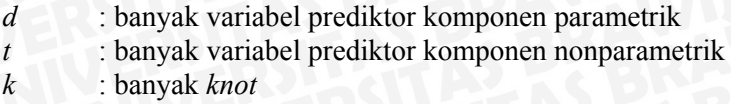

matrik di atas bisa ditulis sebagai berikut :

$$
Y = D\varphi + \varepsilon \tag{2.15}
$$

di mana :

12

 $Y' = \begin{bmatrix} y_1 & y_2 & \cdots & y_n \end{bmatrix}$  $\mathbf{D} =$  $(z_1 - \xi)$   $\cdots$   $(z_1 - \xi)$  $(z_{21}-\xi_1)^{\nu}$   $\cdots$   $(z_{21}-\xi_{\nu})$  $|z_{\scriptscriptstyle{\text{m}}}-\xi_{\scriptscriptstyle{\text{k}}}|$  $(z_1, -\xi_1)^{\nu}$   $\cdots$   $(z_1, -\xi_k)$  $(z_2, -\xi_1)^p$   $\cdots$   $(z_2, -\xi_k)$  $\frac{1}{2}$ į ⎢ ⎢ ⎢ ⎢ ⎢ ⎢ ⎢ ⎣  $-\xi_{1})_{+}^{p}$   $\cdots$   $(z_{nt} -\xi_1)^p_+$   $\cdots$   $(z_{2r} -\xi$ <sup>p</sup>  $\cdots$   $(z_1 -\xi_1^p{\ell}_1^p \cdots \xi_{n}^p$  –  $-\xi_1)^p$  …  $(z_{21} -\xi_{1}^{p}$  …  $(z_{1}$  $v_+$   $\cdots$   $v_{nt} - v_{kt}$  $+$   $+$   $+2t$   $\frac{1}{2}$  $+$   $+$   $+$   $+$   $+$  $\mu_+$   $\cdots$   $\mu_n - \mu_n$  $+$   $+$   $+$   $+$   $+$   $+$   $+$ +  $\cdots$   $\left(41 - 5k\right)$  $(z_{nt} - \xi)_{+}^{p}$   $\cdots$   $(z_{nt} - \xi_{k})_{+}^{p}$  $(z_1 - \xi_1)_+^p$   $\cdots$   $(z_2 - \xi_k)_+^p$  $(z_{1t} - \xi_t)^p_+$   $\cdots$   $(z_{1t} - \xi_k)^p_+$  $(z_{n1}^p - \xi_1)^p_+$   $\cdots$   $(z_{n1}^p - \xi_k)^p_+$  $\begin{array}{ccc} p & (z_{21}-\xi_1)_+^p & \cdots & (z_{21}-\xi_k)_+^p \end{array}$  $E_{1}^p$   $(z_{11} - \xi_1)^p_+$   $\cdots$   $(z_{11} - \xi_k)^p_+$  $\hat{z}_{nl}$   $\cdots$   $\hat{x}_{nd}$   $\hat{z}_{nl}$   $\cdots$   $\hat{z}_{nl}$   $\cdots$   $\hat{z}_{nl}$ *t*<sub>d</sub>  $z_{21} \cdots z_{21}^p \cdots z_{2n}^p$  $d \, z_1 \, \cdots \, z_{11}^p \, \cdots \, z_{1n}^p$  $(z_{nt} - \xi)^p_+$   $\cdots$  (z  $z_2 - \xi_1$   $\frac{p}{4}$   $\cdots$   $(z_1 - \xi_2)$  $z_1 - \xi_1^p$   $\cdots$  (*z*  $z_{nt}^p$   $(z_{nt} - \xi)_+^p$   $\cdots$   $(z_{nt} - \xi)$  $z_{\alpha}^{p}$   $(z_{\alpha}-\xi_{1})^{p}$   $\cdots$   $(z_{\alpha})^{p}$  $z_1^p$   $(z_{11} - \xi_1)^p$   $\cdots$   $(z_{n-1} - \xi_n)^p$  $x_{n1}$   $\cdots$   $x_{n2}$   $z_{n1}$   $\cdots$   $z_{n1}^{p}$   $\cdots$  z  $x_{22} \cdots x_{2d} \cdot z_{21} \cdots z_{21}^{p} \cdots z_{2d}^{p}$  $x_{11} \cdots x_{1d} \cdot z_{11} \cdots z_{11}^{p} \cdots z_{1}^{p}$  $1 x_{nl} \cdots x_{nd} z_{nl} \cdots z_{nl}^p \cdots z_{nl} \cdots z_{nl}^p (z_{nl} - \xi)^p_+ \cdots (z_{nl} - \xi)^p_+ \cdots (z_{nl} - \xi)^p_+ \cdots (z_{nl} - \xi)^p_+$ 1 1 1  $2t - 51/4$   $(4)$  $1<sub>t</sub> - 51/4$  ... (4)  $_{n1} - 51/4$   $\cdots$   $_{n1}$  $\frac{1}{2}$   $\frac{2}{2}$   $\frac{2}{3}$   $\frac{1}{4}$   $\cdots$   $\frac{2}{2}$  $\hat{u}$  (411  $\hat{u}$  11  $\hat{u}$  $\frac{1}{n!}$   $\cdots$   $\frac{1}{n}$   $\frac{1}{n!}$   $\cdots$   $\frac{1}{n}$  $22$   $22$   $21$   $21$   $21$   $22$  $\mathcal{A}_{1}$   $\cdots$   $\mathcal{A}_{1d}$   $\mathcal{A}_{11}$   $\cdots$   $\mathcal{A}_{11}$   $\cdots$   $\mathcal{A}_{1d}$  $(\xi)^p_+$   $\cdots$   $(z_{nt}-\xi)$  $\zeta_1 \qquad_{\perp} \qquad \cdots \qquad_{z_7} - \zeta_8$  $\zeta_1$   $\zeta_2$   $\cdots$   $\zeta_k$  $\{\xi_1\}_{+}^p$   $\cdots$   $\{z_{n1} - \xi_n\}$  $\zeta_1$   $\zeta_2 - \zeta_3$  $\{\xi_1\}^{\nu}$   $\cdots$   $\{z_1 - \xi_1\}$  $\cdots$   $(z_{nt}-\xi_{1})_{+}^{\nu}$   $\cdots$ L M L M L M L M  $\cdots$   $(z_2 - \xi_1)^p_+$   $\cdots$  $\cdots$   $\left[ z_{1} - \xi_1 \right]_+^{\rho}$   $\cdots$  $\cdots$  $\mathbb{E} \left[ \begin{array}{ccc} 1 & 0 & 0 \\ 0 & 0 & 0 \end{array} \right]$  $\mathcal{L} = \{1, \ldots, m\}$  .  $\ddots$  $\cdots$  $\cdots$   $x_{nd}$   $z_{nl}$   $\cdots$   $z_{nl}^{\nu}$   $\cdots$   $z_{nt}$   $\cdots$  2 M M M M M M M L M L  $\mathbb{M} \times \mathbb{R}$  , which is a matrix  $\mathbb{M} \times \mathbb{R}$  $\cdots$   $x_{2d}$   $z_{21}$   $\cdots$   $z_{21}$   $\cdots$   $z_{2t}$   $\cdots$  $\cdots$   $x_{1d} = z_{11} \cdots z_{11}^p \cdots z_{1t}^p \cdots$  $\phi =$ ⎥ ⎥ ⎥ ⎥ ⎥ ⎥ ⎥ ⎥ ⎥ ⎥ ⎥ ⎥ ⎥ ⎥ ⎥ ⎥  $\overline{\phantom{a}}$ ⎤  $\left[ \gamma \right]_k$ ⎢ ⎢ ⎢ ⎢ ⎢  $\mathsf I$ ⎢  $\mathsf I$ ⎢  $\mathsf I$  $\mathsf I$  $\overline{\phantom{a}}$ ⎢ ⎢  $\mathsf{L}$  $\theta$ <sub>tp</sub> *d* β γ  $\theta_1$  $\beta$   $_0$ M L M  $\ldots$  $\mathcal{L}$ 1

Langkah –langkah untuk mendapatkan nilai duga parameter  $\varphi = [\beta_1 \cdots \beta_d \ \theta \cdots \theta_n \ \gamma_1 \cdots \gamma_k]$  sebagai berikut :

1. Bentuk fungsi  $\mathbf{\varepsilon}^{\mathsf{T}}\mathbf{\varepsilon} = \{ (\mathbf{Y} - \mathbf{D}\mathbf{\varphi})^{\mathsf{T}}(\mathbf{Y} - \mathbf{D}\mathbf{\varphi}) \}$  = **Y'Y** −**φ'D**' **Y** − **Y'Dφ** + **φ'D'Dφ**  $=$  **Y' Y**  $-$  **2** $\phi$ '**D' V**  $+$  $\phi$ <sup>'</sup>**D' D** $\phi$  (2.16) 2. Meminimumkan **ε'ε**  $\frac{d\mathbf{\varepsilon}'\mathbf{\varepsilon}}{d\mathbf{\varphi}} = 0$  $\| \cdot \|$ 

$$
\hat{\phi} = (\mathbf{D}'\mathbf{D})^{-1}\mathbf{D}'\mathbf{Y}
$$
\n
$$
\hat{\phi} = (\mathbf{D}'\mathbf{D})^{-1}\mathbf{D}'\mathbf{Y}
$$
\n(2.17)

Sehingga hasil pendugaan dari kurva regresi adalah :

$$
\hat{\mathbf{y}} = \mathbf{D} \hat{\boldsymbol{\phi}} \n= \mathbf{D} (\mathbf{D}' \mathbf{D})^{-1} \mathbf{D}' \mathbf{Y}
$$
\n(2.18)

#### **2.8. Pemilihan Banyaknya** *Knot* **(***k***) Optimal**

*Knot* adalah suatu titik fokus dalam fungsi *spline*, sehingga kurva yang terbentuk tersegmen pada titik tersebut. Pemilihan *knot* ini sangat penting. Wand (2000) menyebutkan bahwa, terdapat 2 strategi untuk menyelesaikan permasalahan ini. Strategi pertama adalah memilih banyaknya *knot* yang relatif sedikit, sedangkan strategi yang kedua adalah kebalikannya, yakni menggunakan *knot* yang relatif banyak. Di antara kedua strategi tersebut, strategi kedua lebih banyak digunakan pada model yang sangat memperhatikan pola matematis yang ada pada data. Sedangkan strategi pertama, lebih mengarah pada alasan kesederhanaan model (*parsimony*). Menurut Lee (2002), alasan atau pertimbangan atas pemilihan model berdasarkan kedua strategi tersebut, adalah :

- 1). Berkenaan dengan pemilihan model secara statistika, di mana pemilihan *knot-knot* haruslah yang terbaik.
- 2). Algoritma praktis untuk mencari solusi permasalahan sangatlah sulit. Penyebabnya adalah :
	- a. Solusi permasalahan mempunyai wilayah pencarian yang luas.
	- b. Solusi yang berbeda, memiliki dimensi yang mungkin berbeda pula.

 Penelitian ini menggunakan metode yang pertama karena lebih mengarah pada alasan kesederhanaan model (*Parsimony*) dengan banyaknya titik *knot* 1, 2, dan 3.

 Untuk mendapatkan *knot* yang optimal digunakan *Generalized Cross Validation* (GCV) yaitu GCV yang memiliki nilai paling minimum.

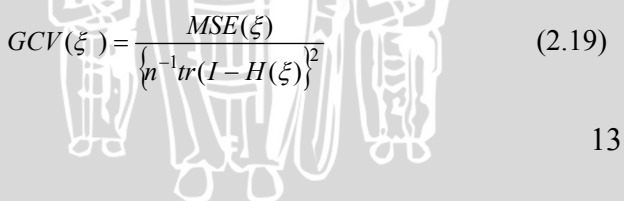

di mana :

 $MSE(\xi) = n^{-1} \sum_{i=1}^{\infty} (y_i$ *n i*  $y_i - \hat{y}$ 1  $(y_i - \hat{y})^2$ **H**  $(\xi) = D(D'D')^{-1} D'$  (Eubank, 1988)

#### **2.9. Menguji Signifikansi Model Regresi Semiparametrik**

Untuk mendapatkan nilai-nilai parameter yang signifikan terhadap model dan untuk mengetahui apakah kurva regresi yang terbentuk dapat menggambarkan data yang sebenarnya dan layak digunakan maka dilakukan pengujian signifikansi koefisien regresi.

 Salah satu pengujian yang bisa dilakukan untuk menguji signifikansi koefisien regresi semiparametrik adalah uji simultan (uji *F*) dan uji parsial (uji *t*).

#### **2.9.1. Uji Simultan (Uji** *F***)**

 Uji simultan digunakan untuk memeriksa signifikansi koefisien regresi semiparametrik secara bersama-sama dengan hipotesis sebagai berikut:

$$
Ho \qquad : \quad \beta_r = \theta_{r'} = \gamma_j = 0
$$

lawan

*H<sub>1</sub>* : Paling tidak ada satu parameter yang tidak sama dengan nol, di mana  $\sim$  10

$$
r=0,1,2,...,d; r'=1,2,...,t; j=1,2,...,k
$$

Tabel 2.2. Analisis Ragam Untuk Pemeriksaan Signifikansi

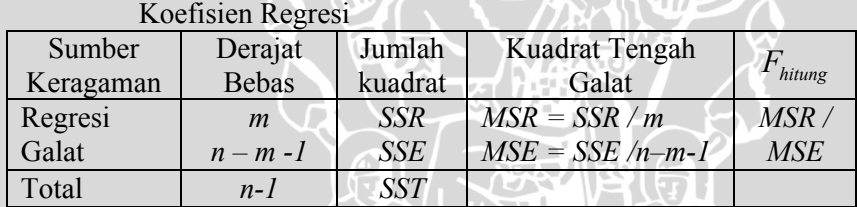

di mana

14 *Sum Square Regression* (Jumlah Kuadrat Regresi)  $SSR = (\hat{Y} - \overline{Y})^{\dagger}(\hat{Y} - \overline{Y})$  (1)  $\vec{Y} = \begin{bmatrix} 1 \\ 1 \end{bmatrix}$  (2.20)

Sum Square Error (Jumlah Kuadrat Galat)  
\n
$$
SSE = (\mathbf{Y} - \hat{\mathbf{Y}})^{\dagger} (\mathbf{Y} - \hat{\mathbf{Y}})
$$
\n(2.21)  
\nSum Square Total (Jumlah Kuadrat Total)  
\n
$$
SST = (\mathbf{Y} - \overline{\mathbf{Y}})^{\dagger} (\mathbf{Y} - \overline{\mathbf{Y}})
$$
\n(2.22)

Statistik uji :

$$
F_{hitung} = \frac{MSR}{MSE} = \frac{(\hat{\mathbf{Y}} - \overline{\mathbf{Y}})^{\dagger}(\hat{\mathbf{Y}} - \overline{\mathbf{Y}})/m}{(\mathbf{Y} - \hat{\mathbf{Y}})^{\dagger}(\mathbf{Y} - \hat{\mathbf{Y}})/n - m - 1}
$$
(2.23)

Kriteria pengambilan keputusan adalah menolak *Ho* jika *Fhitung* > *F*α(*m*,*n*−1−*m*) dengan *n* merupakan banyaknya pengamatan dan m merupakan banyaknya parameter. Apabila *Ho* ditolak, maka dapat dikatakan terdapat satu atau lebih koefisien regresi yang tidak sama dengan nol.

#### **2.9.2. Uji Parsial (Uji** *t***)**

Uji parsial digunakan untuk mengetahui apakah setiap parameter yang ada dalam model mempunyai pengaruh yang signifikan atau tidak. Pengujian ini dilakukan terhadap setiap koefisien regresi semiparametrik sebagai berikut:

1. Hipotesis

*H*<sub>0</sub>:  $\beta_r = 0$ lawan

*H<sub>1</sub>*:  $\beta_r \neq 0$ Statistik Uji:

$$
t_{hitung} = \frac{\hat{\beta}_r}{se(\hat{\beta}_r)} = \frac{\hat{\beta}_r}{\sqrt{\hat{\sigma}^2 C_r}}
$$
 (2.24)

ш

*Cr* elemen diagonal ke-i dari **( D'D )-1** untuk komponen parametrik saja

*2.* Hipotesis

*H*<sub>0</sub>:  $\theta_r = 0$ lawan *H<sub>1</sub>*:  $\theta_r \neq 0$ Statistik Uji:

$$
t_{hitung} = \frac{\hat{\theta}_{r'}}{se(\hat{\theta}_{r'})} = \frac{\hat{\theta}_{r'}}{\sqrt{\hat{\sigma}^2 C_{r'}}}
$$
(2.25)

*Cr'* elemen diagonal ke-i dari **( D'D )-1** untuk komponen nonparametrik saja

3. 
$$
H_0: \gamma_j = 0
$$
  
\nlawan  
\n $H_1: \gamma_j \neq 0$   
\nStatistik Uji:  
\n $t_{hiumg} = \frac{\hat{\gamma}_j}{\text{se}(\hat{\gamma}_j)} = \frac{\hat{\gamma}_j}{\sqrt{\hat{\sigma}^2 C_j}}$  (2.26)

 $C_i$  elemen diagonal ke-i dari (D'D)<sup>-1</sup> untuk titik knot

Secara umum statistik uji bisa ditulis sebagai berikut :

$$
t_{\text{hitung}} = \frac{\hat{\varphi}_i}{se(\hat{\varphi}_i)} = \frac{\hat{\varphi}_i}{\sqrt{\hat{\sigma}^2 C_{ii}}} \tag{2.27}
$$

Cii adalah elemen diagonal ke-i dari **( D'D )-1** Keputusan :

jika  $|t_{hit}| > t_{(n-m)}^{(\alpha/2)}$  di mana *m* merupakan banyaknya parameter, maka tolak *H0* berarti bahwa variabel prediktor ke-*i* yang terdapat pada model memiliki kontribusi yang signifikan terhadap variabel respon, sehingga dipertahankan dalam model. jika  $|t_{hit}| < t_{(n-m)}^{(\alpha/2)}$  maka terima H0 dan parameter dikeluarkan dari model (Hines dan Montgomery, 1990).

#### **2.10. Uji Asumsi Galat**

#### **2.10.1. Uji Asumsi Kenormalan**

 Statistik uji yang bisa digunakan untuk menguji asumsi kenormalan galat diantaranya adalah *Anderson–Darling, Ryan– Joiner* dan *Kolmogorov–Smirnov*. Dalam penelitian ini, pengujian dilakukan dengan uji *Kolmogorov–Smirnov* biasanya dikenal dengan uji kesesuaian atau uji kecocokan model (*Goodness of fit test*). Uji *Kolmogorov Smirnov* menggunakan sebaran kumulatif normal dan

fungsi peluang kumulatif contoh dengan statistik uji (Dwahjudi, 2008).

Adapun hipotesis yang digunakan dalam uji *Kolmogorov– Smirnov* sebagai berikut:

*Ho* : galat menyebar normal

lawan

*H1* : galat tidak menyebar normal

 Statistik uji ini adalah jarak tegak maksimum antar fungsi sebaran empiris dan fungsi sebaran normal atau disebut juga *Dn* .

$$
D_n = \sup [F_n(x) - F_0(x)] \tag{2.28}
$$

di mana:

*D<sub>n</sub>* : jarak tegak maksimum antar fungsi sebaran empiris dan

fungsi sebaran normal

 $F_n(x)$ : fungsi peluang kumulatif contoh

 $F_{o}(x)$ : fungsi peluang kumulatif distribusi normal

Berdasarkan uji ini, tolak Ho pada taraf  $\alpha$  apabila  $D_n > Dn \alpha$ dan terima *H0* jika *Dn* < *Dn*<sup>α</sup> . *Dn* α mempunyai titik kritis seperti pada Tabel 2.3.

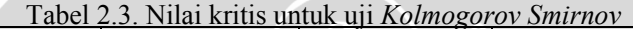

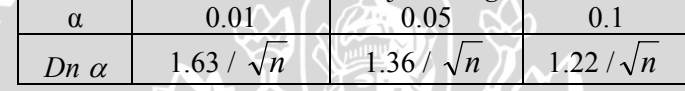

 Jika asumsi kenormalan galat tidak terpenuhi, maka salah satu cara untuk mengatasinya adalah melalui transformasi data. Dengan transformasi data diharapkan kestabilan ragam galat akan terpenuhi. Steel dan Torrie (1991) mengatakan bahwa ada beberapa macam transformasi yang sering digunakan yaitu: transformasi akar, transformasi logaritma, dan transformasi arcsin.

#### **2.10.2. Uji Asumsi Nonmultikolinieritas**

 Kasus multikolinieritas adalah kejadian adanya korelasi antar variabel prediktor. Uji multikolinieritas bertujuan untuk menguji apakah pada model regresi ditemukan ada korelasi antar variabel prediktor. Model regresi yang baik seharusnya tidak terjadi korelasi

antar variabel prediktor. Jika variabel prediktor saling berkorelasi, maka variabel-variabel ini tidak ortogonal. Variabel ortogonal adalah variabel prediktor yang nilai korelasi antar variabel prediktor sama dengan nol. Untuk mendeteksi ada tidaknya multikolinieritas di dalam model regresi adalah sebagai berikut:

- a. Nilai  $R^2$  yang dihasilkan oleh model regresi sangat tinggi tetapi secara individual variabel prediktor banyak yang tidak signifikan mempengaruhi variabel respon.
- b. Melihat nilai *variance inflation factor* (VIF).

$$
\text{VIF}_{i} = \frac{1}{1 - R_{i}^{2}}
$$
 (2.29)

di mana :

*i* : 1, 2,..., *p*

*p* : banyaknya peubah prediktor

 <sup>2</sup> *Ri* : koefisien determinasi yang diperoleh dengan meregresikan variabel prediktor *Xi* dengan variabel prediktor lainnya.

Nilai VIF lebih besar dari 10 yang menunjukan adanya multikolinieritas. Nilai sepuluh berasal dari anggapan bahwa nilai *Ri 2* tertinggi terjadi pada saat  $R_i^2 = 0.9$  (Myers, 1990).

#### **2.10.3. Uji Asumsi Nonautokorelasi**

Autokorelasi adalah suatu korelasi antara nilai variabel dengan nilai variabel yang sama pada lag satu atau lebih (Suharjo, 2008). Jadi uji autokorelasi bertujuan menguji apakah model regresi linier ada korelasi antara kesalahan pengganggu pada periode *t* dengan kesalahan pengganggu pada periode *t-1*. Autokorelasi muncul karena pengamatan yang berurutan sepanjang waktu berkaitan satu sama lainnya. Salah satu cara yang bisa digunakan untuk mendeteksi ada tidaknya autokorelasi adalah uji *Durbin-Watson* .

Hipotesis:

*Ho* : Tidak ada autokorelasi ( $\rho = 0$ )

lawan

*H<sub>1</sub>* : Ada autokorelasi ( $\rho \neq 0$ )

Statistik uji :

$$
d_{hitung} = \frac{\sum_{t=2}^{n} (e_t - e_{t-1})^2}{\sum_{t=1}^{n} e_t^2}
$$
 (2.30)

di mana:

*hitung d* : statistik uji untuk uji *Durbin-Watson* 

*<sup>t</sup> e* : kesalahan pengganggu pada periode *t*

*<sup>t</sup>* <sup>−</sup><sup>1</sup> *e* : kesalahan pengganggu pada periode *t*-1

 Hasil perhitungan statistik uji kemudian dibandingkan dengan nilai-nilai kritis yang disebut  $d_U$  dan  $d_L$  dapat dilihat pada Lampiran 27, dimana  $d_U$  dan  $d_L$  merupakan pasangan titik-titik nyata (*significant points*), kemudian dilakukan penyimpulan seperti Tabel 2.4.

| <b>Daerah Pengujian</b>           | Keterangan                                                |  |
|-----------------------------------|-----------------------------------------------------------|--|
| $0 < d_{\text{hitung}} < d_L$     | Tolak Ho: Terdapat autokorelasi<br>positif                |  |
| $d_{L}$ < $d_{hitting}$ < $d_{U}$ | Tanpa kesimpulan                                          |  |
| $d_U < d_{hitung} < 4 - d_L$      | Terima $Ho \rightarrow$ Tidak<br>terdapat<br>autokorelasi |  |
| $4-d_U < d_{hitung} < 4-d_L$      | Tanpa kesimpulan                                          |  |
| $d_{hitung} \geq 4 - d_L$         | Tolak Ho : Terdapat autokorelasi<br>negatif               |  |

Tabel 2.4 Kriteria Pengujian *Durbin – Watson* 

 Kemungkinan hasil uji yang tanpa kesimpulan pada pengujian ini jelas bukan suatu sifat yang menarik, namun masalahnya memang sulit. Namun begitu dalam berbagai keadaan, memperlakukan uji ini seolah-olah *d<sub>L</sub>* tidak ada dan menganggap *d*<sub>U</sub> sebagai satu-satunya titik kritis ternyata merupakan hampiran yang sangat baik. Jadi suatu prosedur uji yang telah disederhanakan dan bersifat hampiran adalah sebagai berikut :

1. jika *dhitung < du* tolak *Ho*

2. jika *4-d hitung < du* tolak *Ho* (Draper and Smith, 1992)

#### **2.10.4. Uji Asumsi kehomogenan ragam galat**

 Uji statistik yang dapat digunakan untuk mendeteksi ada tidaknya heteroskedastisitas adalah uji *Gletser* dengan meregresikan nilai absolut galat terhadap variabel prediktor. Salah satu bentuk fungsional dari uji *Gletser* adalah :

$$
|\varepsilon_i| = \alpha_0 + \alpha_1 X_{1i} + \alpha_2 X_{2i} + ... + \alpha_p X_{pi} + V_i
$$
 (2.31)

di mana

 $\alpha_0, \alpha_1, \alpha_2, ..., \alpha_p$ : koefisien regresi yang diperoleh dengan cara

 meregresikan nilai absolut galat terhadap variabel prediktor *Vi* : galat ke*-i* (Gujarati, 1995)

Hipotesis :

 $H_0$  :  $\sigma_{\varepsilon 1}^2 = \sigma_{\varepsilon 2}^2 = ... = \sigma_{\varepsilon d}^2$ lawan

 $H_1$ : paling tidak ada satu  $\sigma_a^2$  yang berbeda dengan yang lain

statistik uji :  $F = \frac{MSR}{MSE}$ 

 $^{2}/v_{2}$  $^{2}/v_{1}$  $(|\varepsilon_i| - \hat{\varepsilon}_i)$  $(\hat{\mathcal{E}}_i - \left| \overline{\mathcal{E}} \right|)$ *v v*  $\sum_{i}$   $-\epsilon_i$ *i* ∑ ∑ −  $=\frac{MSR}{MSE}=\frac{\sum(\hat{\varepsilon}_i-|\tilde{\varepsilon}_i|)}{\sum(|\varepsilon_i|-\hat{\varepsilon}_i|)}$  $\varepsilon$  :  $\varepsilon$ 

(2.32)

di mana :

*MSR* : kuadrat tengah regresi

*MSE* : kuadrat tengah galat

 $v_1$  : derajat bebas regresi

 $v_2$  : derajat bebas galat

 $\alpha$  : nilai taraf nyata yang ditentukan

Jika nilai statistik uji  $\leq F_{(\alpha,\nu1,\nu2)}$  atau nilai *p-value*  $\geq \alpha$  maka  $H_0$ diterima, sedangkan H<sub>0</sub> akan ditolak jika nilai statistik uji- $F > F_{(\alpha, \nu1, \nu2)}$  atau *p-value* <  $\alpha$  (Santoso, 2000).

#### **2.11. Kelayakan Model**

20 Koefisien determinasi  $(R^2)$  merupakan besaran yang digunakan untuk mengukur kelayakan model dari regresi dan ukuran ketelitian atau ketepatan model regresi yang menunjukkan besarnya kontribusi  $X$  terhadap perubahan *Y*. Semakin tinggi nilai  $R^2$  semakin baik model

regresi yang terbentuk. Koefisien determinasi dirumuskan sebagai berikut :

$$
R^{2} = \frac{\sum_{i=1}^{n} (\hat{y}_{i} - \bar{y})^{2}}{\sum_{i=1}^{n} (y_{i} - \bar{y})^{2}} = \frac{SSR}{SST}
$$
(2.33)

di mana:

- yi ˆ : nilai duga peubah respon ke-*i*
- $\overline{y}$  : rata-rata peubah respon
- yi : nilai peubah respon ke-*i*
- *SSR* : jumlah kuadrat regresi
- *SST* : jumlah kuadrat total

Menurut Draper dan Smith (1992), ada statistik lain yang erat hubungannya dengan  $R^2$ , yaitu koefisien determinasi yang disesuaikan  $(R_{adjusted}^2)$  yang didefinisikan sebagai:

$$
R_{\text{adjusted}}^2 = 1 - \frac{\text{SSE}/(n-p)}{\text{SST}/(n-1)} = 1 - \left(1 - R^2 \left(\frac{n-1}{n-p}\right)\right)
$$
 (2.34)

di mana:

*SSE* : jumlah Kuadrat Galat

*p* : banyaknya parameter model

*n* : banyak pengamatan

Pada  $R^2_{adjusted}$  telah dilakukan penyesuaian terhadap derajat bebas *SSE* dan *SST*. Penyesuaian dilakukan agar  $R_{\text{adjusted}}^2$  dapat digunakan tidak hanya untuk membandingkan beberapa persamaan regresi yang diterapkan pada segugus data, tetapi juga untuk membandingkan persamaan regresi dari dua atau lebih gugus data (Draper dan Smith, 1992).

#### **2.12. Faktor-Faktor yang Mempengaruhi Hasil Belajar**

Belajar merupakan proses perubahan tingkah laku yang relatif tetap. Dalam proses ini perubahan tidak terjadi sekaligus tetapi terjadi secara bertahap tergantung pada faktor-faktor pendukung

I OU

belajar yang mempengaruhi siswa. Faktor-faktor ini umumnya dapat dibagi menjadi dua kelompok yaitu faktor intern dan faktor ekstern.

Faktor intern berhubungan dengan segala sesuatu yang ada pada diri siswa yang menunjang pembelajaran, seperti inteligensi, bakat, kemampuan motorik pancaindra, dan skema berpikir. Faktor ekstern merupakan segala sesuatu yang berasal dari luar diri siswa yang mengkondisikannya dalam pembelajaran, seperti pengalaman, lingkungan sosial, metode belajar-mengajar, strategi belajar-mengajar, fasilitas belajar dan dedikasi guru. Keberhasilannya mencapai suatu tahap hasil belajar memungkinkannya untuk belajar lebih lancar dalam mencapai tahap selanjutnya (Ermawati, 2008).

Untuk meningkatkan mutu atau kualitas pendidikan dapat dilakukan melalui penilaian hasil belajar siswa yaitu diadakannya Ujian Nasional (UNAS), nilai UNAS inilah yang menentukan apakah seorang siswa dinyatakan lulus atau tidak. Beberapa penelitian tentang faktor-faktor yang mempengaruhi nilai UNAS yaitu Sutarsih (2008), melakukan penelitian untuk memodelkan nilai UNAS Siswa SMK Negeri 3 Buduran Sidoarjo dengan pendekatan regresi spline. Penelitian ini menggunakan data hasil UNAS Siswa SMK Negeri 3 Buduran Sidoarjo pada tahun pembelajaran 2006. Hasil penelitian menunjukkan bahwa tingkat signifikansi 5% variabel rata-rata nilai *tryout*, UNAS SMP, nilai uji kompetensi, jarak tempuh berpengaruh nyata terhadap nilai UNAS Siswa SMK Negeri 3 Buduran Sidoarjo. Sedangkan nilai ujian sekolah dan pendapatan orang tua tidak berpengaruh nyata terhadap nilai UNAS Siswa SMK Negeri 3 Buduran Sidoarjo. Rahman (2008) telah melakukan penelitian tentang hubungan antara rata-rata nilai UNAS dengan nilai IQ. Hasil penelitian menyatakan bahwa nilai IQ berpengaruh signifikan terhadap rata-rata nilai UNAS.

Berdasarkan penelitian yang telah dilakukan pada penelitian ini akan memodelkan data rata-rata nilai UNAS siswa di SMA Negeri 8 Malang yang dipengaruhi oleh rata-rata nilai *tryout*, UAS, rapor, UNAS SMP dan IQ.

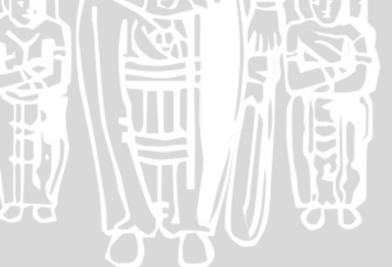
### **BAB III METODE PENELITIAN**

### **3.1. Data Penelitian**

Jenis data yang digunakan menurut cara memperolehnya merupakan data sekunder. Teknik pengumpulan data yang digunakan adalah teknik dokumentasi yaitu dengan melakukan pencatatan secara sistematis data yang berkaitan dengan penelitian yang dilakukan. Jumlah pengamatan sebanyak 306 siswa, data selengkapnya dapat dilihat pada Lampiran 1.

# **3.2. Variabel Penelitian yang Digunakan**

- *Y* : rata-rata nilai Ujian Nasional (UNAS) rata-rata nilai UNAS adalah jumlah nilai UNAS yang diperoleh siswa dibagi dengan banyaknya mata pelajaran yang diujikan.
- *X1* : rata-rata nilai *tryout* rata-rata nilai *tryout* adalah jumlah nilai *tryout* yang siswa dibagi dengan banyaknya mata pelajaran yang diujikan.
- *X2* : rata-rata nilai Ujian akhir Sekolah (UAS) rata-rata nilai UAS adalah jumlah nilai UAS yang diperoleh siswa dibagi dengan banyaknya mata pelajaran yang diujikan.
- $X_3$ : rata-rata nilai rapor rata-rata nilai rapor adalah jumlah rata-rata nilai rapor tiap semester yang diperoleh siswa dibagi dengan banyaknya semester yang ditempuh.
- *X4* : rata-rata nilai Ujian Nasional (UNAS) SMP rata-rata nilai UNAS adalah jumlah nilai UNAS yang diperoleh siswa dibagi dengan banyaknya mata pelajaran yang diujikan
- $X_5$  : nilai IQ

## **3.3. Metode Analisis Data**

 Tahapan-tahapan yang dilakukan dalam penelitian ini, dapat dijelaskan sebagai berikut:

- 1. Pendeteksian variabel prediktor komponen parametrik (*X*) dan variabel komponen nonparametrik (*Z*), secara deskriptif menggunakan *scatter plot* dan secara inferensia menggunakan uji *curve fit*.
- 2. Menghitung *knot* optimal menggunakan GCV sesuai persamaan (2.19).
- 3. Menduga model tentatif untuk *spline* pada masing-masing orde *p* =1 dan 2.
- 4. Memilih model terbaik antara model *Spline* linier dan kuadratik dengan kriteria MSE terkecil.
- 5. Menguji signifikansi model regresi semiparametrik.
- 6. Melakukan uji asumsi galat.
- 7. Interpretasi.

Tahapan dalam pendugaan parameter model regresi semiparametrik melalui pendekatan *Spline* dikerjakan dengan bantuan *software* Minitab 14, SPSS 15.0 dan S-Plus 2000. bantuan *software* Minitab 14, SPSS 15.0 dan S–Plus 2000.

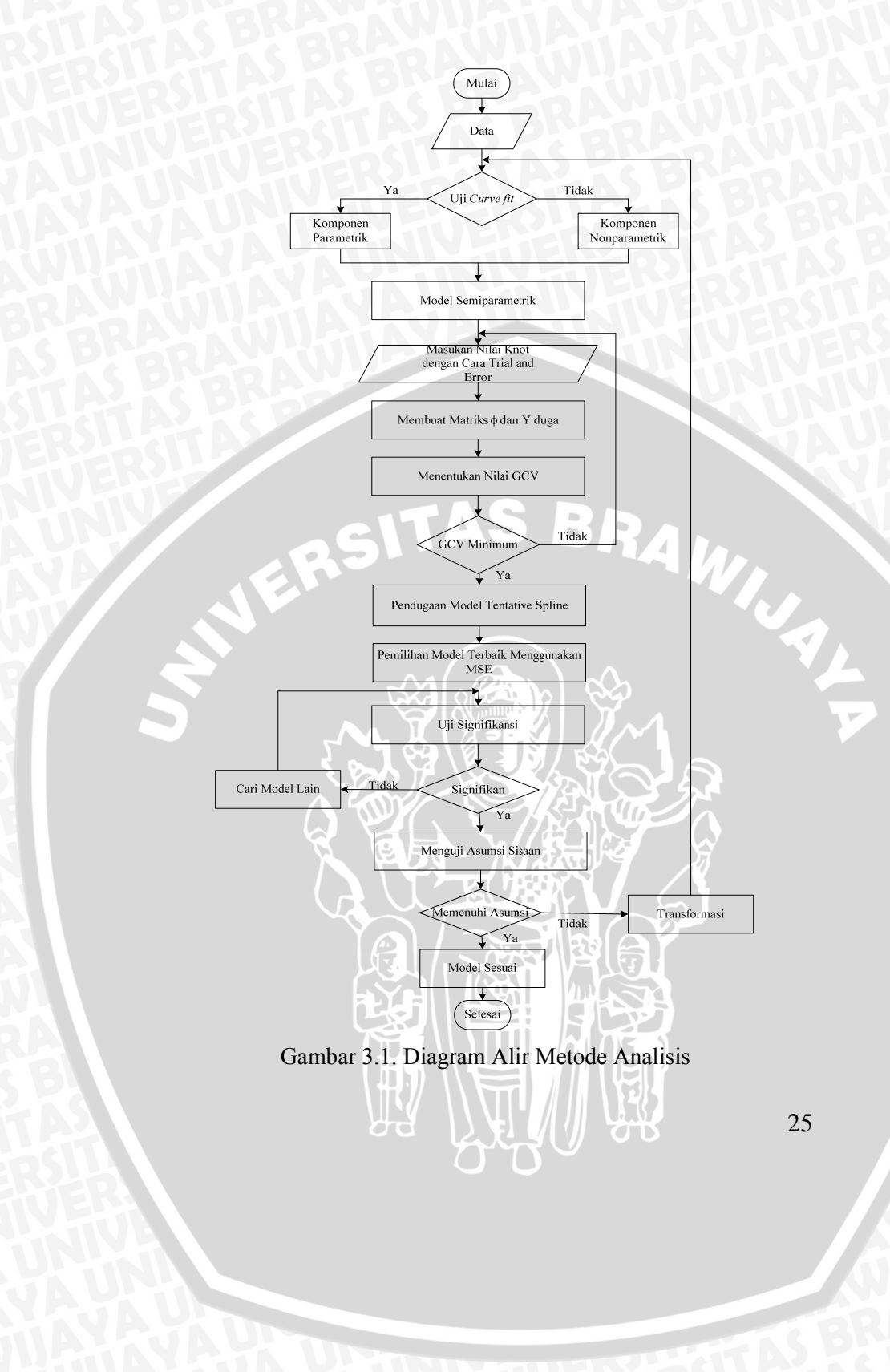

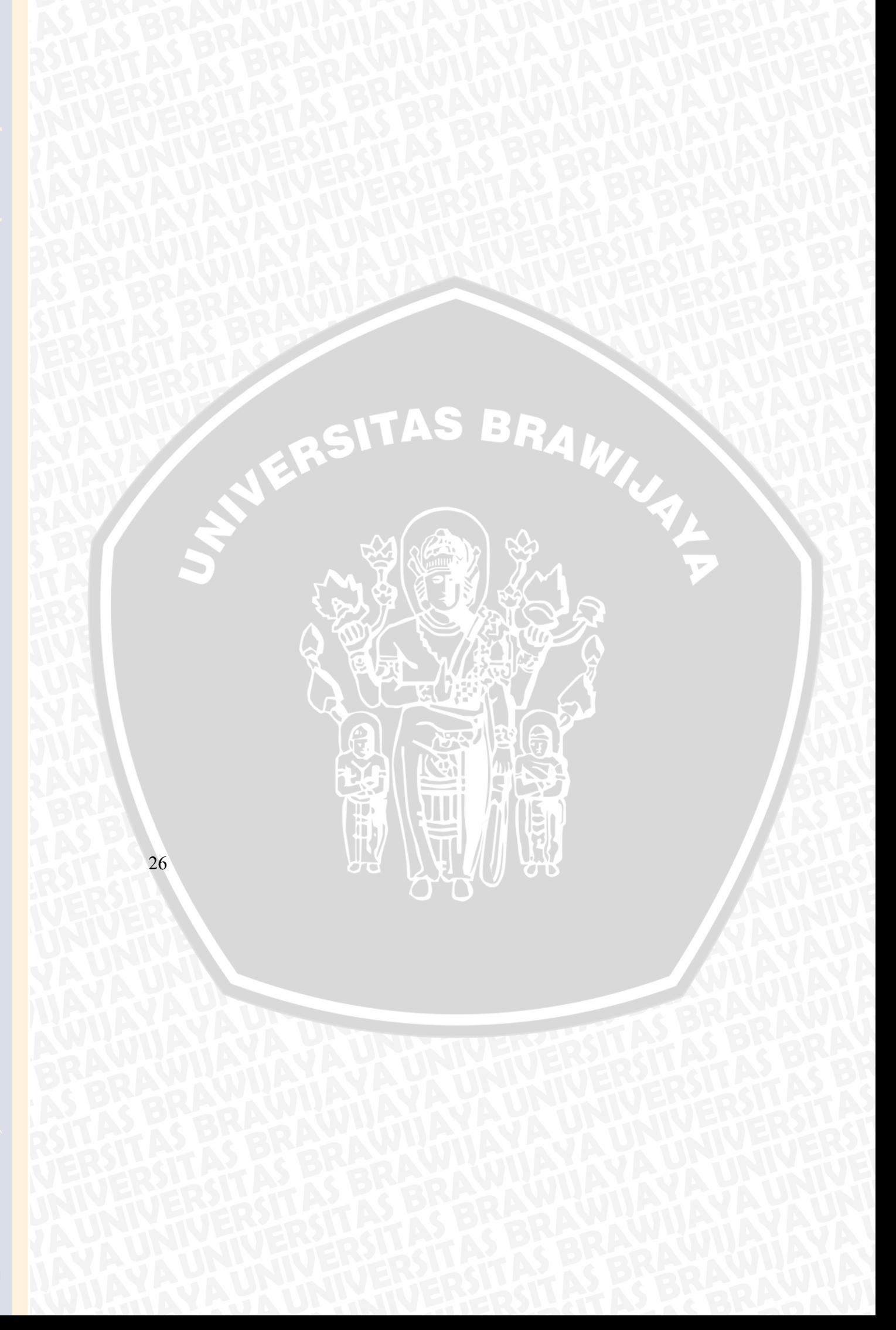

## **4.1. Pendeteksian Variabel Prediktor Komponen Parametrik dan Komponen Nonparametrik**

Langkah pertama dalam pembentukan model regresi semiparametrik adalah pendeteksian variabel prediktor komponen parametrik dan komponen nonparametrik yang dapat dilakukan secara deskriptif menggunakan *scatter plot*. Plot antara rata-rata nilai UNAS SMA dengan rata-rata nilai *tryout*, UAS, rapor, UNAS SMP dan nilai IQ dapat dilihat pada Gambar 4.1 sampai 4.5.

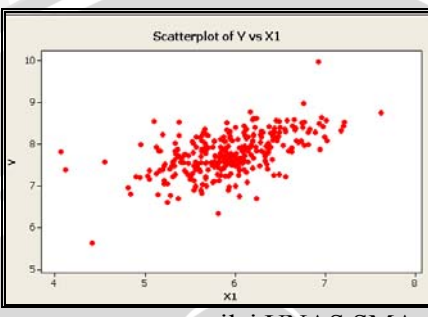

Gambar 4.1. Plot antara rata-rata nilai UNAS SMA (*Y*) dengan rata rata nilai *tryout* (*X1*)

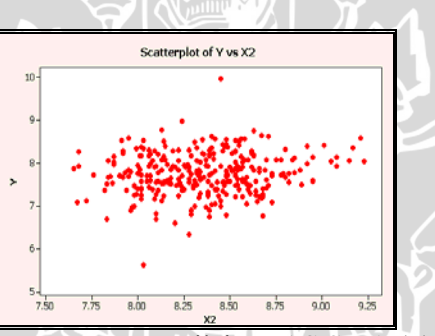

Gambar 4.2. Plot antara rata-rata nilai UNAS SMA (*Y*) dengan rata rata nilai UAS (*X2*)

 $\| \cdot \|$ 

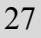

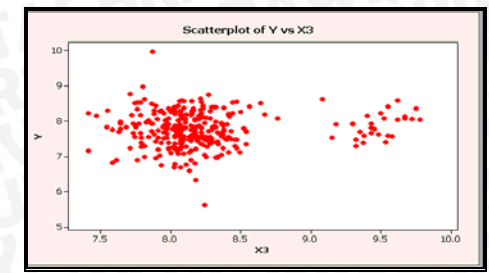

Gambar 4.3. Plot antara rata-rata nilai UNAS SMA (*Y*) dengan rata rata nilai Rapor (*X3*)

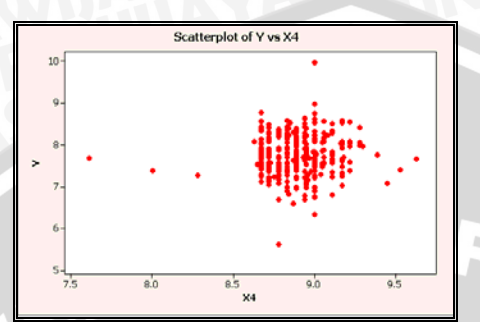

Gambar 4.4. Plot antara rata-rata nilai UNAS SMA (*Y*) dengan rata rata nilai UNAS SMP (*X4*)

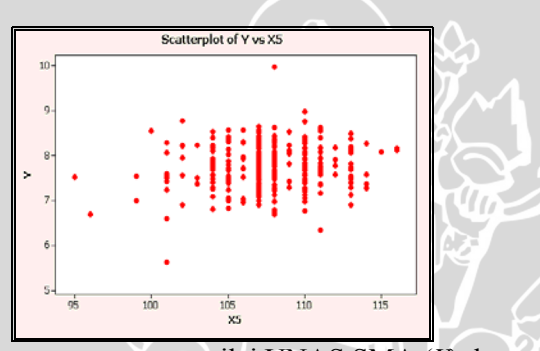

Gambar 4.5. Plot antara rata-rata nilai UNAS SMA (*Y*) dengan nilai IQ  $(X_5)$ 

 Dari Gambar 4.1 dan 4.2 dapat dilihat pola data cenderung membentuk kurva linier, sehingga dapat dikatakan bahwa semakin tinggi nilai rata-rata *tryout* maka rata-rata nilai UNAS cenderung naik begitu juga sebaliknya, jika rata-rata nilai *tryout* turun maka

**OB** 

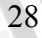

rata-rata nilai UNAS juga turun. Jika nilai UAS tinggi akan mendapatkan nilai UNAS yang tinggi pula dan sebaliknya. Dari Gambar 4.3, 4.4 dan 4.5 dapat dilihat pola data tidak membentuk suatu pola tertentu atau acak, dengan kata lain jika nilai rata-rata rapor, UNAS SMP dan nilai IQ tinggi belum tentu rata-rata nilai UNAS tinggi dan sebaliknya.

 Secara inferensia untuk mengetahui hubungan antara variabel prediktor dengan variabel respon digunakan uji *curve fit* dengan <sup>α</sup> sebesar 0.05. Output uji *curve fit* dapat dilihat pada Lampiran 2. Tabel A.1 dan A.2 pada Lampiran 2 menunjukan *p* $value(sig) < \alpha$  maka tolak H<sub>0</sub> yaitu model sesuai artinya bahwa hubungan antara rata-rata nilai UNAS (*Y*) dengan *tryout* (*X1*) dan UAS (*X2*) mengikuti bentuk kurva regresi parametrik.

 Tabel A.3, A.4 dan A.5 pada Lampiran 2 menunjukan *p* $value(sig) > \alpha$  maka terima H<sub>0</sub> yaitu model tidak sesuai artinya hubungan antara rata-rata nilai UNAS (*Y*) dengan rata-rata nilai rapor (*X3*), UNAS SMP (*X4*) dan nilai IQ (*X5*) tidak mengikuti semua model regresi parametrik.

 Hasil pendeteksian variabel komponen parametrik dan komponen nonparametrik baik secara deskriptif maupun secara inferensia dapat diambil kesimpulan bahwa *X1* dan *X2* merupakan variabel prediktor komponen parametrik sedangkan *X3*, *X4*, dan *X5* merupakan variabel prediktor komponen nonparametrik dan untuk selanjutnya dilambangkan dengan *Z1, Z2* dan *Z3*.

## **4.2. Pemodelan Regresi Semiparametrik dengan Pendekatan**  *Spline*

Setelah diketahui variabel prediktor komponen parametrik (*X1* dan *X2*) dan komponen nonparametrik (*Z1*, *Z2* dan *Z3*) maka akan dilakukan pemilihan titik *knot*. Pemodelan dilakukan dengan 6 cara yaitu pendekatan *spline* linier dengan banyak *knot* 1, 2, 3 dan pendekatan *spline* kuadratik dengan banyak *knot* 1, 2, 3.

#### **4.2.1. Pendekatan** *Spline* **Linier**

 Hasil pemilihan titik *knot* optimum dari *running* program pada Lampiran 3 titik knot optimum pada variabel *Z1*, *Z2* dan *Z3* dapat dilihat pada Gambar 4.6, 4.7 dan 4.8.

**COLLE** 

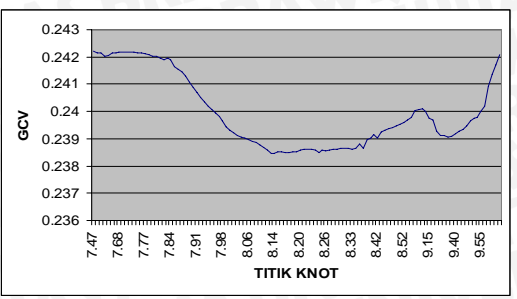

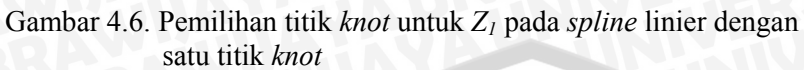

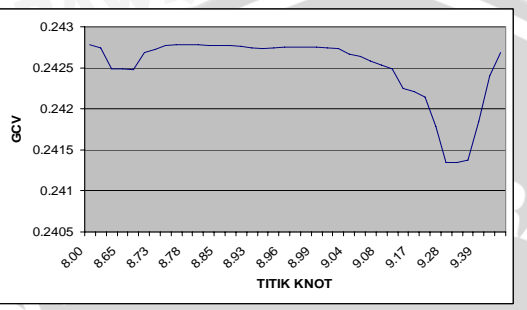

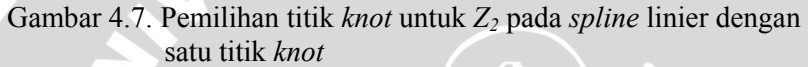

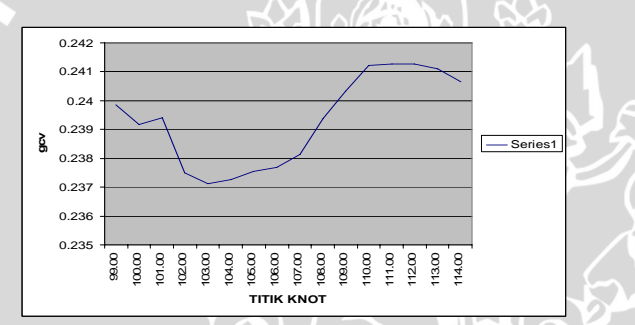

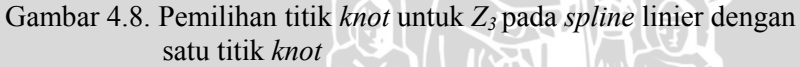

 Berdasarkan Gambar 4.6, 4.7 dan 4.8 dapat diketahui bahwa titik *knot* optimum pada *Z1* berada pada titik di sekitar 8.11 sampai 8.33. Titik *knot* yang paling optimum pada *Z2* berada pada titik di

 $\overline{CD}$ 

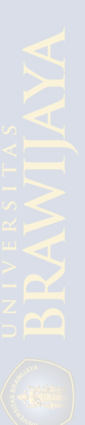

sekitar 9.17 sampai 9.53. Titik *knot* optimum pada *Z3* berada pada titik di sekitar 102 sampai 107. Dengan mengacu pada hasil dari pemilihan titik *knot* secara parsial, didapatkan titik-titik *knots* untuk ketiga variabel prediktor komponen nonparametrik dengan variabel respon secara serentak. Berdasarkan *running* program pada Lampiran 4 titik knot optimum pada model semiparametrik dengan pendekatan *spline* linier satu titik knot yaitu 8.11 untuk  $Z_1$ , 9.28 untuk  $Z_2$  dan 102 untuk *Z3* dengan nilai GCV sebesar 0.1695. Sesuai dengan Lampiran 5 pendugaan parameter yang diperoleh dapat dilihat pada Tabel 4.1 .

| Parameter                       | Nilai duga parameter |  |  |  |  |
|---------------------------------|----------------------|--|--|--|--|
| $\beta_{\scriptscriptstyle 0}$  | 0.390                |  |  |  |  |
| $\beta_{\rm l}$                 | 0.504                |  |  |  |  |
| $\beta_{\scriptscriptstyle 2}$  | 0.059                |  |  |  |  |
| $\theta_{\scriptscriptstyle 1}$ | $-0.453$             |  |  |  |  |
| $\mathcal{Y}_1$                 | 0.501                |  |  |  |  |
| $\theta_{2}$                    | $-0.013$             |  |  |  |  |
| $\mathcal{Y}_2$                 | $-1.399$             |  |  |  |  |
| $\theta_{3}$                    | 0.082                |  |  |  |  |
| $\gamma_{3}$                    | $-0.080$             |  |  |  |  |
|                                 |                      |  |  |  |  |

Tabel 4.1. Penduga parameter regresi semiparametrik dengan pende katan spline linier satu titik *knot* 

Sehingga pemodelan rata-rata nilai UNAS terhadap rata-rata nilai *tryout*, UAS, rapor, UNAS SMP dan nilai IQ sebagai berikut :

 $Y = 0.390 + 0.504X_1 + 0.059X_2 - 0.453Z_1 + 0.501 (Z_1 - 8.11)^{1}$  $0.013Z_2 - 1.399 (Z_2 - 9.28)^{1}_{+} + 0.082Z_3 - 0.080 (Z_3 - 102)^{1}_{+}$  $\sim$  (4.1)

Dengan R<sup>2</sup> dan  $R_{\text{adjusted}}^2$  berturut-turut sebesar 32.99% dan 31.19%. Selanjutnya pendekatan *spline* linier dua titik *knot*. Hasil pemilihan titik *knot* optimum dari hasil *running* program pada Lampiran 6 dapat diketahui bahwa titik *knot* optimum pada masing-

31

WINNERS

masing variabel komponen nonparametrik yaitu  $Z_1$ ,  $Z_2$  dan  $Z_3$  dapat dilihat pada Tabel 4.2.

| $Z_I$<br>$Z_2$ |                   |            |                   | $Z_3$ |            |        |                   |            |
|----------------|-------------------|------------|-------------------|-------|------------|--------|-------------------|------------|
|                | <b>Titik knot</b> | <b>GCV</b> | <b>Titik Knot</b> |       | <b>GCV</b> |        | <b>Titik knot</b> | <b>GCV</b> |
| 7.77           | 8.13              | 0.2382935  | 8.78              | 9.28  | 0.242755   | 101.00 | 102.00            | 0.236533   |
| 7.77           | 8.11              | 0.2382984  | 8.83              | 9.28  | 0.242778   | 106.00 | 114.00            | 0.237648   |
| 7.78           | 8.11              | 0.2383017  | 8.78              | 9.30  | 0.242794   | 107.00 | 110.00            | 0.237826   |
| 7.78           | 8.13              | 0.2383023  | 8.77              | 9.28  | 0.242804   | 106.00 | 115.00            | 0.238052   |
| 7.75           | 8.13              | 0.2383086  | 8.83              | 9.30  | 0.242819   | 101.00 | 103.00            | 0.238121   |
| 7.80           | 8.11              | 0.2383121  | 8.77              | 9.30  | 0.242842   | 106.00 | 113.00            | 0.238156   |
| 7.76           | 8.00              | 0.2383157  | 8.67              | 9.28  | 0.242853   | 105.00 | 110.00            | 0.238190   |
| 7.74           | 8.13              | 0.2383236  | 8.63              | 9.28  | 0.242855   | 99.00  | 102.00            | 0.238302   |
| 7.75           | 8.11              | 0.2383255  | 8.65              | 9.28  | 0.242856   | 107.00 | 109.00            | 0.238350   |
| 7.80           | 8.13              | 0.2383261  | 8.67              | 9.30  | 0.242875   | 105.00 | 112.00            | 0.238364   |
| 7.82           | 8.11              | 0.2383436  | 8.63              | 9.30  | 0.242877   | 107.00 | 111.00            | 0.238372   |
| 7.74           | 8.11              | 0.2383462  | 8.65              | 9.30  | 0.242878   | 100.00 | 102.00            | 0.238373   |
| 7.84           | 8.11              | 0.2383546  | 8.00              | 9.28  | 0.242891   | 105.00 | 111.00            | 0.238384   |
| 7.85           | 8.11              | 0.2383568  | 8.00              | 9.28  | 0.242891   |        |                   |            |
| 7.81           | 8.11              | 0.2383575  | 8.75              | 9.28  | 0.242891   |        |                   |            |

Tabel 4.2. Hasil Pemilihan *Spline* Linier dengan Dua Titik *Knot*

 Dengan mengacu pada hasil pemilihan titik *knot* secara parsial, didapatkan titik-titik *knot* untuk ketiga variabel prediktor komponen nonparametrik dengan variabel respon secara serentak. Berdasarkan *running* program pada Lampiran 7 titik knot optimum pada model semiparametrik dengan pendekatan *spline* linier dua titik *knot* yaitu 7.74 dan 8.11 untuk *Z1*, 8.65 dan 9.30 untuk *Z2*, 105 dan 110 untuk *Z3* dengan nilai GCV sebesar 0.1719. Sesuai Lampiran 8 pendugaan parameter yang diperoleh dapat dilihat pada Tabel 4.3.

Tabel 4.3. Penduga parameter regresi semiparametrik dengan pende katan *spline* linier dua titik *knot*

| Parameter | Nilai duga parameter |  |
|-----------|----------------------|--|
|           | $-2,071$             |  |
|           | 0,500                |  |
|           |                      |  |
|           |                      |  |

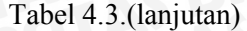

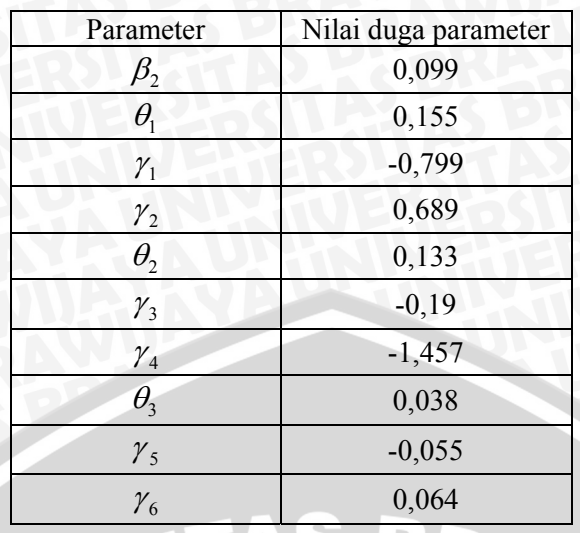

Sehingga pemodelan rata-rata nilai UNAS terhadap rata-rata nilai *tryout*, rapor, UAS, UNAS SMP dan nilai IQ sebagai berikut :

Y =-2.071 + 0.500*X1* + 0.099*X2* + 0.155*Z1*- 0.799 <sup>1</sup> <sup>1</sup> ( 7.74) *Z* − <sup>+</sup> + 0.689 ( )<sup>1</sup> <sup>2</sup> 8.11 <sup>+</sup> *Z* − +0.133*Z2* – 0.169 ( ) 1 <sup>2</sup> 8.65 <sup>+</sup> *Z* − –1.457 ( ) 1 <sup>2</sup> 9.30 <sup>+</sup> *Z* − + 0.038*Z3* – 0.055 ( ) 1 <sup>3</sup> 105 <sup>+</sup> *Z* − + 0.064 (Z3–110) <sup>1</sup> + (4.2) Dengan R2 dan <sup>2</sup> *RAdjusted* secara berturut-turut sebesar 33.42%

dan 30.93%. Hasil pemilihan titik knot optimum dari hasil *running*  program pada Lampiran 9 dapat diketahui bahwa titik *knot* optimum pada masing-masing variabel komponen nonparametrik dapat dilihat pada Tabel 4.4.

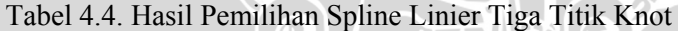

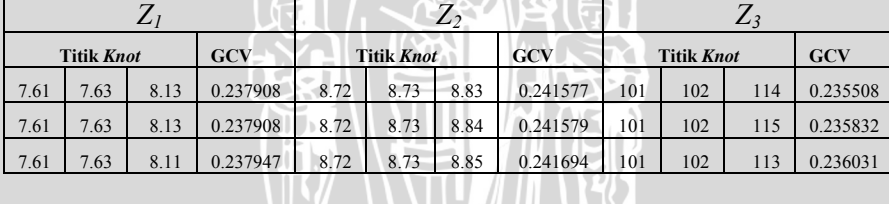

YЮ

33

 $\frac{1}{\mathbf{y}}$ 

# Tabel 4.4. Lanjutan

34

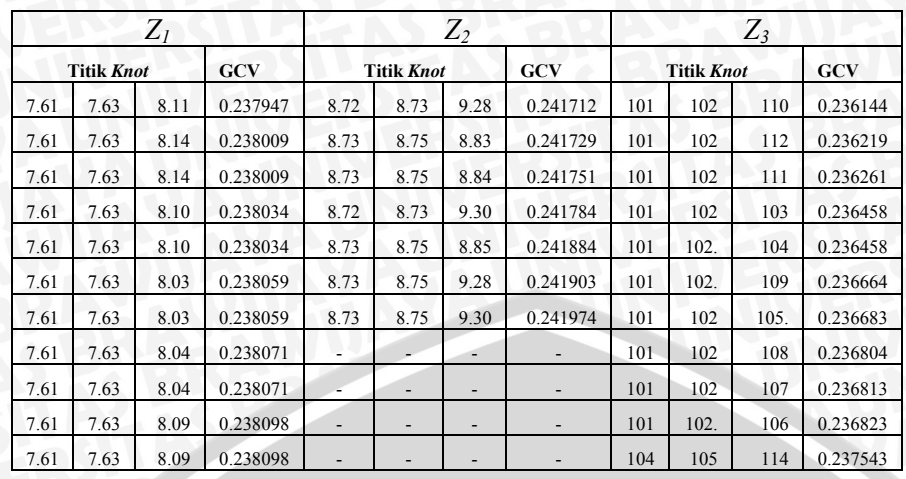

 Pemodelan regresi semiparametrik dengan pendekatan *spline*  linier tiga titik knot berdasarkan *running* program pada Lampiran 10 dapat diketahui bahwa 3 titik *knot* optimum pada titik 7.61, 7.63 dan 8.10 untuk *Z1*, 8.72, 8.73 dan 8.85 untuk *Z2*, 101, 102, dan 109 untuk *Z3* dengan nilai GCV sebesar 0.1692. Sesuai Lampiran 11, pendugaan parameter yang diperoleh dapat dilihat pada Tabel 4.5.

Tabel 4.5. Penduga parameter regresi semiparametrik dengan pende katan *spline* linier tiga titik *knot* 

| Parameter                      | Nilai duga parameter |
|--------------------------------|----------------------|
| $\beta_{\scriptscriptstyle 0}$ | 19.340               |
| $\beta_{\text{\tiny{l}}}$      | 0.504                |
| $\beta_{2}$                    | 0.099                |
| $\theta_1$                     | $-2.739$             |
| $\mathcal{Y}_1$                | 28.257               |
| $\mathcal{Y}_2$                | $-26.245$            |
| $\mathcal{V}_3$                | 0.785                |
| $\theta_{2}$                   | 0.122                |

Tabel 4.5. (lanjutan)

| Parameter       | Nilai duga parameter |  |  |  |
|-----------------|----------------------|--|--|--|
| $\gamma_4$      | $-29.531$            |  |  |  |
| $\gamma_{5}$    | 31.915               |  |  |  |
| $\gamma_{6}$    | $-2.835$             |  |  |  |
| $\theta_{3}$    | 0.040                |  |  |  |
| $\gamma_{7}$    | 0.222                |  |  |  |
| $\mathcal{Y}_8$ | $-0.288$             |  |  |  |
| $\gamma_{9}$    | 0.071                |  |  |  |

 Sehingga pemodelan rata-rata nilai UNAS terhadap rata-rata nilai *tryout*, rapor, UAS, UNAS SMP dan nilai IQ sebagai berikut :

$$
Y = 19.340 + 0.504X_1 + 0.099X_2 - 2.739Z_1 + 28.257(Z_1 - 7.61)_+^1
$$
  
\n
$$
- 26.245(Z_1 - 7.63)_+^1 + 0.785(Z_1 - 8.10)_+^1 + 0.122Z_2 - 29.531(Z_2 - 8.72)_+^1 + 31.915(Z_2 - 8.73)_+^1 - 2.835(Z_2 - 8.85)_+^1 + 0.040Z_3
$$
  
\n
$$
+ 0.222(Z_3 - 101)_+^1 - 0.288(Z_3 - 102)_+^1 + 0.071(Z_3 - 109)_+^1
$$
  
\n(4.3)

Dengan R<sup>2</sup> dan  $R^2$ <sub>*Adjusted*</sub> berturut-turut sebesar 35.81% dan 32.72%.

# **4.2.2. Pendekatan** *Spline* **Kuadratik**

 Hasil pemilihan titik knot optimum dari *running* program pada Lampiran 12 titik knot optimum pada variabel *Z1*, *Z2* dan *Z3* dapat dilihat pada Gambar 4.9, 4.10 dan 4.11.

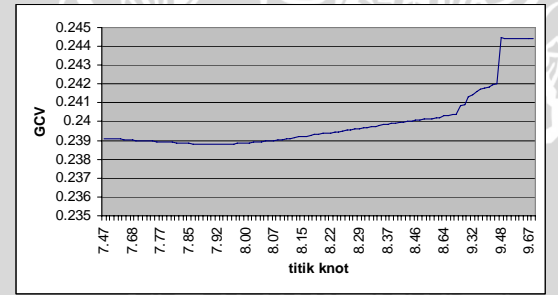

Gambar 4.9. Pemilihan titik knot untuk *Z1* pada *spline* kuadratik satu titik *knot* 

35

**OB** 

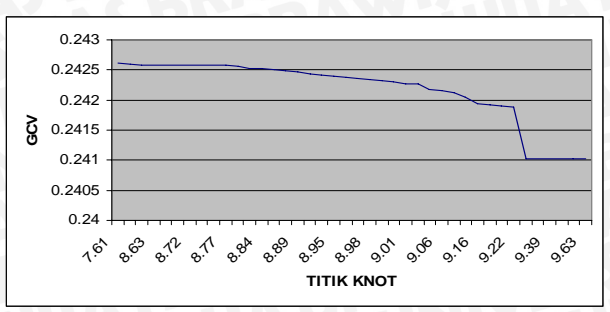

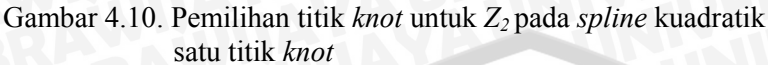

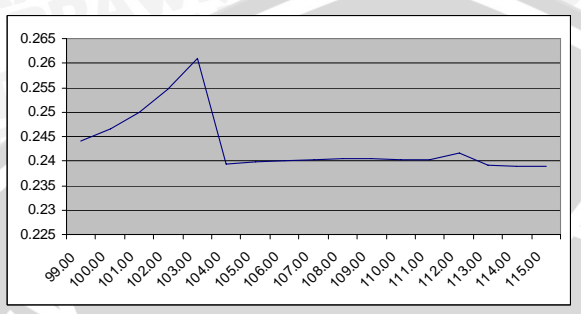

Gambar 4.11. Pemilihan titik *knot* untuk *Z3* pada *spline* kuadratik dengan satu titik *knot*

Berdasarkan Gambar 4.9, 4.10 dan 4.11 dapat diketahui bahwa titik *knot* optimum pada *Z1* berada pada titik di sekitar 7.84 sampai 7.98. Titik *knot* optimum pada *Z2* berada pada titik di sekitar 9.28 sampai 9.53. Titik *knot* yang paling optimum pada *Z3* berada pada titik di sekitar 113 sampai 115. Dengan mengacu pada hasil dari pemilihan titik *knot* secara parsial, didapatkan titik-titik *knot* untuk ketiga variabel prediktor komponen nonparametrik dengan variabel respon secara serentak. Berdasarkan *running* program pada Lampiran 13 titik *knot* yang paling optimum pada model semiparametrik dengan pendekatan *spline* kuadratik pada satu titik *knot* yaitu 7.97 untuk *Z1*, 9.28 untuk *Z2*, dan 114 untuk *Z3* dengan nilai GCV sebesar 0.2384. Sesuai Lampiran 14 pendugaan parameter yang diperoleh dapat dilihat pada Tabel 4.6. TE.

| Parameter                      | Nilai duga parameter    |
|--------------------------------|-------------------------|
| $\beta_{\scriptscriptstyle 0}$ | 0.002                   |
| $\beta_{\rm l}$                | 0.012                   |
| $\beta_{2}$                    | 0.014                   |
| $\theta_1$                     | 0.010                   |
| $\theta_1^2$                   | 0.003                   |
| $\gamma_1$                     | $-0.014$                |
| $\theta_{2}$                   | 0.010                   |
| $\theta_2^2$                   | 0.001                   |
| $\mathcal{Y}_2$                | $-0.0001$               |
| $\theta_{3}$                   | 0.123<br>$\blacksquare$ |
| ≞<br>$\theta_3^2$              | $-0.001$<br>4           |
| $\gamma_3$                     | $-0.004$                |

Tabel 4.6. Penduga parameter regresi semiparametrik dengan pende katan *spline* kuadratik satu titik *knot*

Sehingga model yang terbentuk sebagai berikut :  $Y= 0.003+0.012X_1+0.014X_2-0.010Z_1+0.0031Z_1^2-0.014(Z_1)$  $(7.97)^2_+$  +  $0.010Z_2$  +  $0.001Z_2^2$  –  $0.0001(Z_2$  –  $9.28)^2_+$  +  $0.123Z_3$ – 0.001 $Z_3^2$  – 0.004  $(Z_3$  –114)<sup>2</sup>

 $\mathcal{L}(\mathcal{L}) = \mathcal{L}(\mathcal{L}) = \mathcal{L}(\mathcal{L})$ 

Dengan R<sup>2</sup> sebesar 0.84%, selanjutnya pendekatan *spline* kuadratik dua titik *knot*. Hasil pemilihan titik *knot* optimum dari hasil *running* program pada Lampiran 15 dapat diketahui bahwa titik knot optimum pada masing-masing variabel komponen nonparametrik dapat dilihat pada Tabel 4.7.

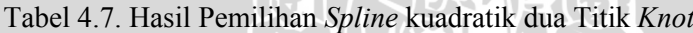

 $\sqrt{\Delta}$ 

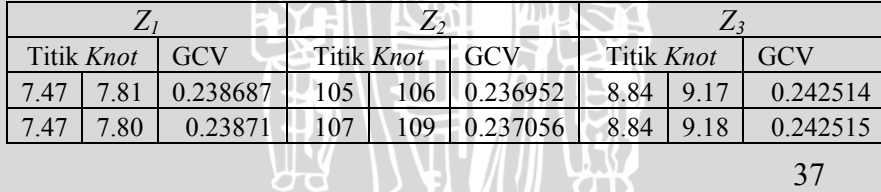

**TOTIS** 

# Tabel 4.7. (lanjutan)

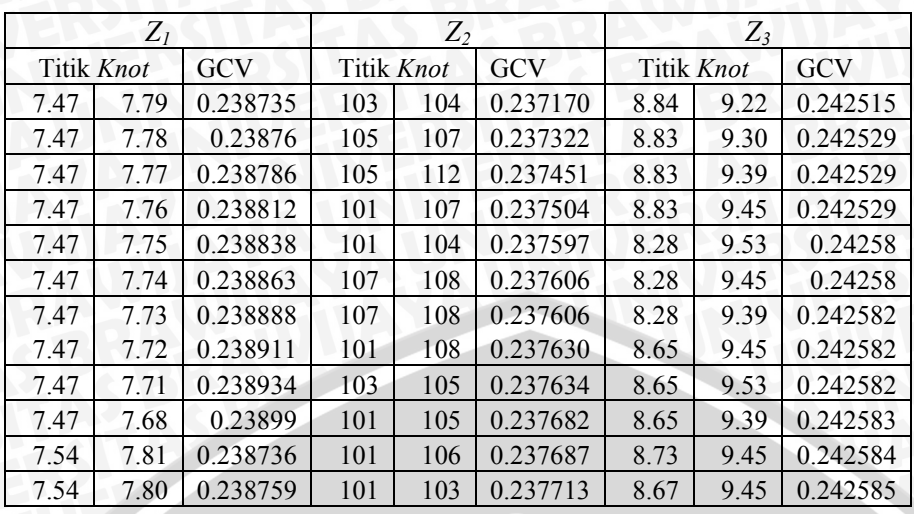

Dengan R<sup>2</sup> sebesar 0.84%. Berdasarkan Tabel 4.7 didapatkan titik-titik *knot* untuk ketiga variabel prediktor dengan variabel respon secara serentak. Berdasarkan *running* program pada Lampiran 16 titik *knot* optimum pada model semiparametrik dengan pendekatan *spline* kuadratik dua titik *knot* yaitu 7.54 dan 7.81 untuk  $Z_1$ , 8.28 dan 9.53 untuk  $Z_2$ , 107 dan 109 untuk  $Z_3$  dengan nilai GCV sebesar 0.2377. Sesuai Lampiran 17 Pendugaan parameter yang diperoleh dapat di lihat pada Tabel 4.8.

Tabel 4.8. Penduga parameter regresi semiparametrik dengan pende katan *spline* kuadratik dua titik *knot*

| Parameter                         | Nilai duga parameter |
|-----------------------------------|----------------------|
|                                   | 0.002                |
| $\boldsymbol{\beta}_1$            | 0.009                |
| $\beta_{\scriptscriptstyle 2}^{}$ | 0.008                |
| $\theta_{\text{\tiny{l}}}$        | 0.007                |
| $\theta_{1}^{2}$                  | 0.006                |
| $\mathcal{Y}_1$                   | $-0.014$             |
|                                   |                      |
|                                   |                      |
|                                   |                      |

Tabel 4.8. (lanjutan)

| Parameter       | Nilai duga parameter |
|-----------------|----------------------|
| $\mathcal{Y}_2$ | $-0.011$             |
| $\theta_{2}$    | 0.007                |
| $\theta_2^2$    | 0.005                |
| $\gamma_{3}$    | $-0.007$             |
| $\gamma_4$      | -3.494973e-006       |
| $\theta_{3}$    | 0.082                |
| $\theta_3^2$    | $-0.0002$            |
| $\gamma_{5}$    | $-0.035$             |
| $\gamma_{6}$    | 0.056                |

Sehingga model yang terbentuk sebagai berikut :

$$
Y=0.002+0.009X_1+0.008X_2-0.007Z_1+0.006Z_1^2-0.014(Z_1-7.54)^2_{+}-0.011(Z_1-7.81)^2_{+}+0.007Z_2+0.005Z_2^2-0.007(Z_2-8.28)^2_{+}-3.494973e-006(Z_2-9.53)^2_{+}+0.082Z_3-0.0002Z_3^2-0.035(Z_3-107)^2_{+}+0.056(Z_3-109)^2_{+}
$$
\n(4.5)

 Dengan R2 sebesar 0.84%. Hasil pemilihan titik *knot* optimum dari hasil *running* program pada Lampiran 18 dapat diketahui bahwa titik *knot* optimum pada masing-masing variabel komponen nonparametrik dapat dilihat pada Tabel 4.9.

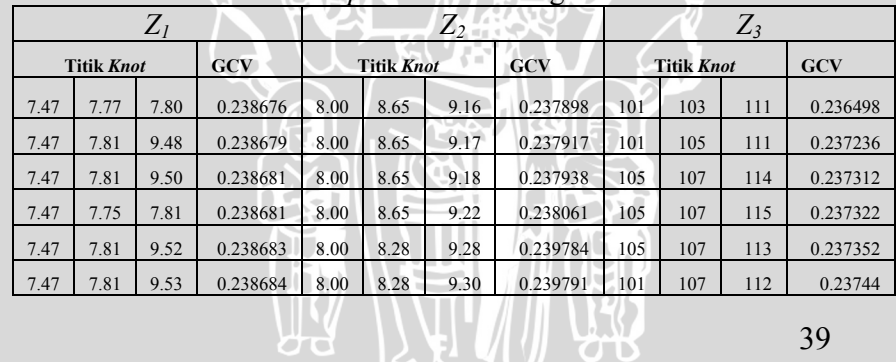

YЖ

Tabel 4.9. Hasil Pemilihan *Spline* kuadratik tiga Titik *Knot*

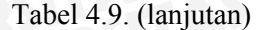

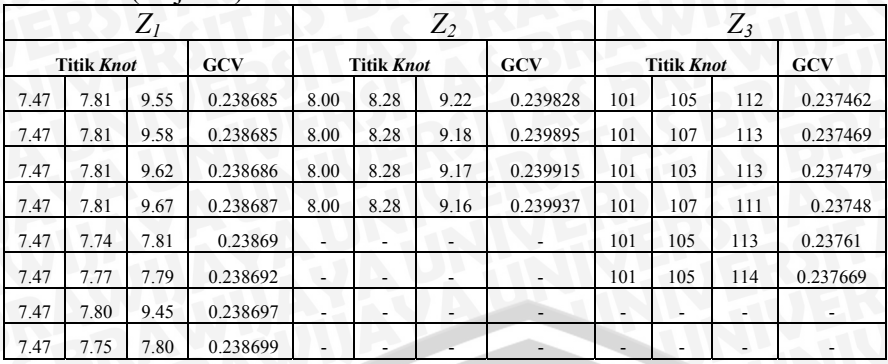

Berdasarkan Tabel 4.9 didapatkan titik-titik knot untuk ketiga variabel prediktor komponen nonparametrik dengan variabel respon secara serentak. Berdasarkan *running* program Lampiran 19 titik knot optimum pada model semiparametrik dengan pendekatan *spline* kuadratik tiga titik *knot* yaitu 7.47, 7.81 dan 9.50 untuk *Z1*, 8.00, 8.28 dan 9.30 untuk *Z2*, 105, 107 dan 114 untuk *Z3* dengan nilai GCV sebesar 0.2381. Sesuai Lampiran 20 pendugaan parameter yang diperoleh dapat dilihat pada Tabel 4.10.

Tabel 4.10. Penduga parameter regresi semiparametrik dengan pendekatan *spline* kuadratik tiga titik *knot*

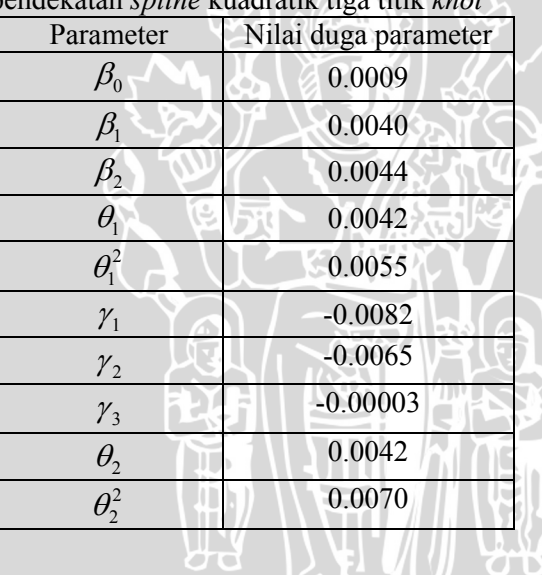

Tabel 4.10.(lanjutan)

| Parameter       | Nilai duga parameter |
|-----------------|----------------------|
| $\gamma_4$      | $-0.0051$            |
| $\gamma_{5}$    | $-0.0036$            |
| $\gamma_{6}$    | $-0.000031$          |
| $\theta_{3}$    | 0.0456               |
| $\theta_3^2$    | 0.0002               |
| $\gamma_{7}$    | $-0.0398$            |
| $\mathcal{V}_8$ | 0.0500               |
| $\gamma_{9}$    | 0.0039               |

Sehingga model yang terbentuk sebagai berikut :

 $Y= 0.0009+0.0040X_1+ 0.0044X_2-0.0042Z_1+0.0055Z_1^2 - 0.0082 (Z_1)$  $-7.47\right)\frac{2}{4}$  -0.0065 ( $Z_I$  -7.81)<sup>2</sup><sub>4</sub> -0.00003( $Z_I$ -9.50)<sup>2</sup><sub>+</sub> +0.0042 $Z_2$ +  $0.0070 Z_2^2 - 0.0051 (Z_2 - 8.00)_+^2 - 0.0036 (Z_2 - 8.28)_+^2 - 0.00003$  $(Z_2 - 9.30)_+^2 + 0.0455Z_3 + 0.0002Z_3^2 - 0.0398(Z_3 - 105)_+^2 + 0.0500$  $(Z_3-107)^{\frac{2}{+}} + 0.0039 (Z_3-114)^{\frac{2}{+}}$  $(4.6)$ 

# **4.3. Pemilihan Model Terbaik**

Pemilihan model terbaik dipilih berdasarkan kriteria minimum MSE  $(\xi)$ . Dari hasil analisis pemilihan GCV minimum untuk masing-masing *knot* pada orde linier dan kuadratik dengan banyak knot 1, 2, dan 3 diperoleh hasil sebagai berikut :

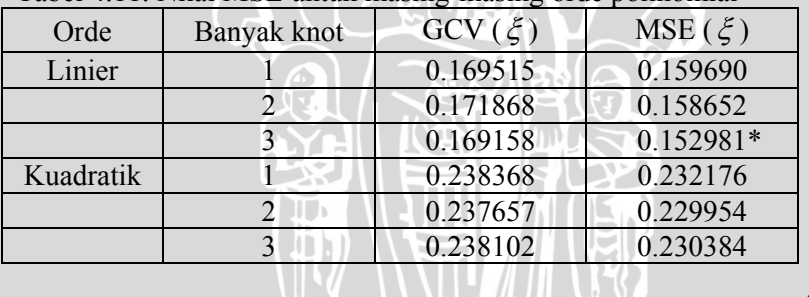

**TOTS** 

Tabel 4.11. Nilai MSE untuk masing-masing orde polinomial

## Ket : (\*) menunjukan bahwa model tersebut merupakan model yang paling baik

Dari Tabel 4.11 dapat diketahui bahwa model yang terbaik adalah model regresi *spline* dengan nilai MSE(ξ) minimum sebesar 0.1530 yaitu model regresi semiparametrik *spline* linier 3 titik *knot*. Sehingga model yang paling baik adalah sebagai berikut:

$$
Y = 19.340 + 0.504XI + 0.099X2 - 2.739ZI + 28.257 (ZI - 7.61)1+- 26.245 (ZI - 7.63)1+ + 0.785 (ZI - 8,10)1+ + 0.122Z2-29.531(Z2 -8.72)1+ + 31.915(Z2 - 8.73)1+ - 2.835 (Z2 - 8.85)1+ + 0.222(Z3 -101)1+ - 0.288 (Z3 - 102)1+ + 0.071 (Z3 - 109)1+ (4.7)
$$

Sesuai dengan persamaan (2.3) model regresi semiparametrik dapat diuraikan sebagai berikut :

$$
\mathbf{X'}\mathbf{\beta} = 19.340 + 0.504X_1 + 0.099X_2
$$
\n
$$
\hat{g}(Z_i) = -2.739Z_1 + 28.257(Z_1 - 7.61)_+^1 - 26.245(Z_1 - 7.63)_+^1 +
$$
\n
$$
0.785(Z_1 - 8.10)_+^1 + 0.122Z_2 - 29.531(Z_2 - 8.72)_+^1 + 31.915
$$
\n
$$
(Z_2 - 8.73)_+^1 - 2.835(Z_2 - 8.85)_+^1 + 0.222(Z_3 - 101)_+^1 - 0.288
$$
\n
$$
(Z_3 - 102)_+^1 + 0.071(Z_3 - 109)_+^1
$$

 $\mathcal{A}$  of  $\mathbb{Z}$ 

 $T$ 

UAL

di mana :

$$
(Z_1 - 7.61)^1_+ = \begin{cases} (Z_1 - 7.61), jika \ Z_1 > 7.61 \\ 0, jika \ Z_1 \le 7.61 \end{cases}
$$
  
\n
$$
(Z_1 - 7.63)^1_+ = \begin{cases} (Z_1 - 7.63), jika \ Z_1 > 7.63 \\ 0, jika \ Z_1 \le 7.63 \end{cases}
$$
  
\n
$$
(Z_1 - 8.10)^1_+ = \begin{cases} (Z_1 - 8.10), jika \ Z_1 > 8.10 \\ 0, jika \ Z_1 \le 8.10 \end{cases}
$$
  
\n
$$
(Z_2 - 8.72)^1_+ = \begin{cases} (Z_2 - 8.72), jika \ Z_2 \le 8.72 \\ 0, jika \ Z_2 \le 8.72 \end{cases}
$$
  
\n
$$
(Z_2 - 8.73)^1_+ = \begin{cases} (Z_2 - 8.73), jika \ Z_2 > 8.73 \\ 0, jika \ Z_2 \le 8.73 \end{cases}
$$
  
\n42

$$
(Z_2 - 8.85)^1_+ = \begin{cases} (Z_2 - 8.85), jika Z_2 > 8.85 \\ 0, jika Z_2 \le 8.85 \end{cases}
$$
  
\n
$$
(Z_3 - 101)^1_+ = \begin{cases} (Z_3 - 101), jika Z_3 > 101 \\ 0, jika Z_3 \le 101 \end{cases}
$$
  
\n
$$
(Z_3 - 102)^1_+ = \begin{cases} (Z_3 - 102), jika Z_3 > 102 \\ 0, jika Z_3 \le 102 \end{cases}
$$
  
\n
$$
(Z_3 - 109)^1_+ = \begin{cases} (Z_3 - 109), jika Z_3 > 109 \\ 0, jika Z_3 \le 109 \end{cases}
$$

### **4.4. Pengujian Signifikansi Koefisien Regresi Semiparametrik**

Pengujian signifikansi dilakukan untuk mengetahui apakah kurva regresi yang terbentuk dapat menggambarkan data yang sebenarnya,  $\alpha$  yang digunakan adalah 0.05.

### **4.4.1. Uji Serempak ( Uji** *F***)**

 Pengujian parameter regresi secara serentak digunakan untuk mengetahui apakah model regresi yang didapatkan telah sesuai atau layak untuk digunakan. Sesuai Lampiran 10 hasil pengujian signifikansi dapat dilihat pada Tabel 4.12.

Tabel 4.12 Analisis Ragam Pemeriksaan Signifikansi Koefisien Regresi Semiparametrik

| Sumber<br>Keragaman | Derajat<br><b>Bebas</b> | Jumlah<br>kuadrat | Kuadrat<br>tengah<br>Galat | $F_{\rm hitung}$ | $F_{\text{table}}$ |
|---------------------|-------------------------|-------------------|----------------------------|------------------|--------------------|
| Regresi             | 14                      | 26.112            | 1.865                      | 11.594           | 1.726              |
| Galat               | 291                     | 46.812            | 0.161                      |                  |                    |
| Total               | 305                     | 72.924            |                            |                  |                    |

 Dari Tabel 4.12 dapat dilihat bahwa statistik uji > titik kritis, maka tolak *H0* artinya minimal terdapat satu variabel prediktor yang mempunyai kontribusi signifikan pada model dan hal ini berarti bahwa model sesuai pada taraf kepercayaan 95%.

**CONTRACTOR** 

AA 17

# **4.4.2. Uji Parsial (Uji** *t***)**

Pengujian Parameter regresi secara parsial dilakukan untuk mengetahui apakah setiap parameter yang ada dalam model mempunyai pengaruh yang signifikan atau tidak. Pengujian ini menggunakan hipotesis sebagai berikut:

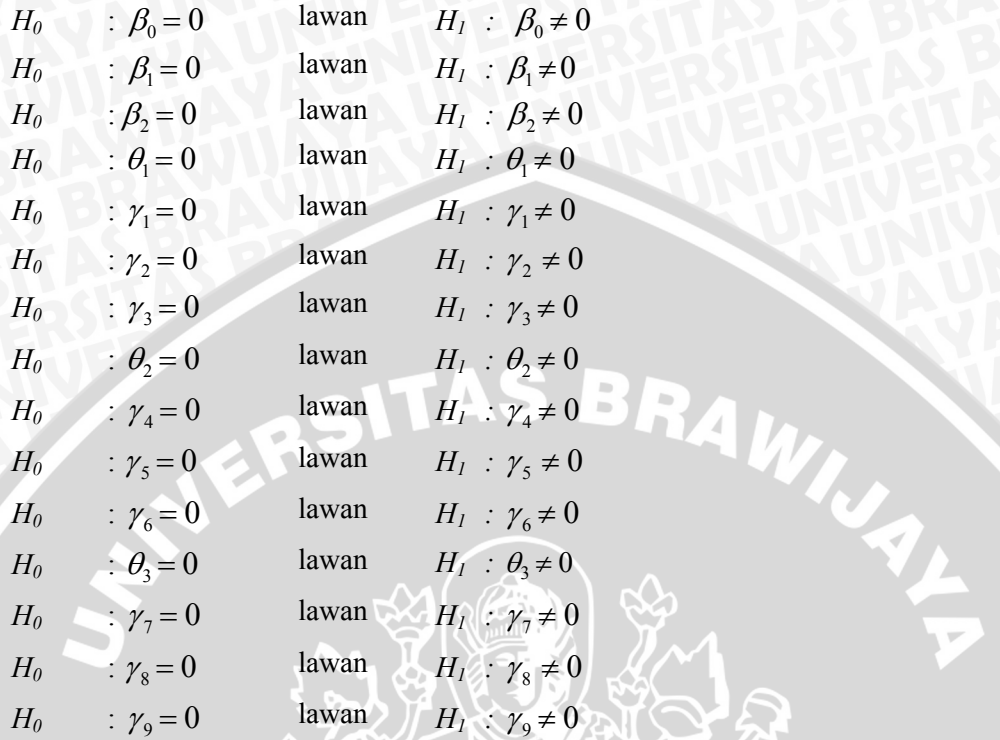

 Berdasarkan *running* program pada Lampiran 10 nilai *t*-hitung untuk setiap parameter dapat dilihat pada Tabel 4.13.

**I YELLAHAY** 

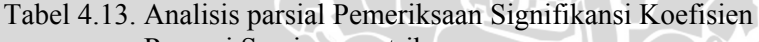

 $\mathcal{L}$ 

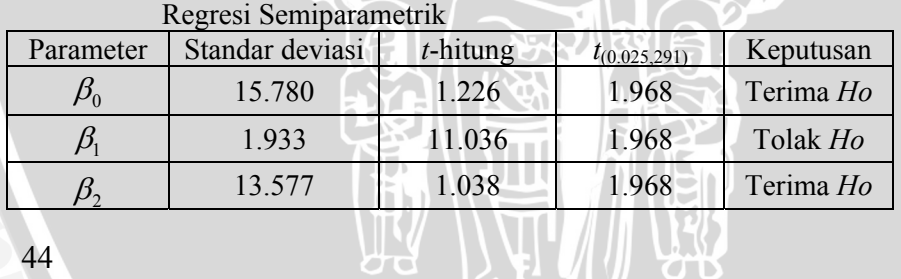

Tabel 4.13. (lanjutan)

| Parameter                       | Standar deviasi | $t$ -hitung | $t_{(0.025,291)}$ | Keputusan |
|---------------------------------|-----------------|-------------|-------------------|-----------|
| $\theta_{\scriptscriptstyle 1}$ | 12.187          | $-1.417$    | 1.968             | Terima Ho |
| $\mathcal{Y}_1$                 | 0.247           | 2.081       | 1.968             | Tolak Ho  |
| $\gamma_{2}$                    | 0.301           | $-2.154$    | 1.968             | Tolak Ho  |
| $\gamma_{3}$                    | 12.667          | 3.181       | 1.968             | Tolak Ho  |
| $\theta_{2}$                    | 13.640          | $0.401*$    | 1.968             | Terima Ho |
| ${\gamma}_4$                    | 1.276           | $-2.331$    | 1.968             | Tolak Ho  |
| $\gamma_{5}$                    | 0.056           | 2.340       | 1.968             | Tolak Ho  |
| ${\gamma}_6$                    | 0.180           | $-2.222$    | 1.968             | Tolak Ho  |
| $\theta_{3}$                    | 0.157           | 0.714       | 1.968             | Terima Ho |
| $\gamma_{7}$                    | 0.071           | 1.230       | 1.968             | Terima Ho |
| $\gamma_{8}$                    | 0.504           | $-1.837$    | 1.968             | Terima Ho |
| $\gamma_{9}$                    | 0.099           | 2.220       | 1.968             | Tolak Ho  |

Ket : (\*) menunjukan bahwa parameter tersebut harus dikeluarkan dari model

Parameter  $\beta_1$ ,  $\gamma_1$ ,  $\gamma_2$ ,  $\gamma_3$ ,  $\gamma_4$ ,  $\gamma_5$ ,  $\gamma_6$  dan  $\gamma_9$  memiliki pengaruh yang signifikan dalam model. Sedangkan parameter  $\beta_0$ ,  $\beta_2$ ,  $\theta_1$ ,  $\theta_2$ ,  $\theta_3$ ,  $\gamma_7$  dan  $\gamma_8$  tidak signifikan di dalam model dan harus dikeluarkan dari model.

 Parameter yang tidak signifikan dikeluarkan satu persatu dari model, yaitu dimulai dari parameter yang memiliki nilai *t*-hitung terkecil atau parameter yang paling tidak signifikan yaitu  $\theta_2$ , setelah  $\theta_2$  dihilangkan dilakukan uji parsial ternyata masih terdapat parameter yang tidak signifikan, sehingga parameter yang paling tidak signifikan dihilangkan lagi yaitu  $\theta_1$ , kemudian dilakukan uji parsial ulang dan dicari lagi parameter yang paling tidak signifikan. Hal sama dilakukan sampai diperoleh semua parameter signifikan. Secara berturut-turut parameter yang dihilangkan sampai diperoleh

**TARANA** 

| Par                            | Nilai duga<br>Parameter | Standar<br>deviasi | $ t - hitung $ | $t_{(0.025,291)}$ | Keputusan   |
|--------------------------------|-------------------------|--------------------|----------------|-------------------|-------------|
| $\beta_{\scriptscriptstyle 0}$ | 4.759                   | 0.291              | 16.357         | 1.968             | Tolak $H_0$ |
| $\beta_{\rm i}$                | 0.512                   | 0.045              | 11.292         | 1.968             | Tolak $H_0$ |
| $\gamma_{1}$                   | $-0.516$                | 0.191              | $-2.703$       | 1.968             | Tolak $H_0$ |
| $\gamma_{2}$                   | 0.600                   | 0.220              | 2.728          | 1.968             | Tolak $H_0$ |
| $\gamma_4$                     | $-29.155$               | 12.449             | $-2.342$       | 1.968             | Tolak $H_0$ |
| $\gamma_{5}$                   | 31.696                  | 13.461             | 2.355          | 1.968             | Tolak $H_0$ |
| $\gamma_{6}$                   | $-2.876$                | 1.265              | $-2.274$       | 1.968             | Tolak $H_0$ |
| $\gamma_{7}$                   | 0.307                   | 0.135              | 2.282          | 1.968             | Tolak $H_0$ |
| $\mathcal{V}_8$                | $-0.331$                | 0.143              | $-2.307$       | 1.968             | Tolak $H_0$ |
| $\gamma_{9}$                   | 0.065                   | 0.032              | 2.050          | 1.968             | Tolak $H_0$ |

Tabel 4.14. Pendugaan model semiparametrik setelah parameter yang tidak signifikan dihilangkan

Sehingga pemodelan rata-rata nilai UNAS terhadap rata-rata nilai *tryout*, rapor, UAS, UNAS SMP dan nilai IQ sebagai berikut :

 $Y = 4.759 + 0.512X<sub>I</sub> - 0.516 (Z<sub>1</sub> - 7.63)<sup>1</sup><sub>+</sub> + 0.600 (Z<sub>2</sub> - 8.10)<sup>1</sup><sub>+</sub>$ 

29.155  $(Z_2-8.72)^{1/2}$  + 31.696  $(Z_2-8.73)^{1/2}$  -2.876  $(Z_2-8.85)^{1/2}$  +  $0.307 (Z_3 - 101)^{1}$ ,  $-0.331 (Z_3 - 102)^{1}$ ,  $+0.065 (Z_3 - 109)^{1}$ 

 $\blacksquare$  (  $\blacksquare$  )  $\blacksquare$  (  $\blacksquare$  )  $\blacksquare$  (4.7)

Dengan R<sup>2</sup> dan  $R^2_{\text{adjusted}}$  berturut-turut sebesar 34.39% dan 32.39%.

# **4.4.3. Uji Serempak setelah Parameter yang tidak signifikan dihilangkan**

46 Berdasarkan *running* program pada Lampiran 21 setelah parameter yang tidak signifikan dikeluarkan satu persatu dari model

maka analisis ragam diperoleh seperti pada Tabel 4.15.

| Regiesi Semiparametrik |              |         |                 |                     |                    |
|------------------------|--------------|---------|-----------------|---------------------|--------------------|
| Sumber                 | Derajat      | Jumlah  | <b>KT</b> Galat |                     |                    |
| Keragaman              | <b>Bebas</b> | kuadrat |                 | $F_{\text{hitung}}$ | $F_{\text{table}}$ |
| Regresi                |              | 25.080  | 2.787           | 17.241              | 1.912              |
| Galat                  | 296          | 47.844  | 0.162           |                     |                    |
| Total                  | 305          | 72.924  |                 |                     |                    |

Tabel 4.15 Analisis Ragam Pemeriksaan Signifikansi Koefisien Regresi Semiparametrik

Dari Tabel 4.14 dan Tabel 4.15 dapat dilihat bahwa statistik uji > titik kritis, maka tolak *H0* artinya yaitu bahwa rata-rata nilai *tryout,* rata-rata nilai rapor, rata-rata nilai UNAS SMP dan nilai IQ berpengaruh signifikan terhadap rata-rata nilai UNAS. Hal ini berarti bahwa model sesuai pada taraf kepercayaan 95%.

 Sesuai dengan persamaan (2.3) model regresi semiparametrik (4.7) dapat diuraikan sebagai berikut :

 $\mathbf{X}'\hat{\mathbf{\beta}} = 4.759 + 0.5124X_I$  $\hat{g}(Z_i)$ = -0.516 (*Z*1 – 7.63)<sup>1</sup><sub>+</sub> +0.600(*Z<sub>2</sub>*-8.10)<sup>1</sup><sub>+</sub> – 29.155 (*Z<sub>2</sub>*-8.72)<sup>1</sup><sub>+</sub>  $+31.696 (Z_2 - 8.73)^{1}_{+} - 2.876 (Z_2 - 8.85)^{1}_{+} + 0.307 (Z_3 - 8.85)^{1}_{-}$ 101)<sup>1</sup><sub>+</sub> - 0.331( $Z_3$  – 102)<sup>1</sup><sub>+</sub> +0.065 ( $Z_3$  – 109)<sup>1</sup><sub>+</sub> di mana :

$$
(Z_{1} - 7.63)^{1}_{+} = \begin{cases} (Z_{1} - 7.63), jika Z_{1} > 7.63 \\ 0, jika Z_{1} \le 7.63 \end{cases}
$$
  
\n
$$
(Z_{1} - 8.10)^{1}_{+} = \begin{cases} (Z_{1} - 8.10), jika Z_{1} > 8.10 \\ 0, jika Z_{1} \le 8.10 \end{cases}
$$
  
\n
$$
(Z_{2} - 8.72)^{1}_{+} = \begin{cases} (Z_{2} - 8.72), jika Z_{2} > 8.72 \\ 0, jika Z_{2} \le 8.72 \end{cases}
$$
  
\n
$$
(Z_{2} - 8.73)^{1}_{+} = \begin{cases} (Z_{2} - 8.73), jika Z_{2} > 8.73 \\ 0, jika Z_{2} \le 8.73 \end{cases}
$$
  
\n
$$
(Z_{2} - 8.85)^{1}_{+} = \begin{cases} (Z_{2} - 8.85), jika Z_{2} > 8.85 \\ 0, jika Z_{2} \le 8.85 \end{cases}
$$

$$
(Z_3 - 101)^1_+ = \begin{cases} (Z_3 - 101), jika \ Z_3 > 101 \\ 0, jika \ Z_3 \le 101 \end{cases}
$$
  

$$
(Z_3 - 102)^1_+ = \begin{cases} (Z_3 - 102), jika \ Z_3 > 102 \\ 0, jika \ Z_3 \le 102 \end{cases}
$$
  

$$
(Z_3 - 109)^1_+ = \begin{cases} (Z_3 - 109), jika \ Z_3 > 109 \\ 0, jika \ Z_3 \le 109 \end{cases}
$$

Sehingga pendugaan nilai UNAS siswa SMA Negeri 8 malang dapat ditulis seperti padaTabel 4.16.

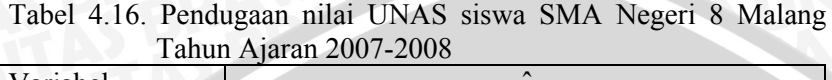

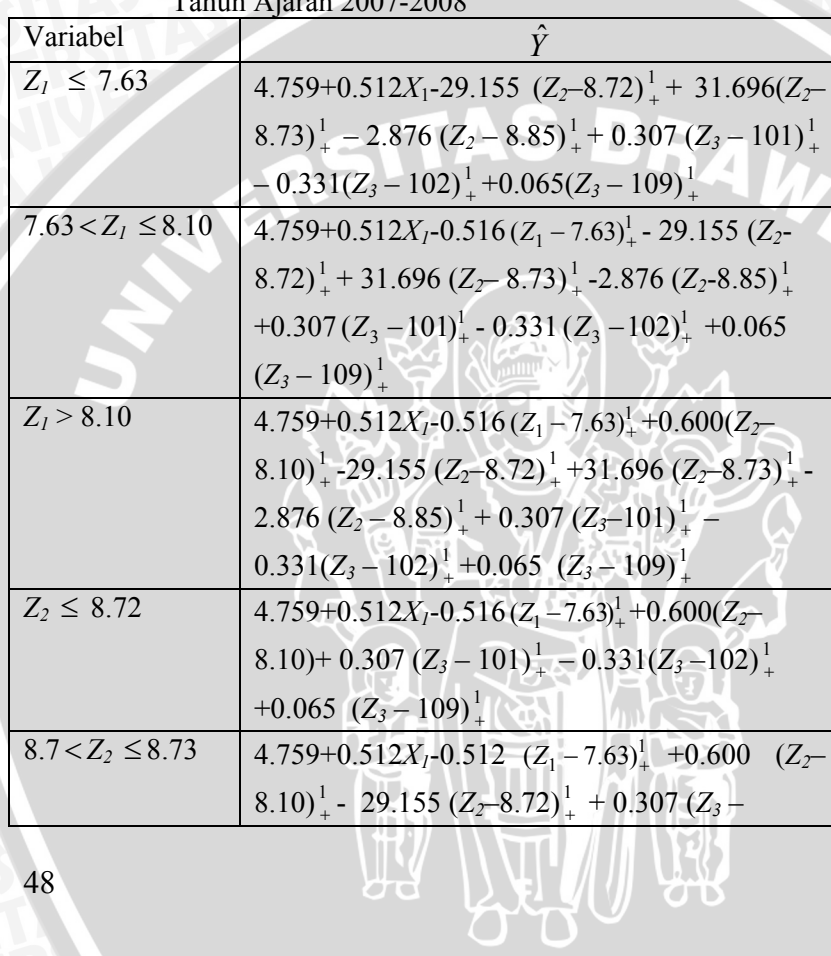

U YV

**ALL** 

Tabel 4.16.(lanjutan)

| Variabel               |                                                                                                    |
|------------------------|----------------------------------------------------------------------------------------------------|
|                        | $101)^{\frac{1}{1}} - 0.331(Z_3 - 102)^{\frac{1}{1}} + 0.065 (Z_3 - 109)^{\frac{1}{1}}$                                           |
| $8.73 < Z_2 \leq 8.85$ | $4.759 + 0.512X_1 - 0.516(Z_1 - 7.63)^{1}_{+} + 0.600(Z_2 -$                                                                      |
|                        | $8.10_{+}^{1}$ –29.155(Z <sub>2</sub> –8.72) <sup>1</sup> <sub>+</sub> 31.696 (Z <sub>2</sub> –8.73) <sup>1</sup> <sub>+</sub>    |
|                        | +0.307( $Z_3$ -101) <sup>1</sup> <sub>+</sub> - 0.331( $Z_3$ -102) <sup>1</sup> <sub>+</sub> + 0.065 ( $Z_3$                      |
|                        | $-109)^{1}_{+}$                                                                                                    |
| $Z_2 > 8.85$           | 4.759 + $0.512X_1 - 0.516 (Z_1 - 7.63)^{1}_{+} + 0.600(Z_2 -$                                                                     |
|                        | $8.10_{+}^{1}$ –29.155 (Z <sub>2</sub> –8.72) <sup>1</sup> <sub>+</sub> + 31.696 (Z <sub>2</sub> –8.73) <sup>1</sup> <sub>+</sub> |
|                        | $-2.876(Z_2 - 8.85)^{1}_{+} + 0.307 (Z_3 -101)^{1}_{+}$                                                                           |
|                        | $0.3308(Z_3-102)^{1}_{+}+0.0647 (Z_3-109)^{1}_{+}$                                                                                |
| $Z_3 \le 101$          | $4.7592+0.5124XI - 0.5162(Z1 - 7.63)1 + 0.5997$                                                                                   |
|                        | $(Z_2-8.10)^1$ – 29.1553 $(Z_2-8.72)^1$ + 31.6956 $(Z_2-$                                                                         |
|                        | $(8.73)^{1}_{+}$ - 2.8760 $(Z_2 - 8.85)^{1}_{+}$                                                                                  |
| $101 < Z_3 \le 102$    | $4.7592+0.5124X_1-0.5162(Z_1-7.63)^{1}_{+}+0.5997$                                                                                |
|                        | $(Z_2-8.10)^{-1}$ - 29.1553( $Z_2-8.72$ ) <sup>1</sup> + 31.6956                                                                  |
|                        | $(Z_2 - 8.73)^{\frac{1}{4}} - 2.8760 (Z_2 - 8.85)^{\frac{1}{4}} + 0.3072 (Z_3 -$                                                  |
|                        | $101)^{\frac{1}{4}}$                                                                                                    |
| $102 < Z_3 \le 109$    | $4.7592 + 0.5124X1 - 0.5162(Z1 - 7.63)1 + 0.5997$                                                                                 |
|                        | $(\mathbb{Z}_2-8.10)^{\frac{1}{4}}$ – 29.1553( $\mathbb{Z}_2-8.72$ ) <sup>1</sup> + 31.6956 ( $\mathbb{Z}_2$ -                    |
|                        | $(8.73)^{\frac{1}{4}} - 2.8760 (Z_2 - 8.85)^{\frac{1}{4}} + 0.3072 (Z_3 -$                                                        |
|                        | $101)^{1}_{+}$ -0.3308( $Z_3$ – 102) <sup>1</sup>                                                                                 |
| $Z_3 > 109$            | $4.7592 + 0.5124X1 - 0.5162(Z1 - 7.63)1 + 0.5997$                                                                                 |
|                        | $(Z_2-8.10)^1$ – 29.1553 $(Z_2-8.72)^1$ + 31.6956 $(Z_2-$                                                                         |
|                        | $8.73$ ) <sup>1</sup> <sub>+</sub> - 2.8760 (Z <sub>2</sub> - 8.85) <sup>1</sup> <sub>+</sub> + 0.3072 (Z <sub>3</sub> -          |
|                        | $101)^{1}_{+}$ -0.3308(Z <sub>3</sub> – 102) <sup>1</sup> <sub>+</sub> +0.0647 (Z <sub>3</sub> – 109) <sup>1</sup> <sub>+</sub>   |
|                        |                                                                                                    |
|                        | 49                                                                                                    |
|                        |                                                                                                    |

49

t<br>V

Tabel 4.16.(lanjutan)

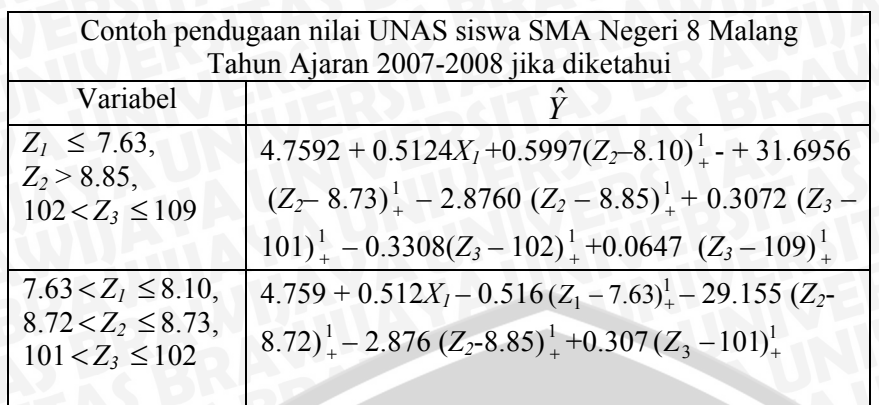

#### **4.5. Uji Asumsi Galat**

Untuk meyakinkan apakah model yang digunakan sudah tepat, maka dilakukan uji asumsi galat. Uji ini dilakukan karena suatu model memenuhi atau layak apabila galat sudah memenuhi asumsi normalitas, nonmultikolinieritas, identik (homogenitas ragam) dan saling bebas (tidak ada autokorelasi). Pengujian yang dilakukan memberikan hasil sebagai berikut:

1. Asumsi kenormalan galat

Hasil pengujian asumsi kenormalan galat menggunakan uji *Kolmogorov-Smirnov* dapat dilihat pada Lampiran 23. Berdasarkan hasil pengujian dapat diketahui bahwa galat menghasilkan statistik uji  $D_n = 0.052$  dengan  $D_n \alpha = 0.078$ sehingga  $D_n < D_n \alpha$ , maka H<sub>0</sub> diterima sehingga dapat disimpulkan bahwa pada taraf nyata 5% galat menyebar normal.

2. Asumsi Nonmultikolinieritas

 Hasil pengujian asumsi nonmultikolinieritas antar variabel prediktor dapat dilihat pada Lampiran 24. Nilai VIF menunjukkan < 10 sehingga dapat disimpulkan bahwa antar variabel prediktor tidak terjadi multikolinieritas.

**TALL** 

- 3. Asumsi Nonautokorelasi Berdasarkan *running* program pada Lampiran 25 didapatkan nilai statistik uji *Durbin-Watson* sebesar 1.963236. Nilai
- 50

 statistik uji terletak pada daerah penerimaan Ho sehingga dapat disimpulkan bahwa tidak terdapat korelasi antar galat.

4. Asumsi kehomogenan ragam galat

Hasil pengujian asumsi kehomogenan ragam galat dapat dilihat pada Lampiran 26. Berdasarkan uji *Gletser* dapat diketahui bahwa nilai *P*-*value* > α , di mana *P-value* sebesar 0.919 sehingga keputusan yang diambil adalah terima  $H_0$  yang berarti galat memiliki ragam homogen pada taraf nyata 5%.

### **4.6. Kelayakan Model**

 Berdasarkan model yang diperoleh, maka dapat diketahui bahwa variabel prediktor yaitu rata-rata nilai *tryout*, rata-rata nilai rapor, rata-rata UNAS SMP dan nilai IQ berpengaruh secara signifikan terhadap rata-rata nilai UNAS, sedangkan rata-rata nilai UAS tidak berpengaruh secara signifikan. Hal ini ditunjukan dengan masuknya keempat variabel ke dalam model dengan memberikan kontribusi yang signifikan. Keempat variabel prediktor hanya dapat menerangkan 34.39%, sedangkan informasi sebesar 65.61% dimungkinkan dapat diterangkan oleh variabel prediktor lain yang tidak dimasukan dalam penelitian ini. Koefisien determinasi yang dihasilkan kecil sehingga dapat dikatakan bahwa model yang digunakan belum bisa menunjukan keadaan yang sebenarnya atau ketepatan model regresi yang menunjukan besarnya kontribusi variabel prediktor terhadap perubahan variabel respon kecil namun model yang dihasilkan bisa digunakan untuk mengetahui faktorfaktor yang berpengaruh terhadap nilai UNAS.

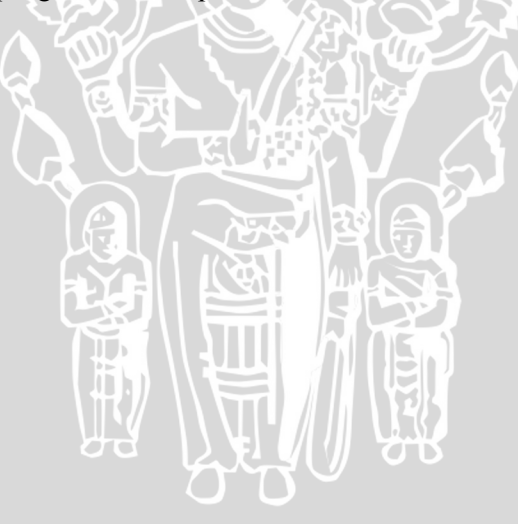

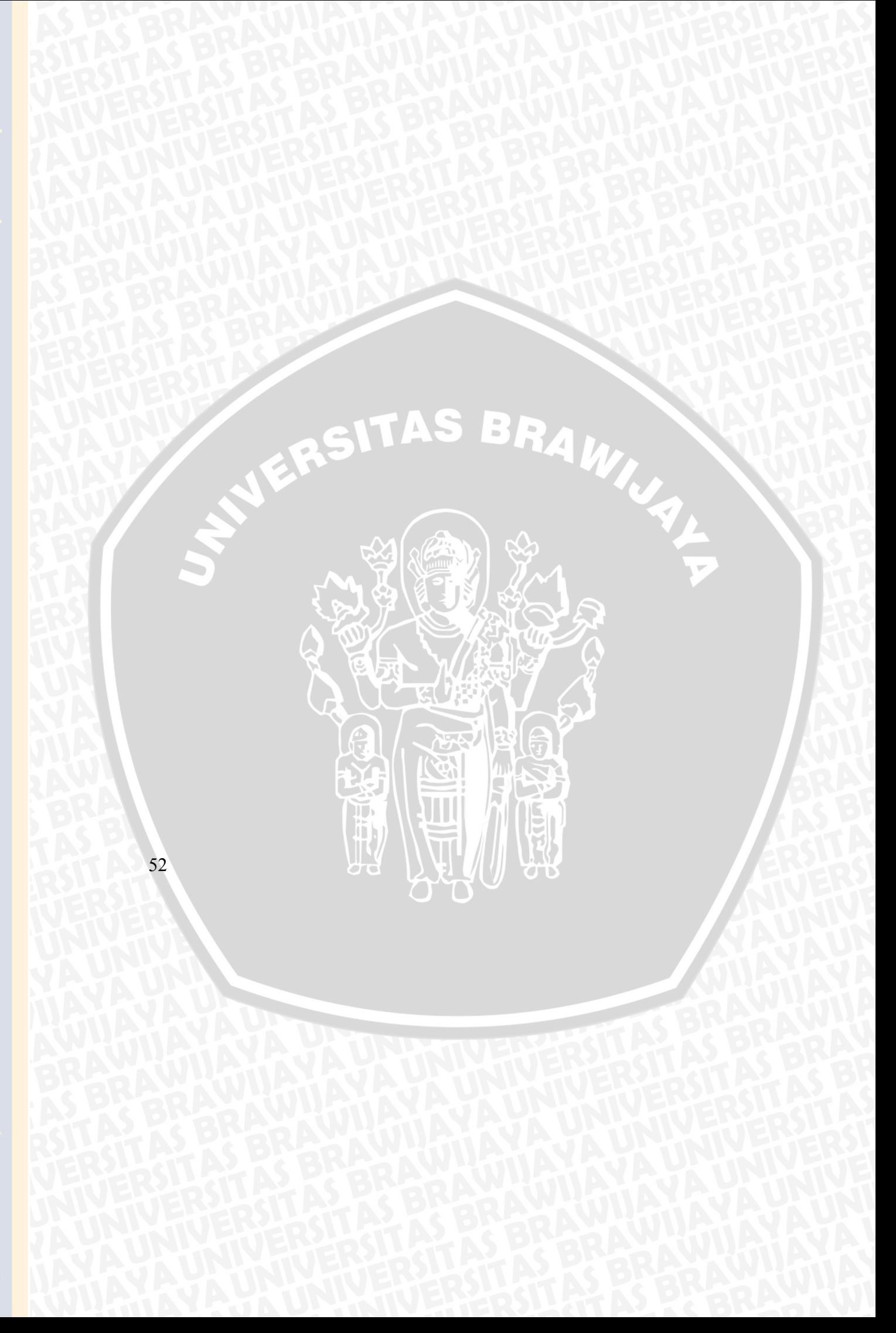

#### **5.1. Kesimpulan**

 Kesimpulan yang bisa diperoleh dari penelitian ini adalah sebagai berikut:

1. Model terbaik regresi semiparametrik dengan pendekatan *spline* untuk data nilai UNAS siswa SMA Negeri 8 Malang yang dipengaruhi oleh rata-rata nilai *tryout*, rapor, UAS, UNAS SMP, dan nilai IQ sebagai berikut:

$$
Y = 4.759 + 0.512XI - 0.516 (Z1 - 7.63)1+ + 0.600(Z2 - 8.10)1+ - 29.155 (Z2 - 8.72)1+ + 31.696 (Z2 - 8.73)1+ - 2.876 (Z2 - 8.85)1+ + 0.307 (Z3 - 101)1+ - 0.331(Z3 - 102)1+ + 0.065 (Z3 - 109)1+
$$

- 2. Rata-rata nilai rapor, *tryout*, UNAS SMP, dan nilai IQ berpengaruh signifikan rata-rata nilai UNAS.
- 3. *R<sup>2</sup>* sebesar 34.39%, hal ini menunjukan bahwa model belum bisa menjelaskan keadaan yang sebenarnya namun bisa digunakan untuk mengetahui faktor-faktor yang berpengaruh terhadap rata-rata nilai UNAS siswa SMA Negeri 8 Malang.

#### **5.2. Saran**

Saran yang bisa diberikan untuk penelitian selanjutnya sebagai berikut:

- 1. Pada penelitian selanjutnya diharapkan menambah banyaknya variabel prediktor seperti lama belajar, ikut bimbingan belajar dan sebagainya sehingga bisa menghasilkan koefisien determinasi yang lebih tinggi.
- 2. Menggunakan pendekatan *B-spline* untuk menduga parameter regresi semiparametrik.
- 3. Membandingkan pendekatan yang paling baik antara *Spline* dan *B-spline* untuk menduga parameter pada regresi semiparametrik. π,

53

4. Bagi pihak SMA Negeri 8 Malang untuk lebih memperhatikan faktor-faktor yang berpengaruh terhadap rata-rata nilai UNAS agar dapat meningkatkan rata-rata nilai UNAS.

LE RSITAS

BRAWNAL

# **DAFTAR PUSTAKA**

- Aydin, D. 2007. *Comparison Of Regression Models Based on Nonparametric Estimation Techniques: Prediction of GDP in Turkey*. International Journal of Mathematical Models and Method in applied sciences. Vol.1.
- Budiantara, I. N. 2005. *Model Of Truncated Polynomial Spline Family In Semiparametric Regression*. http://pdmmipa.ugm.ac.id/ojs/index.php/bimipa/article/. Tanggal akses : 1 Desember 2008.
- Draper N. R. and H. Smith. 1992. *Analisis Regresi Terapan*. Edisi kedua. Terjemahan Bambang Sumantri. Gramedia. Jakarta.
- Dwahjudi. 2008. *Power dari Uji Kenormalan Data.*  http://fportfolio.petra.ac.id/user\_files/93015/Power%20Dari %20Uji%20Kenormalan%20Data.pdf. Tanggal akses : 2 September 2008.
- Ermawati. 2008. *Multigroup Structural Equation Model untuk Membandingkan Prestasi Belajar Siswa yang Berasal dari Sekolah Negeri dan Sekolah Swasta*. Jurusan Statistika. Fakultas MIPA. Institut Teknologi sepuluh Nopember Surabaya. Tidak Dipublikasikan.
- Eubank, R. 1988. *Spline Smoothing and Nonparametric Regression***.** Marcel Dekker. New York.
- Fitrianty, E.L. 2008. *Pendugaan Parameter Regresi Semiparametrik dengan Pendekatan Kernel*. Program Studi Statistika. Jurusan Matematika. Fakultas MIPA. Universitas Brawijaya. Malang. Tidak Dipublikasikan.

Fox, J. 2002. *Nonparametric Regression*. http://www.math.itb.ac.id/~wp-kkstat/wp

- Ghozali, I. 2005. *Aplikasi Analisis Multivariate dengan Program SPSS.* Universitas Diponegoro. Semarang.
- Gujarati, D. 1995. *Ekonometrika Dasar*. Edisi keempat. Terjemahan Sumarno Zain. Erlangga. Jakarta.
- Hines, W. W. dan D. C. Montgomery. 1990. *Probability and Statistics in Engineering and Management Science.* Third Ed. John Wiley and Sons, Inc. Canada.
- Kim, C., B.U. Park , dan W. Kim. 2002. *Influence Diagnostics in Semiparametric Regression Models.*  http://linkinghub.elsevier.com/retrieve/pii/S01677152020026 87. Tanggal akses : 16 Juli 2008.
- Liang, H., W. Hardle, dan R. J. Carroll. 1999. *Estimation in A Semiparametric Partially Linear Errors in Variable Model*. The Annals of Statittics 1999. Vol 27 : 1519- 1535.
- Lee, T. C. M. 2002. *On Algorithms for Ordinary Least Squares Regression Spline Fitting: A Comparative Study***.** Journal Statist. Comput. Simul*.*, Vol. 72 : 647–663.
- Myers, R.H. 1990. *Classical and Modern Regression With Applications*. Duxbury Press. California.
- Rahman, A. 2008. Teknik Johnson-Neyman dalam model linier Hierarki (Studi Kasus Hubungan antara IQ dan UN di SMA Negeri Krakal). Jurusan Statistika. Fakultas MIPA. Institut Teknologi sepuluh Nopember Surabaya. Tidak Dipublikasikan.
- Ruppert, D, M.P. Wand. and R.J. Carroll. 2003. *Semiparametric Regression*. Cambridge University Press. New York.

**CED** 

- Santoso, S. 2000. *Buku Latihan SPSS Statistik Parametrik*. PT Elex Komputindo Kelompok Gramedia. Jakarta.
- Sasmitoadi, D. 2005. *Kajian Penggunaan Knot dan Orde Pada Regresi Spline.* Program Studi Statistika. Jurusan Matematika. Fakultas MIPA. Universitas Brawijaya. Malang. Tidak Dipublikasikan.
- Sholihah, F. 2008. *Pendekatan Penalized spline pada regresi nonparametrik*. Program Studi Statistika. Jurusan Matematika. Fakultas MIPA. Universitas Brawijaya. Malang. Tidak Dipublikasikan.
- Steel R.G.D. dan J.H. Torrie. 1991. *Prinsip dan Prosedur Statistika.*  PT. Gramedia Pustaka Utama. Jakarta.
- Suharjo, B. 2008. *Analisi Regresi Terapan dengan SPSS*. Graha ilmu. Yogyakarta.
- Sutarsih, S. 2008. *Pendekatan Regresi Spline Untuk Memodelkan Nilai UNAS Siswa SMK NEGERI 3 Buduran Sidoarjo*. Fakultas MIPA. Institut Teknologi Sepuluh Nopember Surabaya. Tidak Dipublikasikan.
- Wand, M. P. 2000. *A comparison of Regression Spline Smoothing procedures*. Computational Statistics, 15, 443-462.
- Wu, H. dan J.T. Zhang. 2006. *Nonparametric regression Methods for Longitudinal Data Analysis*. Wiley-Interscience. USA.
- Yulia, IM. Tirta dan R. Ratih. 1997. *Kajian Teori regresi Parametrik Normal dan Nonparametrik*. http://www.mipa.unej.ac.id/data/karya/math/yulia97.pdf. Tanggal akses: 28 Juni 2008.

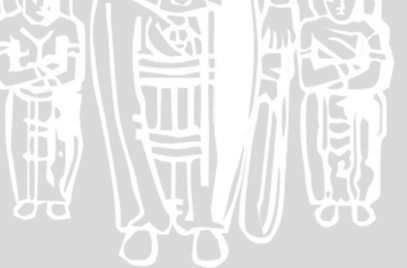

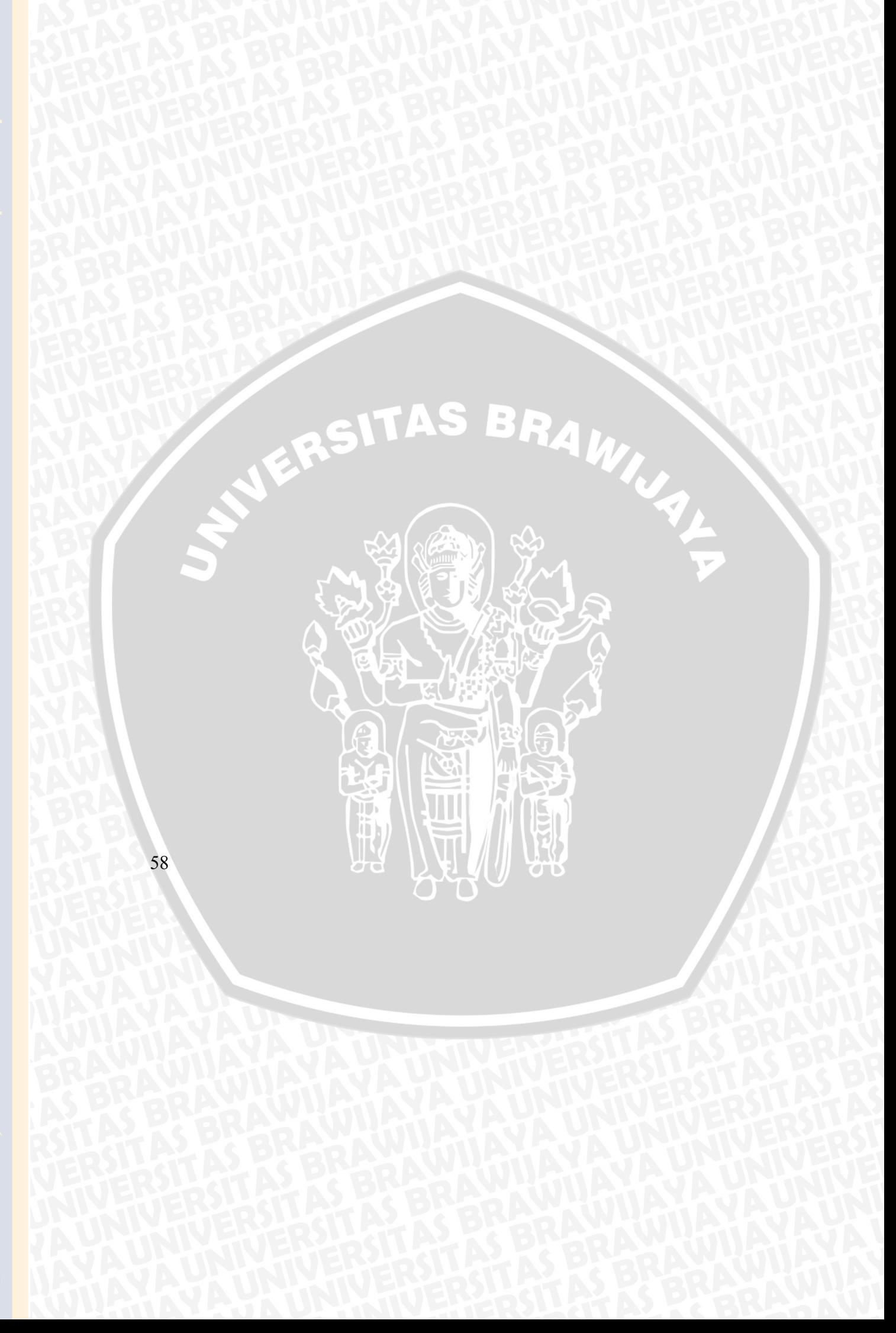
| i              | Y    | $X_I$ | $X_2$ | $X_3$      | $X_4$ | $X_5$ | i  | Y    | $X_I$            | $X_2$ | $X_3$ | $X_4$ | $X_5$ |
|----------------|------|-------|-------|------------|-------|-------|----|------|------------------|-------|-------|-------|-------|
| 1              | 8.62 | 6.20  | 8.71  | 9.08       | 9.00  | 111   | 32 | 8.07 | 7.02             | 8.58  | 7.98  | 9.06  | 115   |
| 2              | 7.67 | 6.05  | 8.80  | 9.43       | 9.11  | 111   | 33 | 7.84 | 6.14             | 8.63  | 8.04  | 9.11  | 111.  |
| 3              | 8.41 | 6.98  | 9.01  | 9.55       | 9.28  | 110   | 34 | 7.88 | 6.11             | 8.66  | 8.14  | 8.78  | 107   |
| $\overline{4}$ | 8.07 | 6.68  | 8.75  | 9.52       | 9.22  | 107   | 35 | 7.60 | 6.33             | 8.70  | 8.15  | 9.17  | 107   |
| 5              | 8.23 | 6.28  | 8.62  | 9.50       | 8.84  | 109   | 36 | 8.56 | 7.01             | 8.56  | 8.09  | 9.06  | 106   |
| 6              | 7.47 | 6.00  | 8.71  | 9.32       | 9.17  | 108   | 37 | 8.13 | 5.94             | 8.95  | 8.42  | 8.67  | 105   |
| $\tau$         | 7.92 | 6.17  | 8.54  | 9.30       | 8.83  | 111   | 38 | 7.91 | 6.13             | 8.62  | 8.06  | 8.94  | 107   |
| 8              | 7.90 | 5.66  | 8.57  | 9.18       | 8.83  | 112   | 39 | 7.55 | 6.06             | 8.82  | 8.25  | 8.83  | 104   |
| 9              | 7.58 | 5.82  | 8.95  | 9.58       | 8.78  | 114   | 40 | 7.58 | 6.14             | 8.58  | 8.22  | 8.78  | 107   |
| 10             | 8.15 | 6.44  | 8.56  | 9.40       | 9.06  | 116   | 41 | 8.36 | 5.66             | 8.40  | 7.98  | 8.78  | 110   |
| 11             | 7.54 | 5.89  | 8.47  | 9.15       | 9.00  | 107   | 42 | 8.03 | 5.33             | 8.53  | 8.17  | 8.67  | 108   |
| 12             | 7.38 | 6.10  | 8.60  | 9.37       | 8.72  | 110   | 43 | 8.53 | 7.21             | 7.91  | 7.78  | 9.00  | 109   |
| 13             | 8.35 | 6.83  | 9.17  | 9.75       | 8.67  | 110   | 44 | 8.07 | 5.97             | 8.78  | 8.28  | 9.17  | 111   |
| 14             | 8.04 | 6.70  | 9.23  | 9.78       | 9.16  | 107   | 45 | 8.26 | 6.39             | 8.53  | 8.03  | 8.83  | 110   |
| 15             | 7.29 | 5.12  | 8.61  | 9.32       | 8.67  | 109   | 46 | 7.98 | 6.81             | 8.92  | 8.32  | 9.28  | 107   |
| 16             | 7.90 | 6.05  | 8.50  | 9.30       | 8.78  | 108   | 47 | 8.63 | 6.96             | 8.67  | 8.21  | 8.94  | 107   |
| 17             | 7.78 | 6.01  | 8.85  | 9.45       | 8.89  | 108   | 48 | 7.75 | 5.91             | 8.73  | 8.08  | 8.89  | 110   |
| 18             | 7.59 | 6.00  | 8.31  | 9.38       | 9.22  | 111   | 49 | 7.58 | 5.94             | 8.64  | 8.22  | 8.83  | 108   |
| 19             | 8.04 | 6.28  | 9.05  | 9.62       | 9.22  | 109   | 50 | 8.08 | 6.73             | 8.60  | 8.08  | 8.72  | 110   |
| 20             | 7.92 | 6.07  | 9.08  | 9.43       | 8.83  | 108   | 51 | 7.42 | 6.19             | 8.70  | 8.27  | 8.89  | 109   |
| 21             | 7.71 | 5.87  | 8.73  | 9.35       | 9.18  | 111   | 52 | 7.74 | 6.18             | 8.29  | 7.91  | 8.67  | 113   |
| 22             | 7.91 | 5.90  | 8.26  | 9.30       | 8.95  | 110   | 53 | 8.76 | 7.62             | 8.63  | 8.27  | 9.00  | 110   |
| 23             | 8.07 | 6.46  | 8.84  | 9.67       | 8.94  | 108   | 54 | 7.21 | 5.67             | 8.68  | 8.18  | 9.00  | 110   |
| 24             | 7.41 | 5.27  | 8.68  | 9.53       | 8.83  | 113   | 55 | 7.73 | 5.78             | 8.39  | 7.86  | 8.78  | 111   |
| 25             | 7.63 | 6.06  | 8.57  | 9.48       | 9.00  | 111   | 56 | 8.18 | 6.99             | 8.39  | 7.78  | 8.83  | 107   |
| 26             | 7.59 | 5.91  | 8.95  | 9.55       | 9.00  | 110   | 57 | 8.11 | 6.03             | 8.85  | 8.21  | 8.72  | 109   |
| 27             | 7.81 | 6.31  | 8.48  | 9.43       | 9.11  | 109   | 58 | 7.57 | 6.09             | 8.64  | 8.09  | 9.00  | 107   |
| 28             | 8.58 | 6.19  | 9.21  | 9.62       | 8.83  | 111   | 59 | 8.48 | 6.93             | 8.31  | 7.86  | 8.72  | 113   |
| 29             | 8.05 | 5.89  | 9.15  | 9.72       | 8.89  | 108   | 60 | 8.33 | 7.18             | 8.80  | 8.21  | 9.00  | 110   |
| 30             | 8.13 | 6.12  | 9.08  | 9.67       | 8.89  | 113   | 61 | 7.73 | 5.85             | 8.78  | 8.27  | 8.78  | 110   |
| 31             | 8.28 | 6.81  | 8.53  | 8.06       | 9.11  | 108   | 62 | 7.09 | 5.75             | 8.73  | 8.09  | 9.45  | 107   |
|                |      |       |       | JO<br>o to |       |       |    |      | $\overline{C}$ b |       |       | 59    |       |

Lampiran 1. Rata-rata nilai-nilai UNAS, *Tryout*, UAS, rapor, UNAS SMP dan nilai IQ

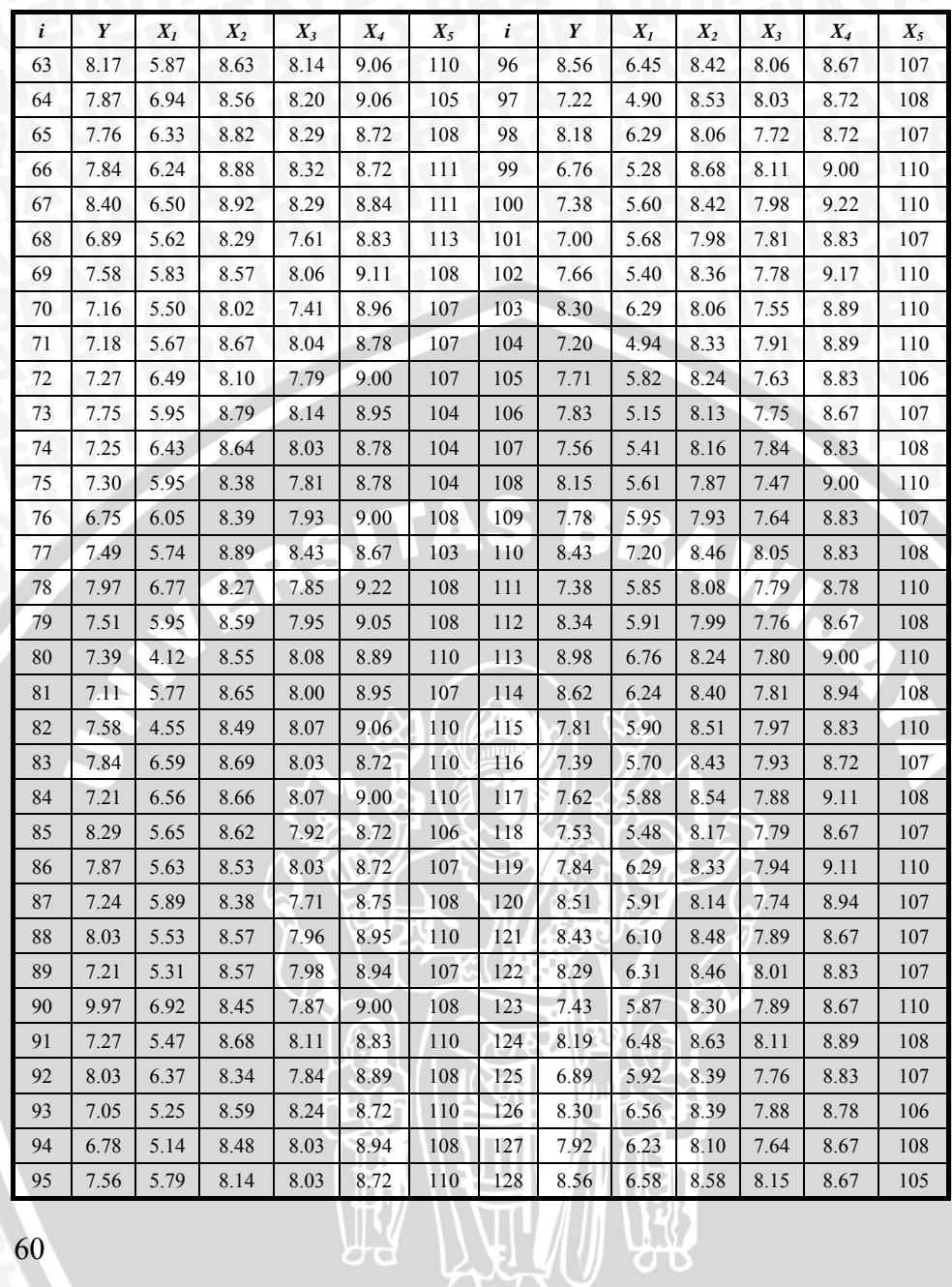

BHI

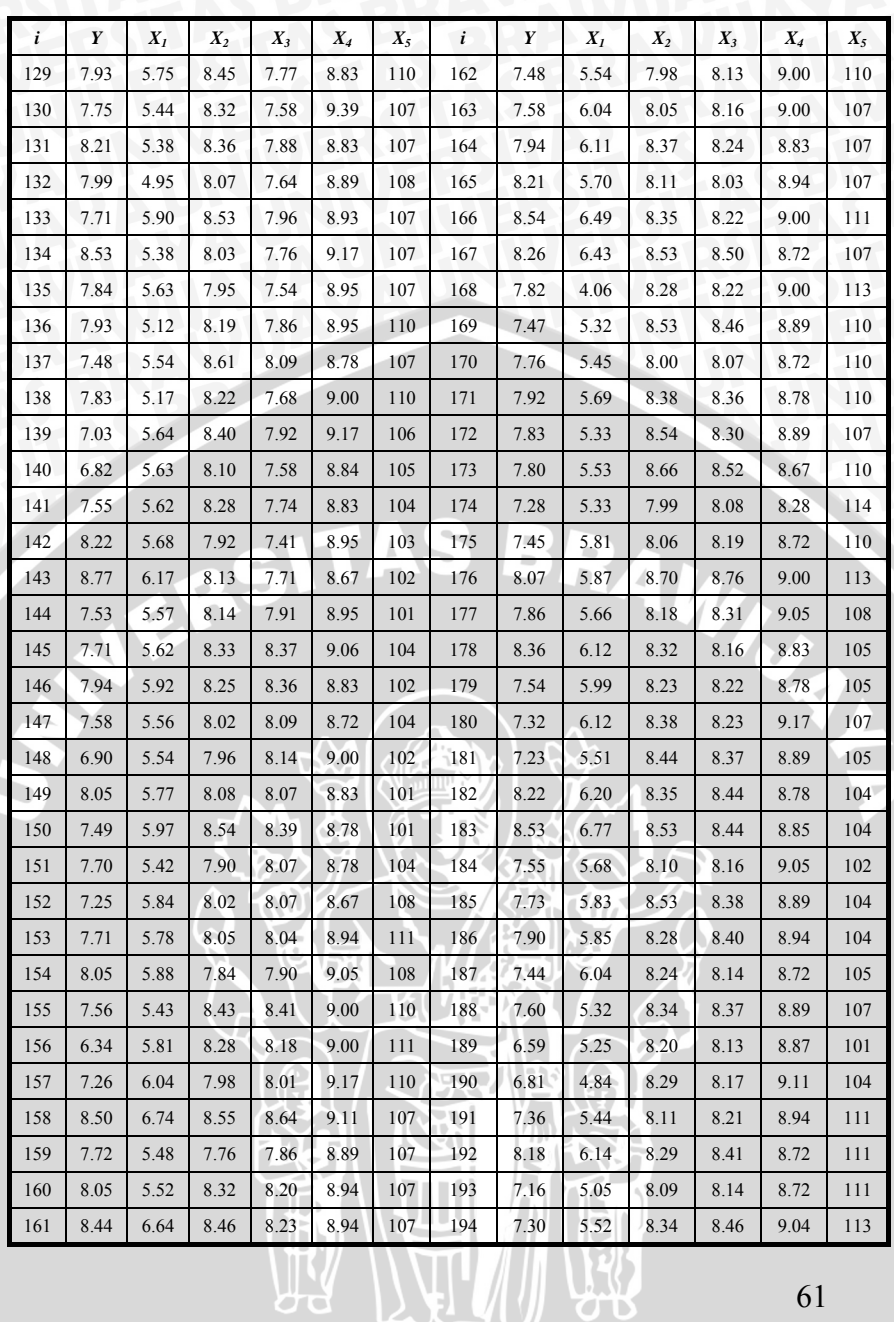

BER

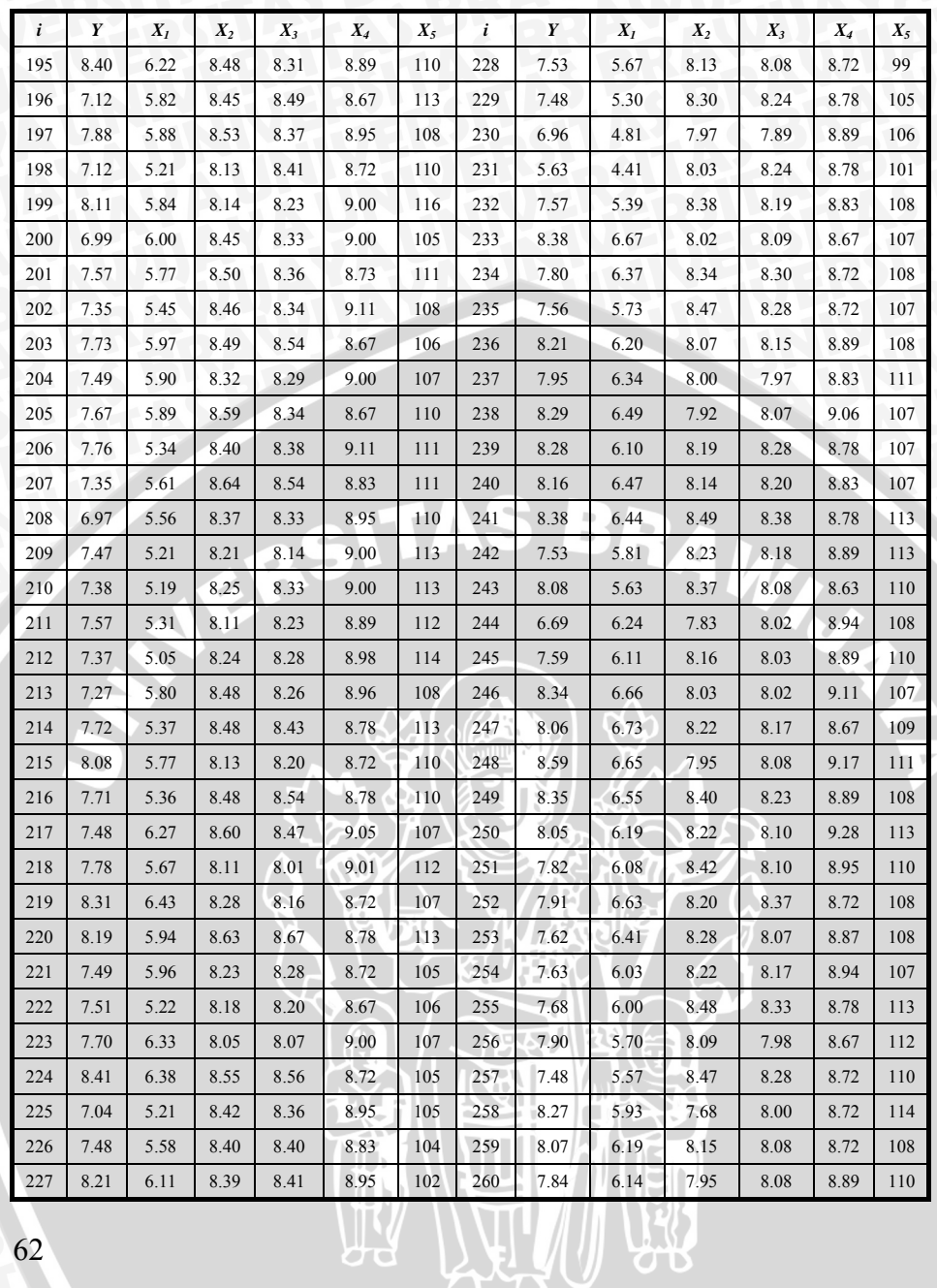

BER

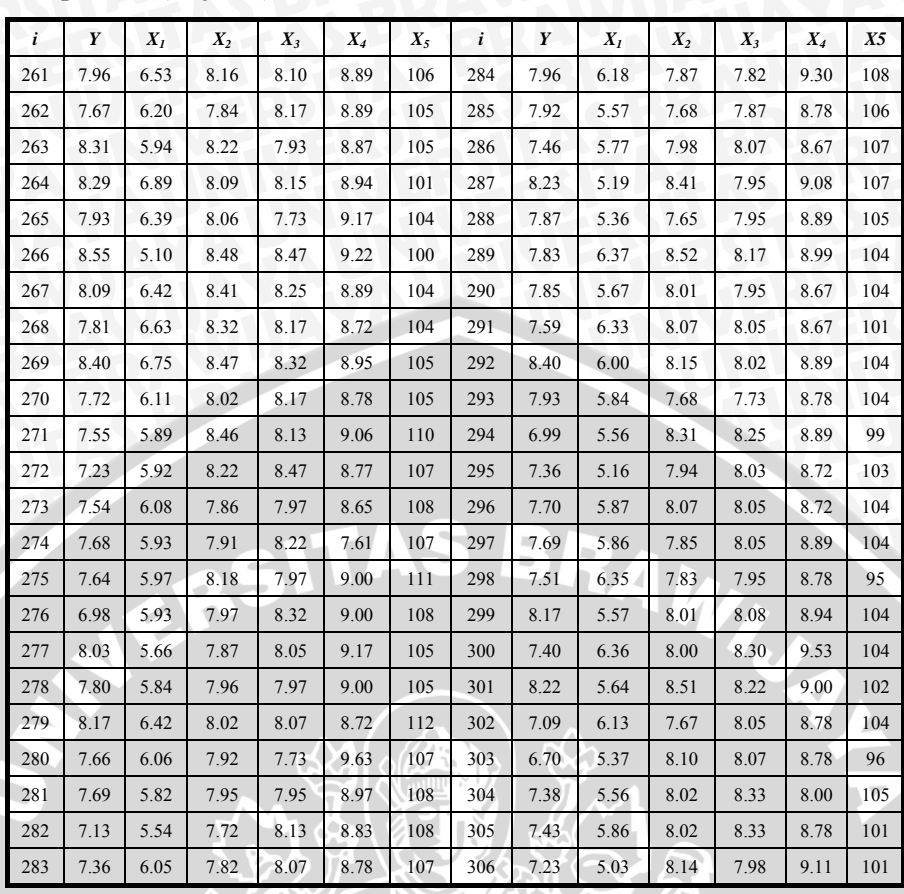

Sumber : Dokumen SMA Negeri 8 Malang tahun ajaran 2007- 2008.

Keterangan :

- *Y* : rata-rata nilai Ujian Nasional (UNAS)<br>*X<sub>1</sub>* : rata-rata nilai *tryout*
- *X1* : rata-rata nilai *tryout*
- *X2* : rata-rata nilai Ujian akhir Sekolah (UAS)

 $\|\|_2$ 

- $X_3$  : rata-rata nilai rapor  $(Z_1)$
- $X_4$  : rata-rata nilai UNAS SMP  $(Z_2)$
- $X_5$  : nilai IQ  $(Z_3)$

## Lampiran 2. Hasil Uji *Curve fit*

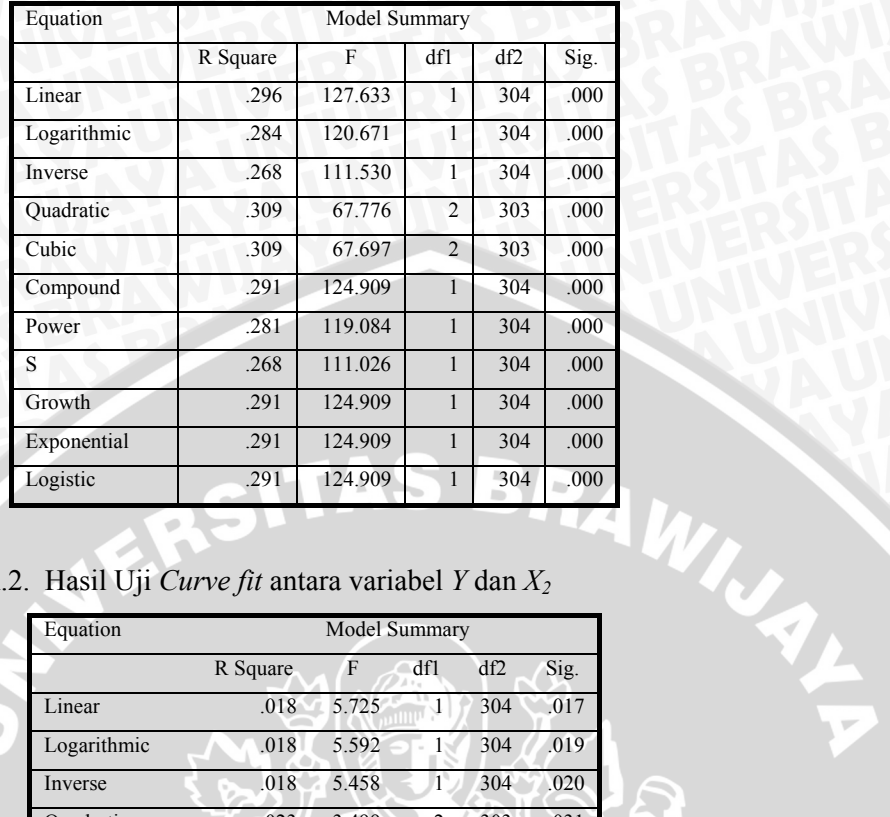

## Tabel A.1. Hasil Uji *Curve fit* antara variabel *Y* dan *X1*

Tabel A.2. Hasil Uji *Curve fit* antara variabel *Y* dan *X2*

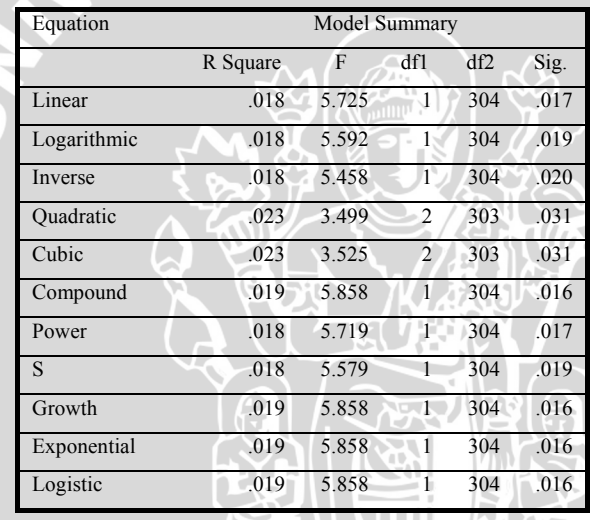

篇

# Tabel A.3. *Curve fit* antara variabel *Y* dan *X3*

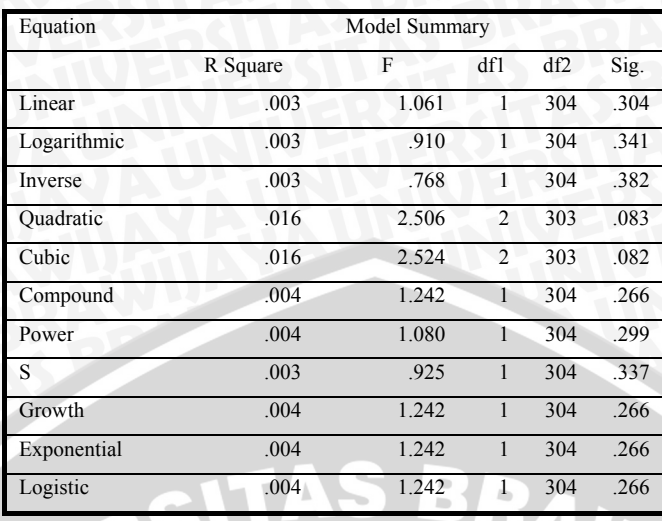

Tabel A.4. *Curve fit* antara variabel *Y* dan *X4* 

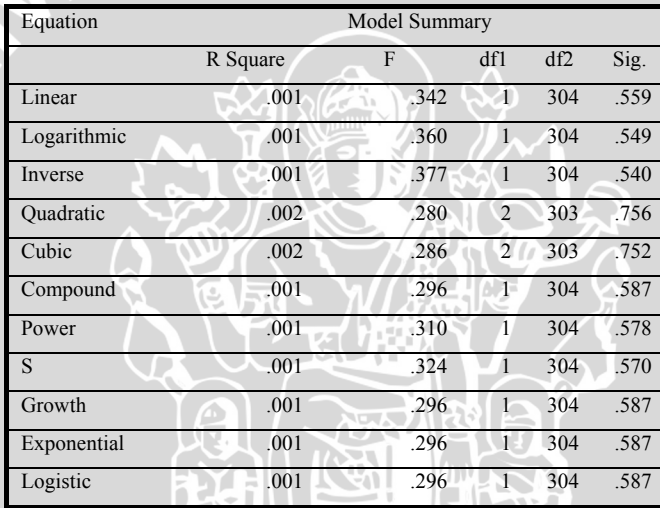

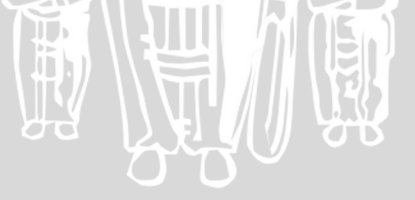

65

XP.

Y

# Tabel A.5. *Curve fit* antara variabel *Y* dan *X5*

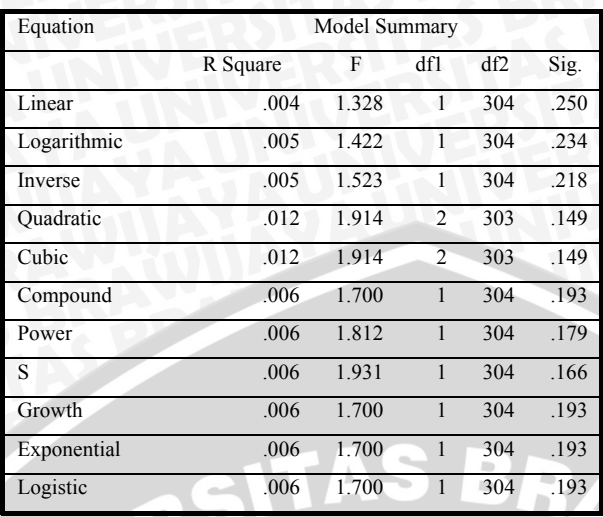

**WILSTER** 

#### Lampiran 3. Program S-Plus 2000 Untuk Memilih satu titik *knot* pada *spline* linier dengan Kriteria GCV Minimum

```
splinelinier<-function(y,z,k1) 
{ 
n<-length(y) 
trun<-function(data,knots,power) 
{((data-knots)^power)*(data>=knots)} 
D<-matrix(0,ncol=3,nrow=n) 
D[,1]<-1 
D[,2]<-z 
D[,3]<-trun(z,k1,1) 
teta<-solve(t(D)%*%D)%*%t(D)%*%y 
ytopi<-D%*%teta 
alamda<-D%*% solve(t(D)%*%D)%*%t(D) 
ia<-diag(n)-alamda 
bgcv<-(sum(diag(ia))/n)^2 
                                   BRAWINGLY
agcv<-t(ia%*%y)%*%(ia%*%y)/n 
gcv<-agcv/bgcv<br>cat("\n GCV
                   ",format(gcv))
} 
splinesemi(y,z,k1)
```
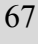

#### Lampiran 4. Program S-Plus 2000 untuk pembentukan model semiparametrik dengan pendekatan *spline* linier satu titik *knot*

```
splinesemi<-function(y,x1,x2,z1,z2,z3,k1,k2,k3) 
{ 
n<-length(y) 
trun<-function(data,knots,power) 
{((data-knots)^power)*(data>=knots)} 
D<-matrix(0,ncol=9,nrow=n) 
D[,1]<-1 
D[,2]<-z1 
D[,3]<-trun(z1,k1,1) 
D[,4]<-z2 
D[,5]<-trun(z2,k2,1) 
D[, 6]<-z3D[,7]<-trun(z3,k3,1) 
                                          BRAWNAL
D[,8]<-x1 
D[,9]<-x2 
teta<-solve(t(D)%*%D)%*%t(D)%*%y 
yduga<-D%*%teta 
Hknot<- D%*% solve(t(D)%*%D)%*%t(D) 
ia<-diag(n)-Hknot 
bgcv < -(\text{sum}(\text{diag}(ia))/n)^2agcv<-t(ia%*%y)%*%(ia%*%y)/n 
gcv<-agcv/bgcv 
residual<-y-yduga 
ybar<-sum(y)/n 
sse<-t(y-yduga)%*%( y-yduga) 
syy<- t(y-ybar)%*%( y-ybar) 
ssr<- t(yduga-ybar)%*%( yduga-ybar) 
I<-matrix(0, ncol=n, nrow=n) 
for (i \text{ in } 1\text{:}n) I[i,i] < -1dbreg<-8 
dbres<-n-9 
dbtot<-n-1 
koef.determinasi<-ssr/syy 
koef.determinasi Adjusted<-1-(1- 
   koef.determinasi)%*%(dbtot/dbres) 
mse<-as.vector(sse)/dbres 
msr<- as.vector(ssr)/dbreg 
f hitung<-msr/mse 
f tabel<-qf(0.95,dbreg,dbres) 
covteta<-solve(t(D)%*%D)*mse 
SE<-matrix(0, ncol=1,nrow=9) 
for(i in 1:9)
    SE[i]<-sqrt(covteta[i,i]) 68
```
Z

```
 t hitung[i]<-teta[i]/SE[i] 
     t tabel<-matrix(0, ncol=1, nrow=9) 
for(i in 1:9)t tabel[i]<-qt(0.975,n-9) 
cat("n\ Koefisien estimasi standar deviasi t hitung ") 
cat("\n--------------------------------------------") 
for(i in 1:9) 
\mathsf{cat}(\mathsf{``}\mathsf{``} \mathsf{at}(\mathsf{``},\mathsf{``},\mathsf{``},\mathsf{``},\mathsf{``},\mathsf{``},\mathsf{format}(\mathsf{teta}[\mathsf{i}]),\mathsf{``},\mathsf{``},\mathsf{``},\mathsf{``},\mathsf{if},\mathsf{``},\mathsf{``},\mathsf{``},\mathsf{``},\mathsf{``},\mathsf{``},\mathsf{``},\mathsf{``},\mathsf{``},\mathsf{``},\mathsf{``},\mathsf{``},\mathsf{``},\mathsf{``},\mathsf{``},\mathsf{``},\mathsf{``},\mathsf{``},\mathsf",format(SE[i])," ",format(t hitung[i])," ",format(t 
    tabel[i])) 
    cat("\n","\n")
cat("\n sumber keragaman db JK KT F hit F tabel") 
cat("\n--------------------------------------------") 
cat("\n regresi", format(dbreg) ," ", format(ssr)," ", 
    format(msr) ," ", format(f hitung) ," ", format(f 
    tabel)) 
cat("\n residual", format(dbres)," ",format(sse)," 
",format(mse))<br>cat("\n-----------
                       cat("\n--------------------------------------------") 
cat("\n Total ",format(dbtot)," ",format(syy)) 
cat("\n---------------------------------------","\n") 
cat("\n GCV ",format(gcv)) 
cat("\n R kuadrat ",format(koef.determinasi)) 
cat("\n R kuadrat Adjusted",format(koef.determinasi 
  Adjusted))
cat("\n MSE ",format(agcv)) 
\mathcal{L}
```
splinesemi(y,x1,x2,z1,z2,z3,8.11, 9.28,102.00)

#### Lampiran 5. Output pembentukan model semiparametrik dengan pendekatan *spline* linier satu titik *knot*

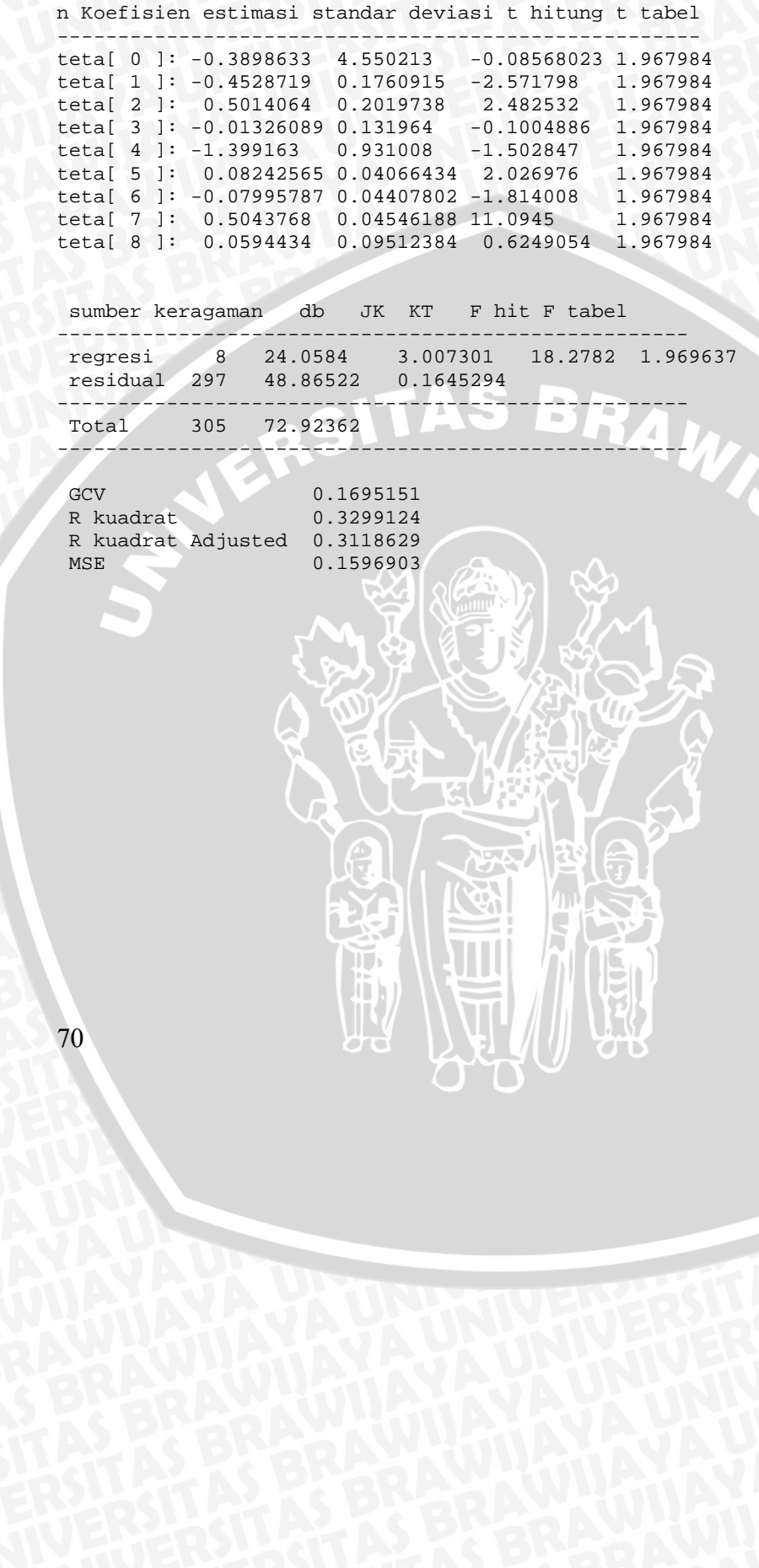

#### Lampiran 6. Program S-Plus 2000 Untuk Memilih dua titik *knot* pada *spline* linier dengan Kriteria GCV Minimum

```
splinelinear<-function(y,z,k1,k2) 
{ 
    n<-length(y) 
    trun<-function(data,knots,power) 
    {((data-knots)^power)*(data>=knots)} 
    D<-matrix(0,ncol=4,nrow=n) 
    D[,1]<-1 
    D[,2]<-z 
    D[,3]<-trun(z,k1,1) 
    D[,4]<-trun(z,k2,1) 
    teta<-solve(t(D)%*%D)%*%t(D)%*%y 
    ytopi<-D%*%teta 
    alamda<-D%*%solve(t(D)%*%D)%*%t(D) 
    ia<-diag(n)-alamda 
    bgcv<-(sum(diag(ia))/n)^2 
                                         RAWINAL
    agcv<-t(ia%*%y)%*%(ia%*%y)/n 
   gcv<-agcv/bgcv<br>cat("\n GCV
                       ",format(gcv))
}
```
splinelinear(y,z,k1,k2)

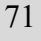

#### Lampiran 7. Program S-Plus 2000 untuk pembentukan model semiparametrik dengan pendekatan *spline* linier dua titik *knot*

```
splinesemi<-function(y,x1,x2,z1,z2,z3,k1,k2,k3,k4,k5,k6) 
\left\{ \right.n<-length(y) 
trun<-function(data,knots,power) 
{((data-knots)^power)*(data>=knots)} 
D<-matrix(0,ncol=11,nrow=n) 
D[,1]<-1 
D[,2]<-z1 
D[,3]<-trun(z1,k1,1) 
D[,4]<-trun(z1,k2,1) 
D[,5]<-z2 
D[,6]<-trun(z2,k3,1) 
D[,7]<-trun(z2,k4,1) 
                                          BRAWING
D[, 8]<-z3D[,9]<-trun(z3,k5,1) 
D[,10]<-trun(z3,k6,1) 
D[,11]<-x1 
D[,12]<-x2 
teta<-solve(t(D)%*%D)%*%t(D)%*%y 
yduga<-D%*%teta 
Hknot<- D%*% solve(t(D)%*%D)%*%t(D) 
ia<-diag(n)-Hknot 
bgcv<-(sum(diag(ia))/n)^2 
agcv<-t(ia%*%y)%*%(ia%*%y)/n 
gcv<-agcv/bgcv 
residual<-y-yduga 
ybar<-sum(y)/n 
sse<-t(y-yduga)%*%( y-yduga) 
syy<-t(y-ybar)s**(y-ybar)ssr<- t(yduga-ybar)%*%( yduga-ybar) 
I<-matrix(0, ncol=n, nrow=n) 
for (i \text{ in } 1\text{:}n) I[i, i] < -1dbreg<-11 
dbres<-n-12 
dbtot<-n-1 
koef.determinasi<-ssr/syy 
koef.determinasi Adjusted<-1-(1-
   koef.determinasi)%*%(dbtot/dbres) 
mse<-as.vector(sse)/dbres 
msr<- as.vector(ssr)/dbreg 
f hitung<-msr/mse 
f tabel<-qf(0.95,dbreg,dbres) 72
```

```
covteta<-solve(t(D)%*%D)*mse 
SE<-matrix(0, ncol=1,nrow=12) 
for(i in 1:12) 
SE[i]<-sqrt(covteta[i,i]) 
t hitung<-matrix(0, ncol=1, nrow=12) 
for(i in 1:12) 
    t hitung[i]<-teta[i]/SE[i] 
    t tabel<-matrix(0, ncol=1, nrow=12) 
for(i in 1:12)
t tabel[i]<-qt(0.975,n-12) 
cat("n\ Koefisien estimasi standar deviasi t hitung t 
   tabel") 
cat("\n-----------------------------------------------") 
for(i \text{ in } 1:12)\text{cat} ("\n teta[",i-1,"]:"," ",format(teta[i]),"
    ",format(SE[i])," ",format(t hitung[i])," ",format(t 
   tabel[i])) 
   cat(''\n', "\n")cat("\n sumber keragaman db JK KT F hit F tabel") 
cat("\n-----------------------------------------------") 
cat("\n regresi", format(dbreg) ," ", format(ssr)," ", 
   format(msr) ," ", format(f hitung) ," ", format(f 
   tabel)) 
cat("\n residual", format(dbres)," ",format(sse)," 
   ",format(mse)) 
cat("\n-----------------------------------------------") 
\begin{array}{ll} \texttt{cat}(\texttt{``}\backslash\texttt{n} \texttt{ Total } \texttt{''}, \texttt{format}(\texttt{dbtot}), \texttt{''} \texttt{''}, \texttt{format}(\texttt{syy})) \end{array}cat("\n------------------------------------------","\n") 
cat("\nCov)cat("\n R kuadrat ",format(koef.determinasi)) 
cat("\n R kuadrat Adjusted ",format(koef.determinasi 
   Adjusted)) 
cat("\n MSE ",format(agcv)) 
}
```
#### Lampiran 8. Output pembentukan model semiparametrik dengan pendekatan *spline* linier dua titik *knot*

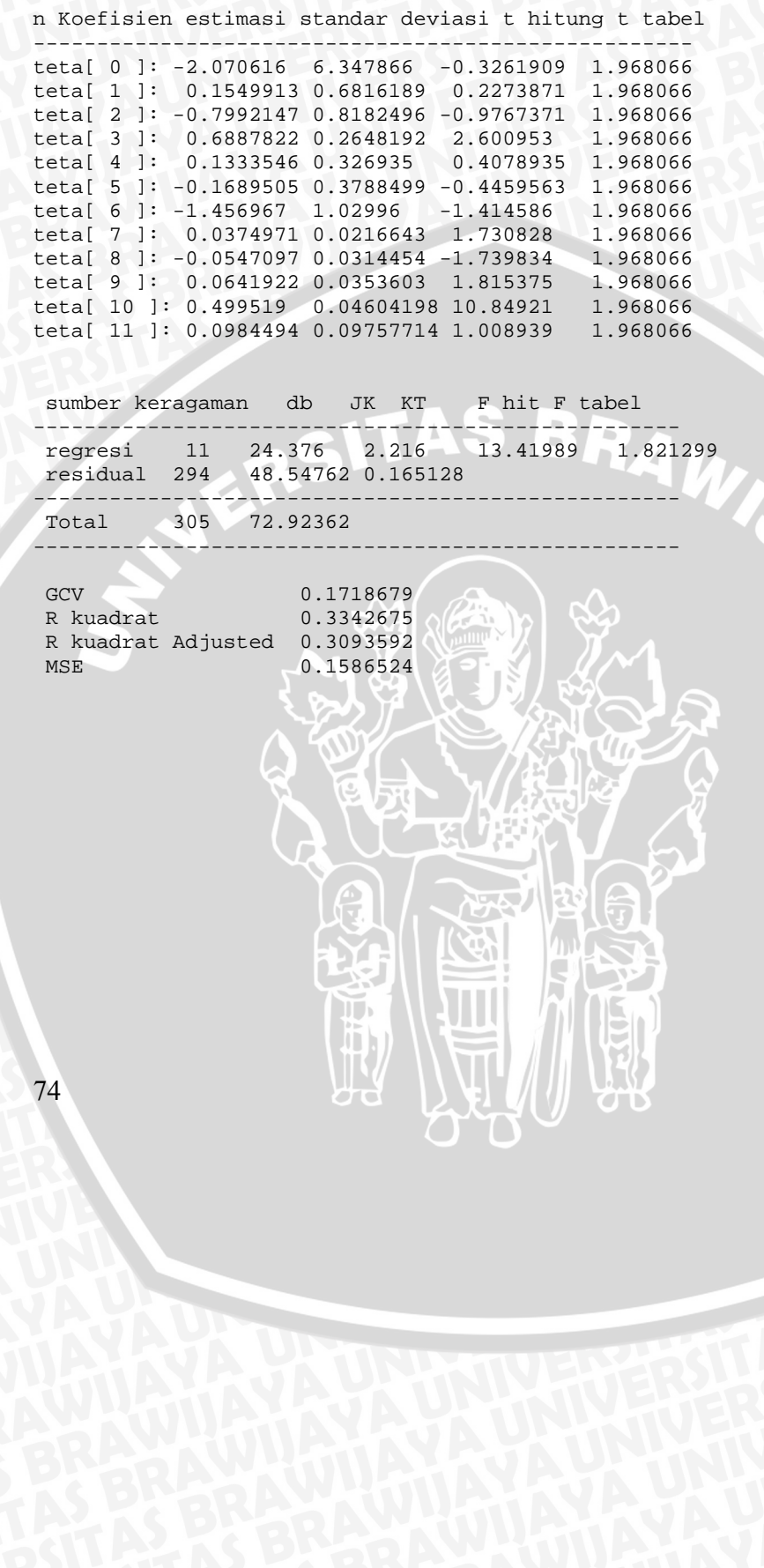

#### Lampiran 9. Program S-Plus 2000 Untuk Memilih tiga titik *knot*  pada *spline* linier dengan Kriteria GCV Minimum

```
splinelinear<-function(y,z,k1,k2,k3) 
{ 
    n<-length(y) 
    trun<-function(data,knots,power) 
    {((data-knots)^power)*(data>=knots)} 
    D<-matrix(0,ncol=5,nrow=n) 
    D[,1]<-1 
    D[,2]<-z 
    D[,3]<-trun(z,k1,1) 
   D[, 4]<-trun(z,k2,1) D[,5]<-trun(z,k3,1) 
    A<-t(D)%*%D 
    B<-ginverse(A) 
    teta<-B%*%t(D)%*%y 
    ytopi<-D%*%teta 
                                         RAWINAL
    alamda<-D%*%B%*%t(D) 
    ia<-diag(n)-alamda 
    bgcv<-(sum(diag(ia))/n)^2 
    agcv<-t(ia%*%y)%*%(ia%*%y)/n 
   gcv<-agcv/bgcv<br>cat("\n GCV
                       ",format(gcv))
```
} splinelinear (y,z,k1,k2,k3)

#### Lampiran 10. Program S-Plus 2000 untuk pembentukan model semiparametrik dengan pendekatan *spline* linier tiga titik *knot*

```
splinesemi<-
    function(y,x1,x2,z1,z2,z3,k1,k2,k3,k4,k5,k6,k7,k8,k9) 
{ 
n<-length(y) 
trun<-function(data,knots,power) 
{((data-knots)^power)*(data>=knots)} 
D<-matrix(0,ncol=15,nrow=n) 
D[,1]<-1 
D[,2]<-z1 
D[,3]<-trun(z1,k1,1) 
D[,4]<-trun(z1,k2,1) 
D[,5]<-trun(z1,k3,1) 
D[,6]<-z2 
D[, 7]<-trun(z2,k4,1)D[,8]<-trun(z2,k5,1) 
D[,9]<-trun(z2,k6,1) 
D[,10]<-z3 
D[,11]<-trun(z3,k7,1) 
D[,12]<-trun(z3,k8,1) 
D[,13]<-trun(z3,k9,1) 
D[,14]<-x1 
D[,15]<-x2 
D1, 51<br>
D[, 7] s - trun(z2, k4, 1,<br>
D[, 7] s - trun(z2, k5, 1)<br>
D[, 9] s - trun(z2, k6, 1)<br>
D[, 10] s - x 3<br>
D[, 11] s - trun(z3, k7, 1)<br>
D[, 12] s - trun(z3, k8, 1)<br>
D[, 12] s - trun(z3, k8, 1)<br>
D[, 13] s - trun(z3, k8, 
yduga<-D%*%teta 
Hknot<- D%*% solve(t(D)%*%D)%*%t(D) 
ia<-diag(n)-Hknot 
bgcv<-(sum(diag(ia))/n)^2 
agcv<-t(ia%*%y)%*%(ia%*%y)/n 
gcv<-agcv/bgcv 
residual<-y-yduga 
ybar<-sum(y)/n 
sse<-t(y-yduga)%*%( y-yduga) 
syy<-t(y-ybar)** (y-ybar)
ssr<- t(yduga-ybar)%*%( yduga-ybar) 
I<-matrix(0, ncol=n, nrow=n) 
for (i \text{ in } 1\text{:}n) I[i, i] < -1dbreg<-14 
dbres<-n-15 
dbtot<-n-1 
koef.determinasi<-ssr/syy 
koef.determinasi Adjusted<-1-(1-
    koef.determinasi)%*%(dbtot/dbres)
```

```
mse<-as.vector(sse)/dbres 
msr<- as.vector(ssr)/dbreg 
f hitung<-msr/mse 
f tabel<-qf(0.95,dbreg,dbres) 
covteta<-solve(t(D)%*%D)*mse 
SE<-matrix(0, ncol=1,nrow=15) 
for(i in 1:15) 
   SE[i]<-sqrt(covteta[i,i]) 
t hitung<-matrix(0, ncol=1, nrow=15) 
for(i in 1:15) 
    t hitung[i]<-teta[i]/SE[i] 
    t tabel<-matrix(0, ncol=1, nrow=15) 
for(i in 1:15) 
t tabel[i]<-qt(0.975,n-15) 
cat("n\ Koefisien estimasi standar deviasi t hitung ") 
                                cat("\n-----------------------------------------------") 
for(i in 1:15) cat("\n teta[",i-1,"]:"," ",format(teta[i])," 
    ",format(SE[i])," ",format(t hitung[i])," ",format(t 
   tabel[i])) 
                                              \mathcal{A}cat("\langle n","\langle n")
cat("\n sumber keragaman db JK KT F hit F tabel") 
cat("\n-----------------------------------------------") 
cat("\n regresi", format(dbreg) ," ", format(ssr)," ", 
   format(msr) ," ", format(f hitung) ," ", format(f 
  tabel)) 
cat("\n residual", format(dbres)," ",format(sse)," 
   ",format(mse)) 
cat("\n-----------------------------------------------") 
cat("\n Total ",format(dbtot)," ",format(syy)) 
cat("\n------------------------------------------","\n") 
cat("\n GCV ", format(gcv))
cat("\n R kuadrat ",format(koef.determinasi)) 
cat("\n R kuadrat Adjusted",format(koef.determinasi 
   Adjusted)) 
cat("\n MSE ", format(agcv))
} 
splinesemi(y,x1,x2,z1,z2,z3,7.61, 7.63,8.10,8.72,8.73, 
8.85, 101.00,102.00,109.00)
```
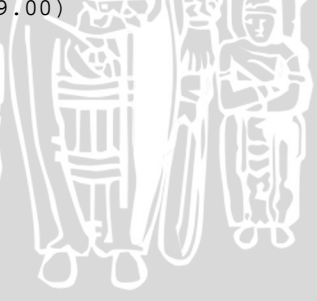

 $|| \cdot ||$ m

#### Lampiran 11. Output pembentukan model semiparametrik dengan pendekatan *spline* linier tiga titik *knot*

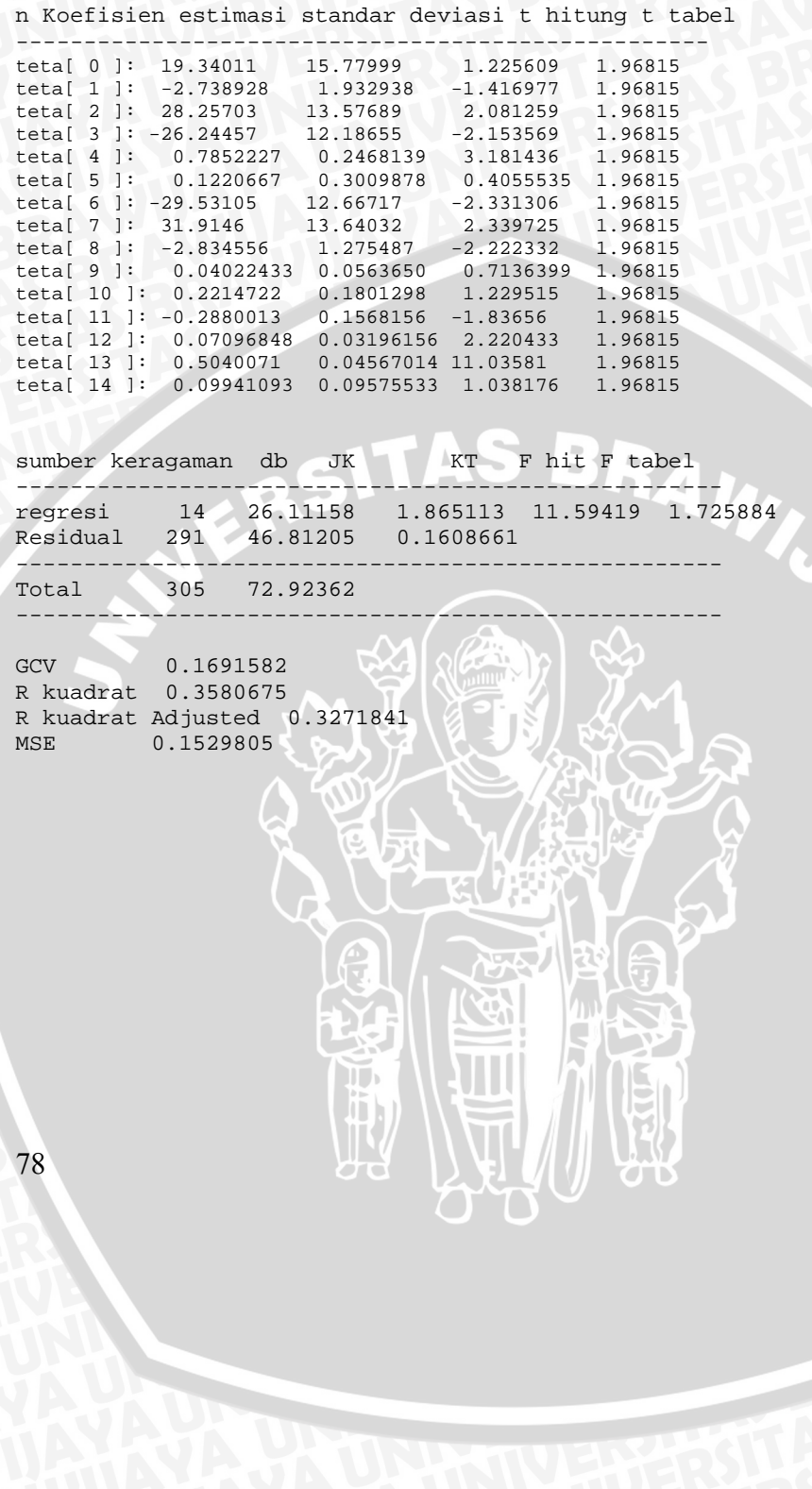

#### Lampiran 12. Program S-Plus 2000 Untuk Memilih satu titik *knot* pada *spline* kuadratik dengan Kriteria GCV Minimum

splinekuadratik<-function(y,x1,x2,k1)

```
\{n<-length(y) 
trun<-function(data,knots,power) 
{((data-knots)^power)*(data>=knots)} 
D<-matrix(0,ncol=4,nrow=n) 
D[,1]<-1 
D[,2]<-z1 
D[,3]<-z1^2 
D[,4]<-trun(z1,k1,2) 
A<-t(D)%*%D 
B<-ginverse(A) 
teta<-B%*%t(D)%*%y 
yduga<-D%*%teta 
Hknot<- D%*% B%*%t(D) 
ia<-diag(n)-Hknot 
bgcv < - (sum(diag(ia))/n)^2
agcv<-t(ia%*%y)%*%(ia%*%y)/n 
gcv<-agcv/bgcv<br>cat("\n GCV
                           ",format(gcv))
tec.<br>
yduga<-D*<br>
Hknot<- D*** B**...<br>
ia<-diag(n)-Hknot<br>
bgcv<-(sum(diag(ia))/n)^2<br>
agcv<-t(ia***y)***(ia***y)/n<br>
gcv<-agcv/bgcv<br>
cat("\n GCV ",format(gcv))<br>
}<br>
splinekuadratik<-function(y,x1,x2,k1)
```
}

#### Lampiran 13. Program S-Plus 2000 untuk pembentukan model semiparametrik dengan pendekatan *spline*  kuadratik satu titik *knot*

```
splinesemi<-function(y,x1,x2,z1,z2,z3,k1,k2,k3) 
{ 
n<-length(y) 
trun<-function(data,knots,power) 
{((data-knots)^power)*(data>=knots)} 
D<-matrix(0,ncol=12,nrow=n) 
D[,1]<-1 
D[,2]<-z1 
D[, 3]<-z1^2D[,4]<-trun(z1,k1,2) 
D[,5]<-z2 
D[, 6] < - z2^2
                                   S BRAWNAL
D[,7]<-trun(z2,k2,2) 
D[,8]<-z3 
D[, 9] <-z3^2
D[,10]<-trun(z3,k3,2) 
D[,11]<-x1 
D[,12]<-x2 
A<-t(D)%*%D 
B<-ginverse(A) 
teta<-B%*%t(D)%*%y 
yduga<-D%*%teta 
Hknot<- D%*% B%*%t(D) 
ia<-diag(n)-Hknot 
bgcv<-(sum(diag(ia))/n)^2 
agcv<-t(ia%*%y)%*%(ia%*%y)/n 
gcv<-agcv/bgcv 
residual<-y-yduga 
ybar<-sum(y)/n 
sse<-t(y-yduga)%*%( y-yduga) 
syy<- t(y-ybar)** (y-ybar)ssr<- t(yduga-ybar)%*%( yduga-ybar) 
koef.determinasi<-ssr/syy 
I<-matrix(0, ncol=n, nrow=n) 
for (i \text{ in } 1\text{:}n) I[i, i] < -1dbreg<-11 
dbres<-n-12 
dbtot<-n-1 
mse<-as.vector(sse)/dbres 
msr<- as.vector(ssr)/dbreg 
covteta<-B*mse 
SE<-matrix(0, ncol=1,nrow=12)
```

```
for(i in 1:12) 
    SE[i]<-sqrt(covteta[i,i]) 
t hitung<-matrix(0, ncol=1, nrow=12) 
for(i in 1:12) 
    t hitung[i]<-teta[i]/SE[i] 
    t tabel<-matrix(0, ncol=1, nrow=12) 
for(i in 1:12) 
t tabel[i]<-qt(0.975,n-12) 
cat("n\ Koefisien estimasi standar deviasi t hitung t 
   tabel") 
cat("\n``n----------------------------------...")for(i in 1:12) 
    cat("\n teta[",i-1,"]:"," ",format(teta[i])," 
   ",format(SE[i])," ",format(t hitung[i])," ",format(t 
tabel[i])) 
   cat("\n","\n")
cat("\n sumber keragaman db JK KT ") 
cat('')n------cat("\n regresi", format(dbreg) ," ", format(ssr)," ", 
  format(msr))
cat("\n residual", format(dbres)," ",format(sse)," 
   ",format(mse)) 
cat("\n--------------------------------------------") 
cat("\n n Total ", format(dbtot), "", format(syy))<br>cat("\n-n-----1-----1cat("\n---------------------------------------","\n") 
cat("\nCV" , format(qcv))cat("\n R kuadrat ",format(koef.determinasi)) 
cat("\n MSE ",format(agcv)) 
}
```
splinesemi(y,x1,x2,z1,z2,z3,7.97, 9.28, 114.00)

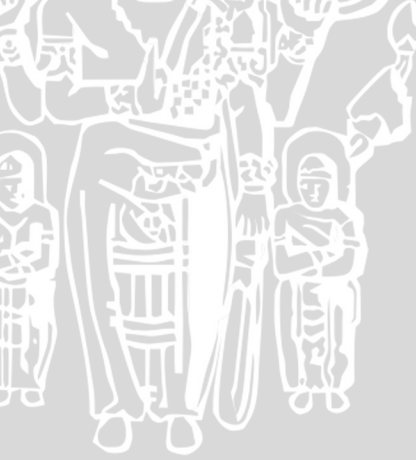

#### Lampiran 14. Output pembentukan model semiparametrik dengan pendekatan *spline* kuadratik satu titik *knot*

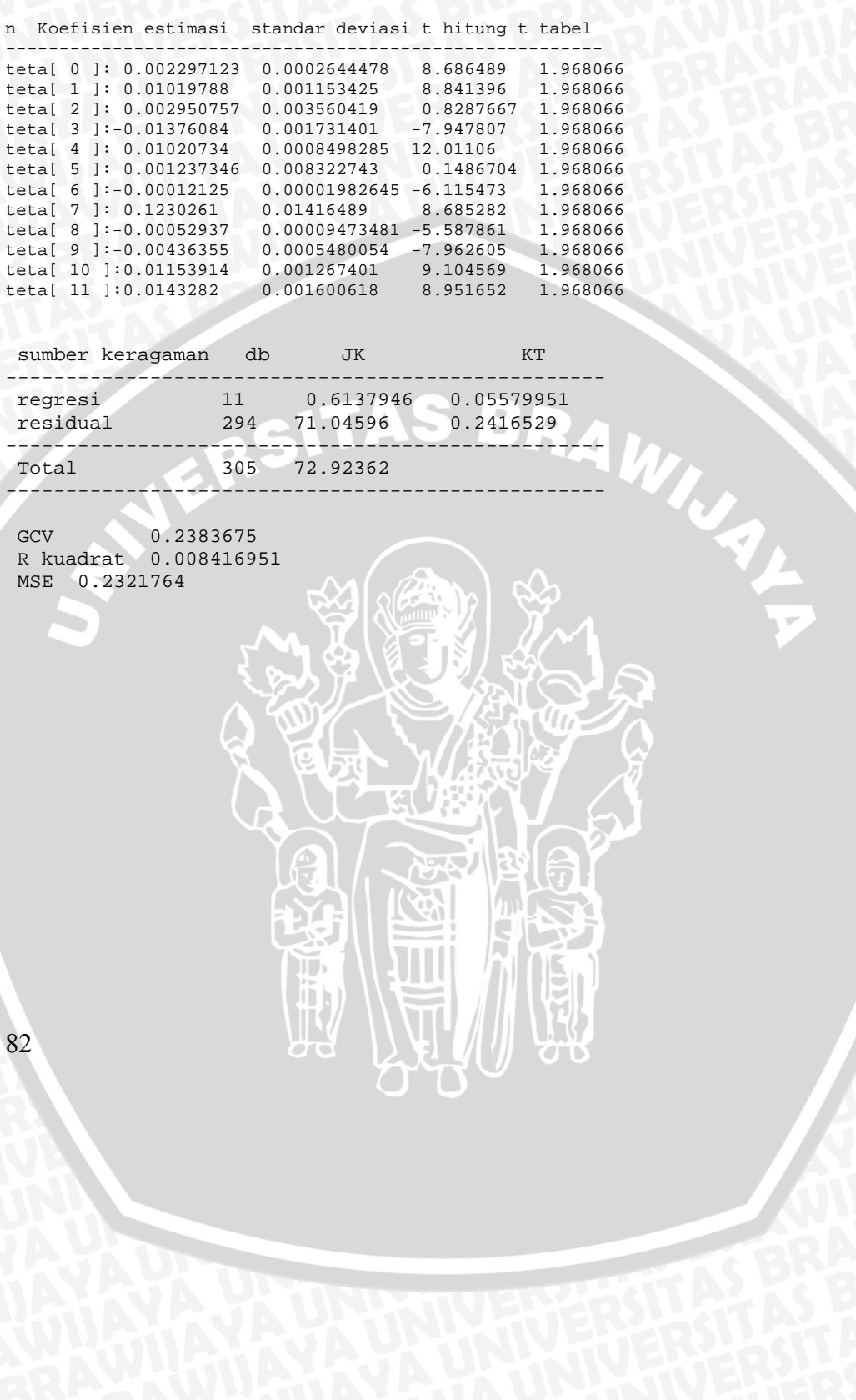

#### Lampiran 15. Program S-Plus 2000 Untuk Memilih dua titik *knot* pada *spline* kuadratik dengan Kriteria GCV Minimum

```
splinekuadratik<-function(y,z,k1,k2) 
{ 
    n<-length(y) 
    trun<-function(data,knots,power) 
    {((data-knots)^power)*(data>=knots)} 
    D<-matrix(0,ncol=5,nrow=n) 
    D[,1]<-1 
    D[,2]<-z 
   D[, 3]<-z^2 D[,4]<-trun(z,k1,2) 
    D[,5]<-trun(z,k2,2) 
    A<-t(D)%*%D 
    B<-ginverse(A) 
    teta<-B%*%t(D)%*%y 
    ytopi<-D%*%teta 
    alamda<-D%*%B%*%t(D) 
    ia<-diag(n)-alamda 
    bgcv<-(sum(diag(ia))/n)^2 
    agcv<-t(ia%*%y)%*%(ia%*%y)/n 
 gcv<-agcv/bgcv 
cat("\n\chi CCV" , format(gcv))}
```
splinekuadratik (y,z,k1,k2)

#### Lampiran 16. Program S-Plus 2000 untuk pembentukan model semiparametrik dengan pendekatan *spline* kuadratik dua titik *knot*

```
splinesemi<function(y,x1,x2,z1,z2,z3,k1,k2,k3,k4,k5, 
k6) 
{ 
n<-length(y) 
trun<-function(data,knots,power) 
{((data-knots)^power)*(data>=knots)} 
D<-matrix(0,ncol=15,nrow=n) 
D[,1]<-1 
D[,2]<-z1 
D[,3]<-z1^2 
D[,4]<-trun(z1,k1,2) 
D[,5]<-trun(z1,k2,2) 
D[, 6] < - z2
                                           BRAWING A
D[,7]<-z2^2 
D[, 8]<-trun(z2,k3,2)D[, 9]<-trun( z2,k4,2)D[,10]<-z3 
D[,11]<-z3^2 
D[,12]<-trun(z3,k5,2) 
D[,13]<-trun(z3,k6,2) 
D[,14]<-x1 
D[,15]<-x2 
A<-t(D)%*%D 
B<-ginverse(A) 
teta<-B%*%t(D)%*%y 
yduga<-D%*%teta 
Hknot<- D%*% B%*%t(D) 
ia<-diag(n)-Hknot 
bgcv < -(\text{sum}(\text{diag}(ia))/n)^2agcv<-t(ia%*%y)%*%(ia%*%y)/n 
gcv<-agcv/bgcv 
residual<-y-yduga 
ybar<-sum(y)/n 
sse<-t(y-yduga)%*%( y-yduga) 
syy<- t(y-ybar)%*%( y-ybar) 
ssr<- t(yduga-ybar)%*%( yduga-ybar) 
koef.determinasi<-ssr/syy 
I<-matrix(0, ncol=n, nrow=n) 
for (i \text{ in } 1\text{:}n) I[i, i] < -1dbreg<-14 
dbres<-n-15 
                           \mathbf{H}dbtot<-n-1 
mse<-as.vector(sse)/dbres
```

```
msr<- as.vector(ssr)/dbreg 
covteta<-B*mse 
SE<-matrix(0, ncol=1,nrow=15) 
for(i in 1:15) 
    SE[i]<-sqrt(covteta[i,i]) 
t hitung<-matrix(0, ncol=1, nrow=15) 
for(i in 1:15) 
   t hitung[i]<-teta[i]/SE[i] 
    t tabel<-matrix(0, ncol=1, nrow=15) 
for(i in 1:15) 
t tabel[i]<-qt(0.975,n-15) 
cat("n\ Koefisien estimasi standar deviasi t hitung ") 
cat("\n-----------------------------------------------") 
for(i in 1:15) 
   cat("\n teta[",i-1,"]:"," ",format(teta[i]),"
   ",format(SE[i])," ",format(t hitung[i])," ",format(t 
   tabel[i])) 
   cat("\n","\n")
cat("\n sumber keragaman db JK KT ) 
cat("\n--------------------------------------------") 
cat("\n regresi", format(dbreg) ," ", format(ssr)," ", 
   format(msr)) 
cat("\n residual", format(dbres)," ",format(sse)," 
   ",format(mse)) 
cat("\n--------------------------------------------") 
cat("\n Total ",format(dbtot)," ",format(syy)) 
cat("\n---------------------------------------","\n") 
cat("\n GCV ",format(gcv)) 
cat("\n R kuadrat ",format(koef.determinasi))
cat("\n MSE ",format(agcv)) 
}
```
splinesemi(y,x1,x2,z1,z2,z3,7.54, 7.81, 8.28, 9.53, 107.00,109.00)

 $\mathbf{H}$ 

#### Lampiran 17. Output pembentukan model semiparametrik dengan pendekatan *spline* kuadratik dua titik *knot*

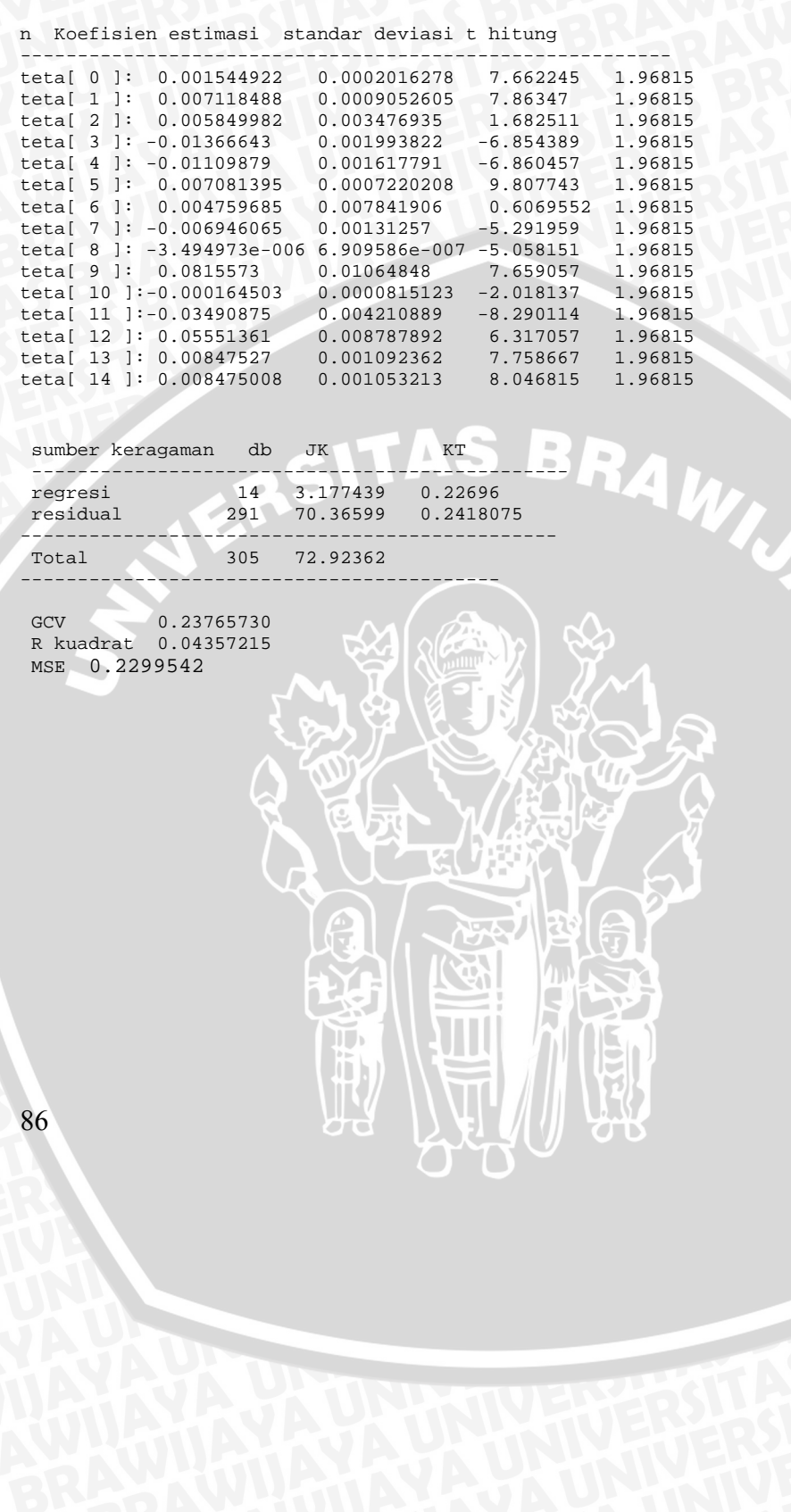

#### Lampiran 18. Program S-Plus 2000 Untuk Memilih tiga titik *knot*  pada *spline* kuadratik dengan Kriteria GCV Minimum

```
splinekuadratik<-function(y,z,k1,k2,k3) 
{ 
    n<-length(y) 
    trun<-function(data,knots,power) 
    {((data-knots)^power)*(data>=knots)} 
    D<-matrix(0,ncol=6,nrow=n) 
    D[,1]<-1 
    D[,2]<-z 
   D[, 3]<-z^2 D[,4]<-trun(z,k1,2) 
    D[,5]<-trun(z,k2,2) 
   D[, 6]<-trun(z,k3,2) A<-t(D)%*%D 
    B<-ginverse(A) 
    teta<-B%*%t(D)%*%y 
    ytopi<-D%*%teta 
    alamda<-D%*%B%*%t(D) 
    ia<-diag(n)-alamda 
    bgcv<-(sum(diag(ia))/n)^2 
    agcv<-t(ia%*%y)%*%(ia%*%y)/n 
   gcv<-agcv/bgcv<br>cat("\n GCV
                               \frac{2}{\gamma})/n<br>" , format(gcv))
} 
splinekuadratik(y,z,k1,k2,k3)
```
#### Lampiran 19. Program S-Plus 2000 untuk pembentukan model semiparametrik dengan pendekatan *spline*  kuadratik tiga titik *knot*

```
splinesemi<-
    function(y,x1,x2,z1,z2,z3,k1,k2,k3,k4,k5,k6,k7,k8,k9) 
{ 
n<-length(y) 
trun<-function(data,knots,power) 
{((data-knots)^power)*(data>=knots)} 
D<-matrix(0,ncol=18,nrow=n) 
D[,1]<-1 
D[,2]<-z1 
D[,3]<-z1^2 
D[,4]<-trun(z1,k1,2) 
D[,5]<-trun(z1,k2,2) 
D[,6]<-trun(z1,k3,2) 
                                        BRAW 4
D[, 7]<-z2D[, 8]<-z2^2D[, 9]<-trun( z2,k4,2)D[,10]<-trun(z2,k5,2) 
D[,11]<-trun(z1,k6,2) 
D[,12]<-z3 
D[,13]<-z3^2 
D[,14]<-trun(z3,k7,2) 
D[,15]<-trun(z3,k8,2) 
D[,16]<-trun(z1,k9,2) 
D[,17]<-x1 
D[,18]<-x2 
A<-t(D)%*%D 
B<-ginverse(A) 
teta<-B%*%t(D)%*%y 
yduga<-D%*%teta 
Hknot<- D%*% B%*%t(D) 
ia<-diag(n)-Hknot 
bgcv < - (\text{sum}(\text{diag}(ia))/n)^{2}agcv<-t(ia%*%y)%*%(ia%*%y)/n 
gcv<-agcv/bgcv 
residual<-y-yduga 
ybar<-sum(y)/n 
sse<-t(y-yduga)%*%( y-yduga) 
syy<- t(y-ybar)%*%( y-ybar) 
ssr<- t(yduga-ybar)%*%( yduga-ybar)
koef.determinasi<-ssr/syy 
I<-matrix(0, ncol=n, nrow=n) 
for (i \text{ in } 1\text{:}n) I[i, i] < -1
```

```
dbreg<-17 
dbres<-n-18 
dbtot<-n-1 
mse<-as.vector(sse)/dbres 
msr<- as.vector(ssr)/dbreg 
covteta<-B*mse 
SE<-matrix(0, ncol=1,nrow=18) 
for(i in 1:18) 
    SE[i]<-sqrt(covteta[i,i]) 
t hitung<-matrix(0, ncol=1, nrow=18) 
for(i in 1:18)
    t hitung[i]<-teta[i]/SE[i] 
   t tabel<-matrix(0, ncol=1, nrow=18) 
for(i in 1:18)t tabel[i]<-qt(0.975,n-18) 
cat("n\ Koefisien estimasi standar deviasi t hitung t 
  tabel") 
cat("\n--------------------------------------------") 
for(i in 1:18) 
   cat("\n teta[",i-1,"]:"," ",format(teta[i]),"
   ",format(SE[i])," ",format(t hitung[i])," ",format(t 
   table[i])cat("\n","\n")
cat("\n sumber keragaman db JK KT ) 
cat("\n-------cat("\n regresi", format(dbreg) ," ", format(ssr)," ", 
  format(msr), " "cat("\n residual", format(dbres)," ",format(sse)," 
   ",format(mse)) 
cat("\n--------------------------------------------...})cat("\n Total ",format(dbtot)," ",format(syy)) 
cat("\n---------------------------------------","\n") 
cat("\n GCV ", format(gcv))
cat("\n R kuadrat ",format(koef.determinasi)) 
cat("\n MSE ",format(agcv)) 
} 
splinesemi(y,x1,x2,z1,z2,z3,7.47, 7.81, 9.50, 8.00,
       8.28, 9.30, 105.00, 107.00, 114.00) \mathbf{H}
```
### Lampiran 20. Output pembentukan model semiparametrik dengan pendekatan *spline* kuadratik tiga titik *knot*

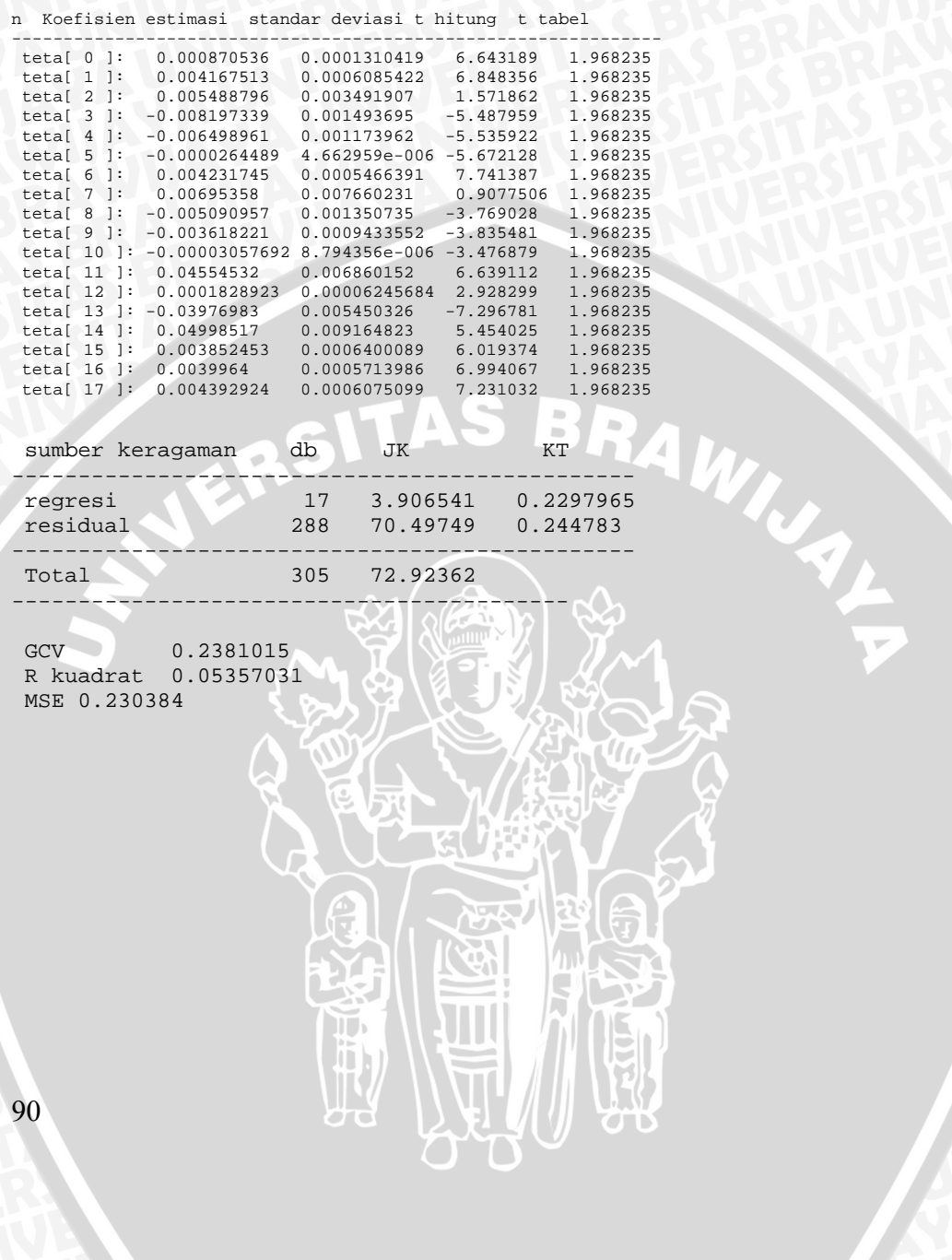

#### Lampiran 21. Program S-Plus 2000 untuk pembentukan model semiparametrik setelah parameter yang tidak signifikan dihilangkan

```
splinesemi<-
   function(y,x1,x2,z1,z2,z3,k2,k3,k4,k5,k6,k7,k8,k9) 
{ 
n<-length(y) 
trun<-function(data,knots,power) 
{((data-knots)^power)*(data>=knots)} 
D<-matrix(0,ncol=10,nrow=n) 
D[,1]<-1 
D[,2]<-trun(z1,k2,1) 
D[,3]<-trun(z1,k3,1) 
D[,4]<-trun(z2,k4,1) 
D[,5]<-trun(z2,k5,1) 
D[,6]<-trun(z2,k6,1) 
                                       BRAWINAL
D[,7]<-trun(z3,k7,1) 
D[,8]<-trun(z3,k8,1) 
D[,9]<-trun(z3,k9,1) 
D[,10]<-x1 
teta<-solve(t(D)%*%D)%*%t(D)%*%y 
yduga<-D%*%teta 
Hknot<- D%*% solve(t(D)%*%D)%*%t(D) 
ia<-diag(n)-Hknot 
bgcv < -(\text{sum}(\text{diag}(ia))/n)^2agcv<-t(ia%*%y)%*%(ia%*%y)/n 
gcv<-agcv/bgcv 
residual<-y-yduga 
ybar<-sum(y)/n 
sse<-t(y-yduga)%*%( y-yduga) 
syy<- t(y-ybar)**_(y-ybar)ssr<- t(yduga-ybar)%*%( yduga-ybar) 
koef.determinasi<-ssr/syy 
I<-matrix(0, ncol=n, nrow=n) 
for (i \text{ in } 1\text{:}n) I[i, i] < -1dbreg<-9 
dbres<-n-10 
dbtot<-n-1 
mse<-as.vector(sse)/dbres 
msr<- as.vector(ssr)/dbreg 
koef.determinasi<-ssr/syy 
koef.determinasi Adjusted<-1-(1-
   koef.determinasi)%*%(dbtot/dbres) 
f hitung<-msr/mse 
f tabel<-qf(0.95,dbreg,dbres) 
covteta<-solve(t(D)%*%D)*mse
```

```
SE<-matrix(0, ncol=1,nrow=10) 
for(i in 1:10) 
SE[i]<-sqrt(covteta[i,i]) 
t hitung<-matrix(0, ncol=1, nrow=10) 
for(i in 1:10) 
    t hitung[i]<-teta[i]/SE[i] 
    t tabel<-matrix(0, ncol=1, nrow=10) 
for(i in 1:10) 
t tabel[i]<-qt(0.975,n-10) 
cat("n\ Koefisien estimasi standar deviasi t hitung ") 
cat("\n-----------------------------------------------") 
for(i in 1:10) 
    cat("\n teta[",i-1,"]:"," ",format(teta[i])," 
    ",format(SE[i])," ",format(t hitung[i])," ",format(t 
   tabel[i])) 
   cat("\n', "\n")cat("\n sumber keragaman db JK KT F hit F tabel") 
cat("\n-----------------------------------------------") 
cat("\n regresi", format(dbreg) ," ", format(ssr)," ", 
   format(msr) ," ", format(f hitung) ," ", format(f 
   tabel)) 
cat("\n residual", format(dbres)," ",format(sse)," 
   ",format(mse)) 
cat("\n-----------------------------------------------") 
cat("\n Total ",format(dbtot)," ",format(syy)) 
cat("\n------------------------------------------","\n") 
             \blacksquare, format(gcv))
cat("\n R kuadrat ",format(koef.determinasi)) 
cat("\n R kuadrat ",format(koef.determinasi)) 
cat("\n MSE ",format(mse)) 
return(residual) 
} 
splinesemi(y,x1,x2,z1,z2,z3,7.63,8.10,8.72,8.73,8.85, 
101.00 ,102.00,109.00)
```
H.

#### Lampiran 22. Output pembentukan model semiparametrik setelah parameter yang tidak signifikan dihilangkan

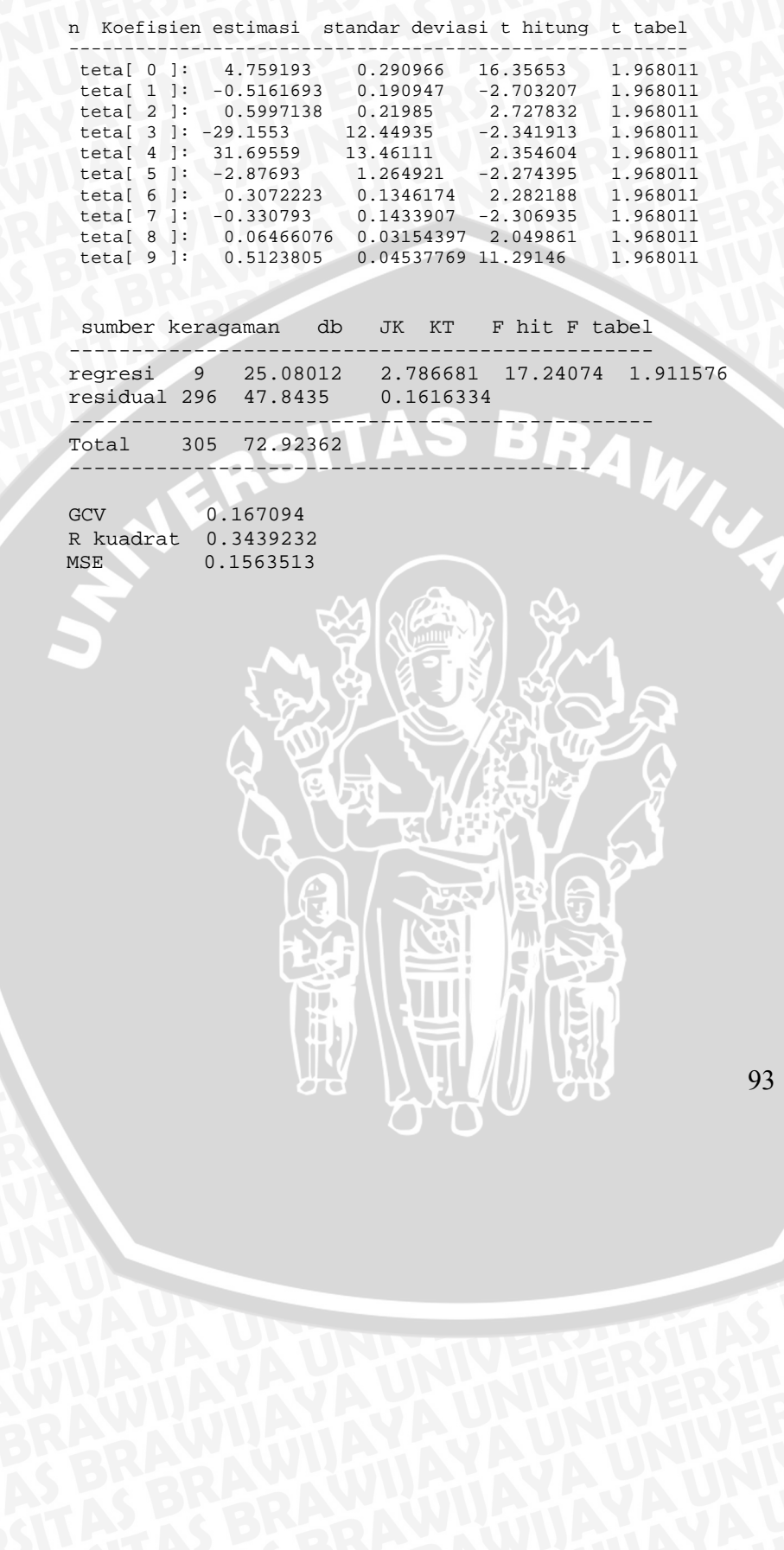

 $\overline{\mathbf{v}}$ 

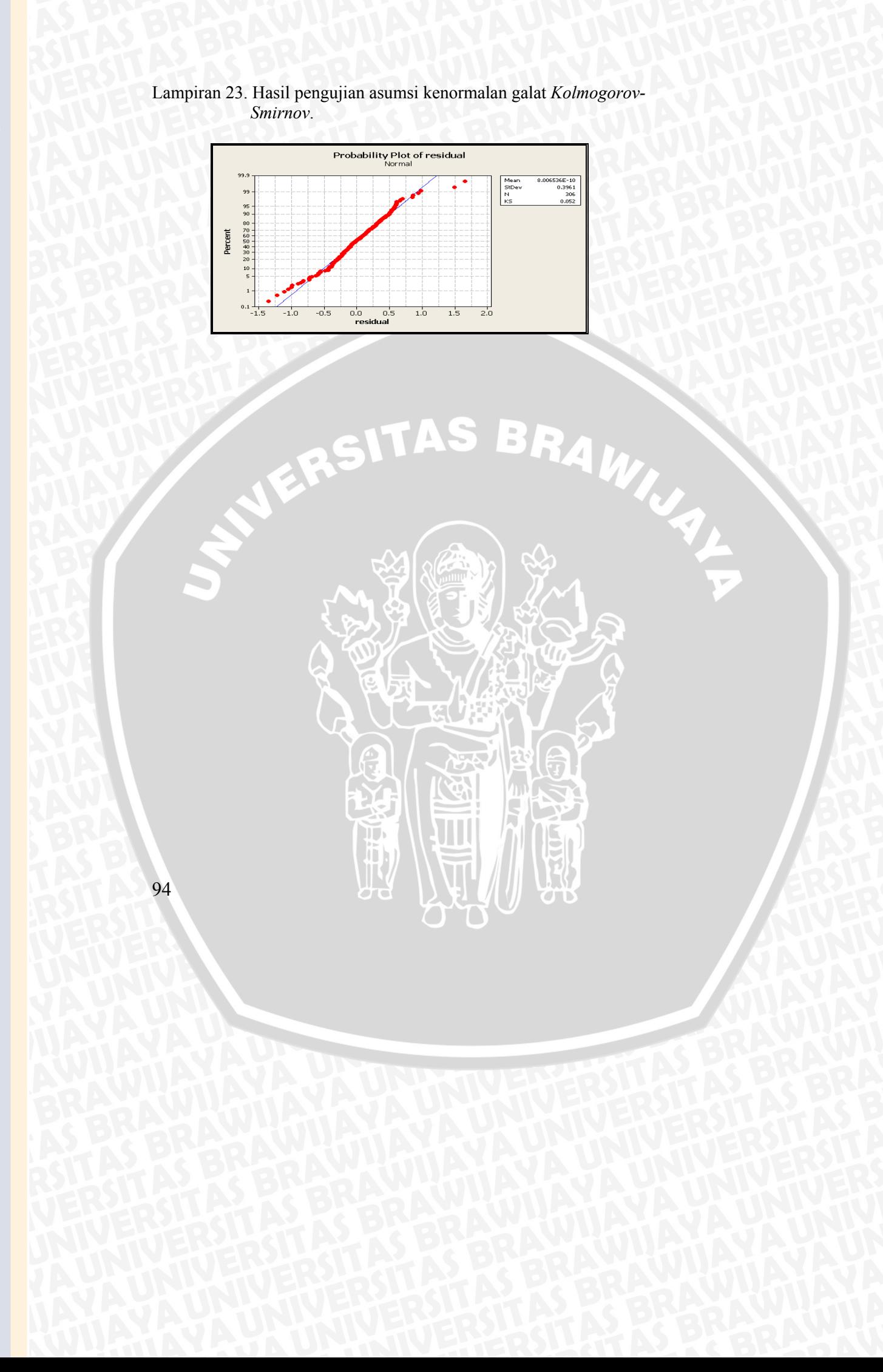
Lampiran 24. Hasil Pengujian Asumsi Multikolinieritas

### **Regression Analysis: Y versus X1, X2, X3, X4, X5**

```
The regression equation is 
Y = 3.46 + 0.509 X1 + 0.0648 X2 - 0.0541 X3 - 0.046 X4 +0.0148 X5
```
NERSITAS BRAWN

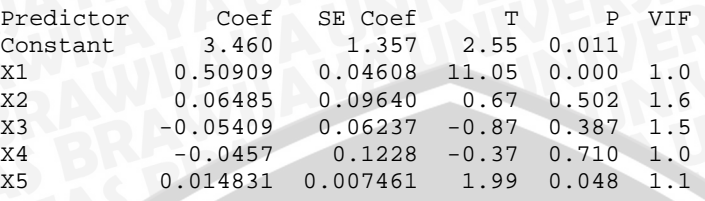

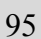

### Lampiran 25. Program S-plus 2000 pengujian asumsi autokorelasi

```
uji Durbin Watson<-function(et,et1) 
{ 
    m<-matrix(0,ncol=1,nrow=306) 
    m[,1]<-residual 
    D<-matrix(0,ncol=1,nrow=305) 
    D[,1]<-residual1 
    k<-matrix(0,ncol=1,nrow=305) 
    k[,1]<-residual2 
    A<-k[,1]-D[,1] 
    Jk kuadrat<-t(A)%*%A 
    kuadrat residual<-t(m[,1])%*%m[,1] 
    Durbin watson<-Jk kuadrat/kuadrat residual 
    cat("\n Durbin watson ",format(Durbin watson))
```
BRAWING A

} uji Durbin Watson(et,et1)

€

OUTPUT Durbin watson 1.963236

#### Lampiran 26. Hasil Pengujian Asumsi Homogenitas ragam

The regression equation is Absresidual = - 0.78 - 0.0112 X1 + 0.102 X2 - 0.0395 X3 + 0.010 X4 + 0.00211 X5

Analysis of Ragamce

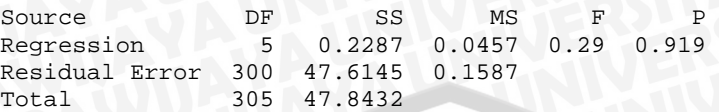

WERSITAS

T

BRAWNAL

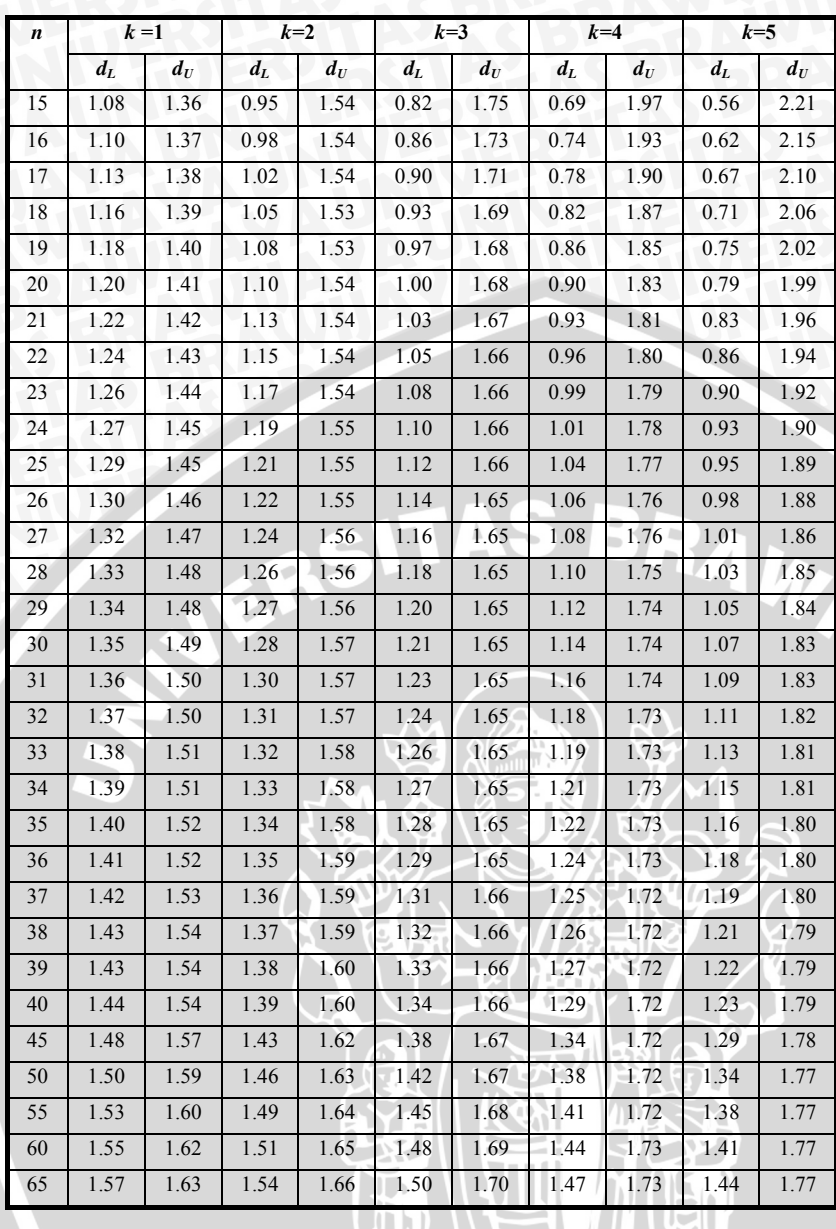

# Lampiran 27. Titik Kritis  $d_L$  dan  $d_U$  5% pada Uji *Durbin-Watson*

98

AR DAY AR

**MALL** 

# Lampiran 27. (lanjutan)

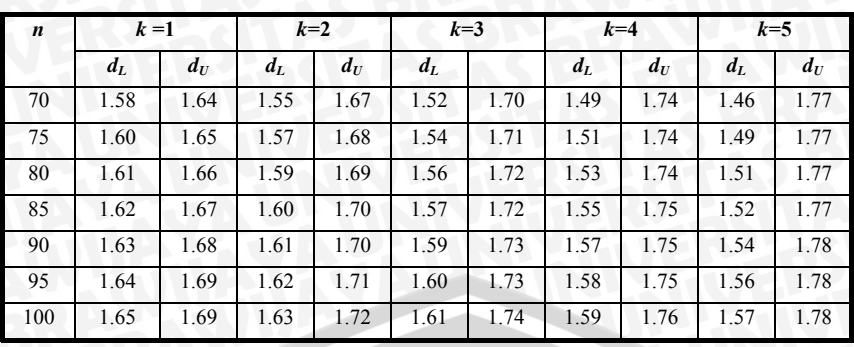

VERSITAS BRAWN

II)

99

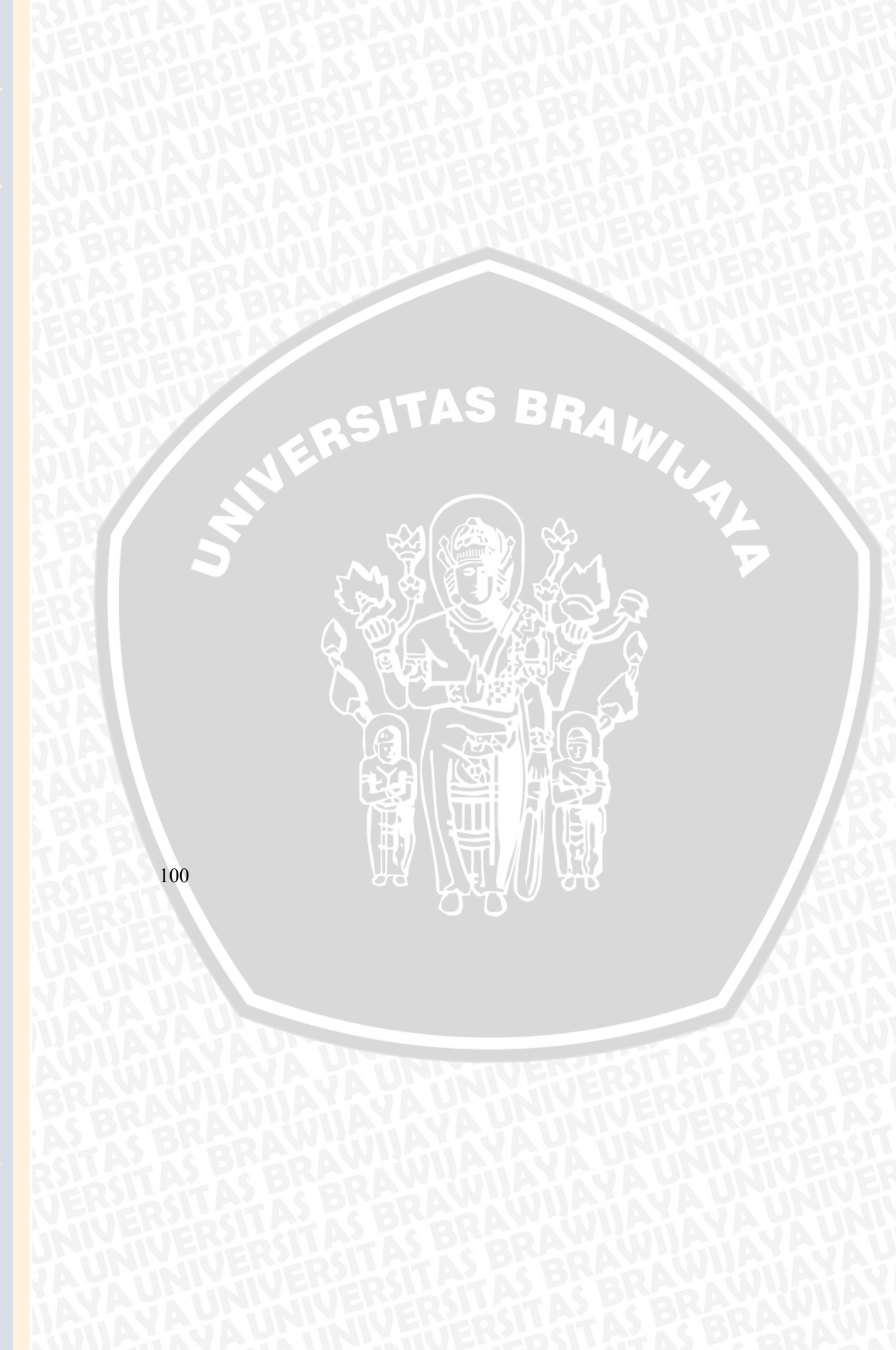